# **NÍCOLAS DA SILVA DIAS**

## **Dimensionamento de um Aerogerador de Pequeno Porte**

Monografia de graduação apresentada ao Curso de Engenharia Mecânica da Universidade Estadual do Maranhão como parte dos requisitos exigidos para obtenção do título de Bacharel em Engenharia Mecânica.

Orientador: Prof. Dr. Lourival Matos de Sousa Filho

ESTE EXEMPLAR CORRESPONDE À VERSÃO FINAL DA MONOGRAFIA DEFENDIDA PELO ALUNO NÍCOLAS DA SILVA DIAS, E ORIENTADA PELO PROF. DR. LOURIVAL MATOS DE SOUSA FILHO.

ASSINATURA DO ORIENTADOR

\_\_\_\_\_\_\_\_\_\_\_\_\_\_\_\_\_\_\_\_\_\_\_\_\_\_\_\_\_\_\_\_\_\_\_\_\_\_

**SÃO LUÍS 2018** 

Dias, Nícolas da Silva.

Dimensionamento de um aerogerador de pequeno porte / Nícolas da Silva Dias. – São Luís, 2018.

79 f.

Monografia (Graduação) – Curso de Engenharia Mecânica, Universidade Estadual do Maranhão, 2018.

Orientador: Prof. Dr. Lourival Matos de Sousa Filho.

1. Energia renovável. 2. Energia eólica. 3. Projeto de aerogerador. 4. Eficiência energética. I. Título.

CDU 620.92

# <span id="page-2-0"></span>**UNIVERSIDADE ESTADUAL DO MARANHÃO CURSO DE ENGENHARIA MECÂNICA DEPARTAMENTO DE ENGENHARIA MECÂNICA E PRODUÇÃO**

## **TRABALHO DE CONCLUSÃO DE CURSO**

## **Dimensionamento de Um Aerogerador de Pequeno Porte**

Autor: **Nícolas da Silva Dias** Orientador: **Prof. Dr. Lourival Matos de Sousa Filho**

A Banca Examinadora composta pelos membros abaixo aprovou esta Monografia:

**Prof. Dr. Lourival Matos de Sousa Filho, Presidente Universidade Estadual do Maranhão – UEMA** 

\_\_\_\_\_\_\_\_\_\_\_\_\_\_\_\_\_\_\_\_\_\_\_\_\_\_\_\_\_\_\_\_\_\_\_\_\_\_\_\_\_\_\_\_\_

**Prof. Me. Flavio Nunes Pereira Universidade Estadual do Maranhão – UEMA** 

\_\_\_\_\_\_\_\_\_\_\_\_\_\_\_\_\_\_\_\_\_\_\_\_\_\_\_\_\_\_\_\_\_\_\_\_\_\_\_\_\_\_\_\_\_

**Prof. Me. Paulo Roberto Campos Flexa Ribeiro Filho Universidade Estadual do Maranhão – UEMA**

\_\_\_\_\_\_\_\_\_\_\_\_\_\_\_\_\_\_\_\_\_\_\_\_\_\_\_\_\_\_\_\_\_\_\_\_\_\_\_\_\_\_\_\_\_

A Ata da defesa com as respectivas assinaturas dos membros encontra-se no processo de vida acadêmica do aluno.

São Luís, 12 de dezembro de 2018.

A meus pais, Antônio e Gardênia, a minhas irmãs, Nadine e Marília e a minha namorada Adriana Dias.

## **Agradecimentos**

<span id="page-4-0"></span>A Universidade Estadual do Maranhão pela incrível oportunidade de cursar uma graduação.

Ao professor e orientador Dr. Lourival Matos de Sousa Filho pelas discussões e contribuições para este trabalho.

Em especial a meu amigo Antonio Marcos, pela incrível colaboração no desenvolvimento deste projeto.

Aos professores do curso de graduação em Engenharia Mecânica, em especial a Simone Cristina Ferreira Neves, Flavio Nunes Pereira e José de Ribamar Ferreira Barros Júnior pelas suas imensas contribuições ao longo deste trabalho.

Aos meus amigos, em especial a João Victor Martins, José Airton Brasil, João Pedro, Gerson e Adriano Divino pela parceria e grande ajuda no trabalho.

Aos meus pais, Antônio e Gardênia, a minhas irmãs Nadine e Marília por sempre me apoiar e me dar forças para realizar o sonho de me formar. A Meirelene e Adriane por ser minha segunda família e por me ajudar em muitos momentos.

A minha incrível namorada Adriana Dias por toda a paciência, companheirismo e por sempre me motivar a ser uma pessoa melhor.

**"***Comece onde você está. Use o que você tem. Faça o que puder" Arthur Ashe* 

#### **Resumo**

A turbina eólica é a máquina capaz de transformar a energia cinética dos ventos em energia elétrica. Propõem-se o objetivo determinar a potência gerada pelo modelo teórico de turbina de pequeno porte utilizando os métodos analíticos e experimental. O arranjo experimental apresenta 3 pás para a entrada da massa de ar à 7 m/s resultando na movimentação do rotor, o qual por meio da caixa de multiplicação entregará 2750 rpm ao gerador de ímã permanente e que por fim gera uma saída de tensão de 24 V. Pelo método experimental foi determinado que o modelo produziu aproximadamente 13 Volts, a corrente se manteve no intervalo de 0,09 a 0,11 Ampéres e a potência produzida está compreendida entre 1,2 a 1,4 W para uma rotação do gerador de 1600 rpm. Nestas condições, o modelo apresentou uma eficiência de 60% considerando os dados da potência real média e a potência analítica média.

**Palavras-chave:** energia renovável, energia eólica, projeto de aerogerador, eficiência energética.

#### **Abstract**

The wind turbine is the machine capable of transforming the kinetic energy of the winds into electrical energy. The objective is to determine the power generated by the small turbine theoretical model using the analytical and experimental methods. The experimental arrangement presents 3 blades for the entry of air mass at 7 m / s resulting in rotor movement, which by means of the multiplication box will deliver 2750 rpm to the permanent magnet generator and finally generates a voltage output of 24 V. The model determined that the model produced approximately 13 Volts, the current remained in the range of 0.09 to 0.11 Amperes and the power produced is between 1.2 to 1.4 W for a rotation of the 1600 rpm generator. Under these conditions, the model presented an efficiency of 60% considering the data of average real power and average analytical power.

**Key words:** renewable energy, wind energy, wind turbine design, energy efficiency.

# **Lista de Figuras**

<span id="page-8-0"></span>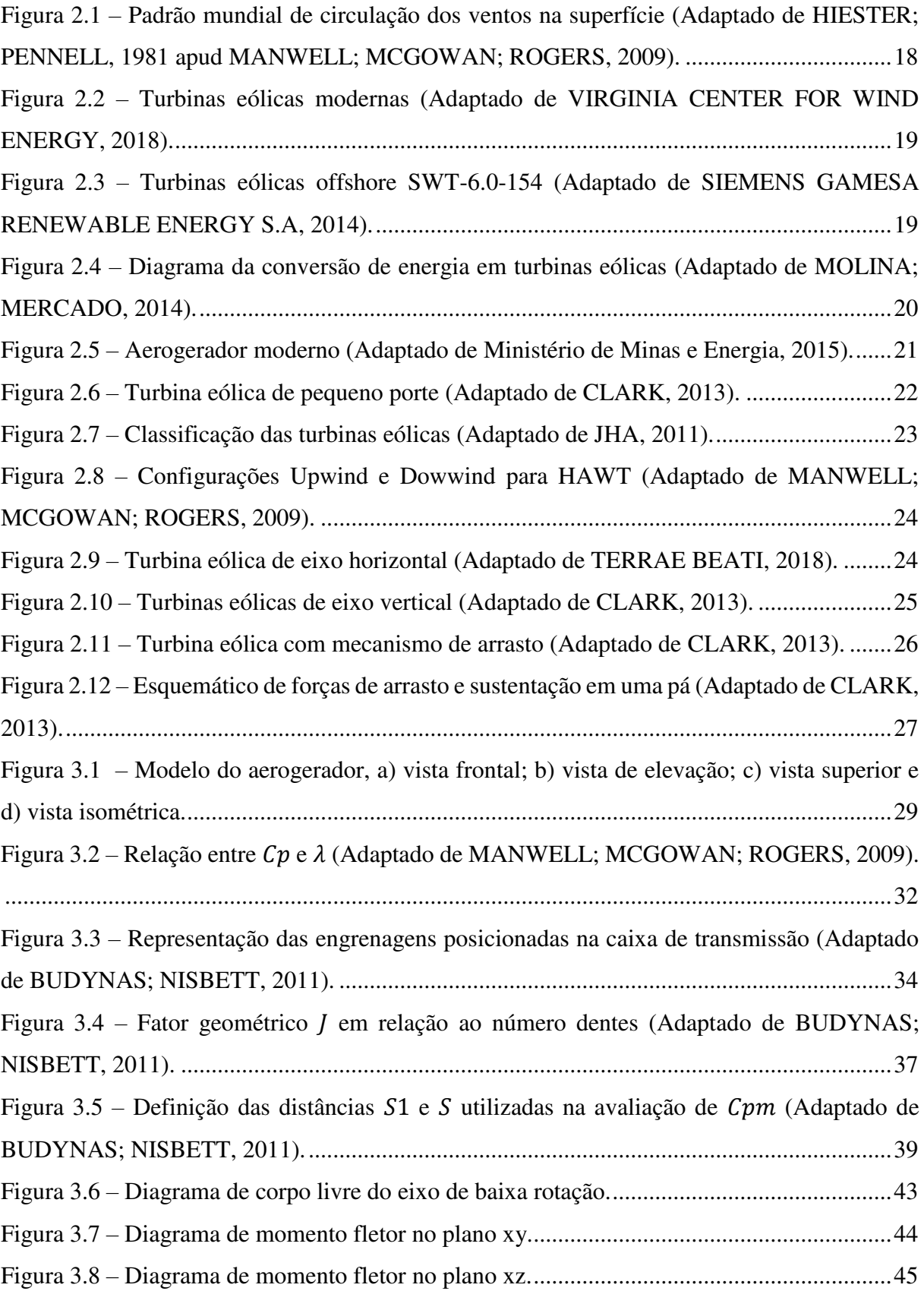

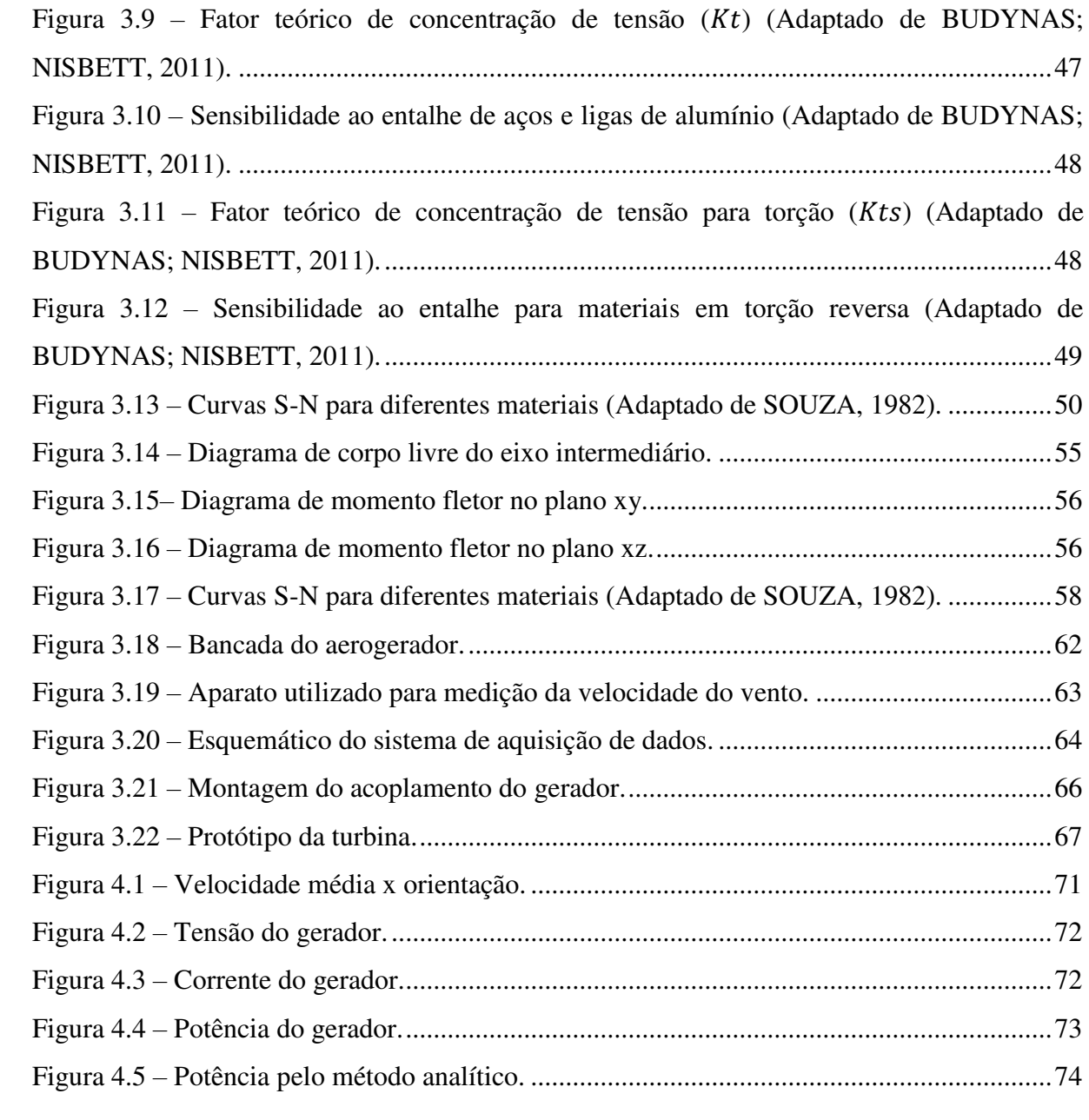

# **Lista de Tabelas**

<span id="page-10-0"></span>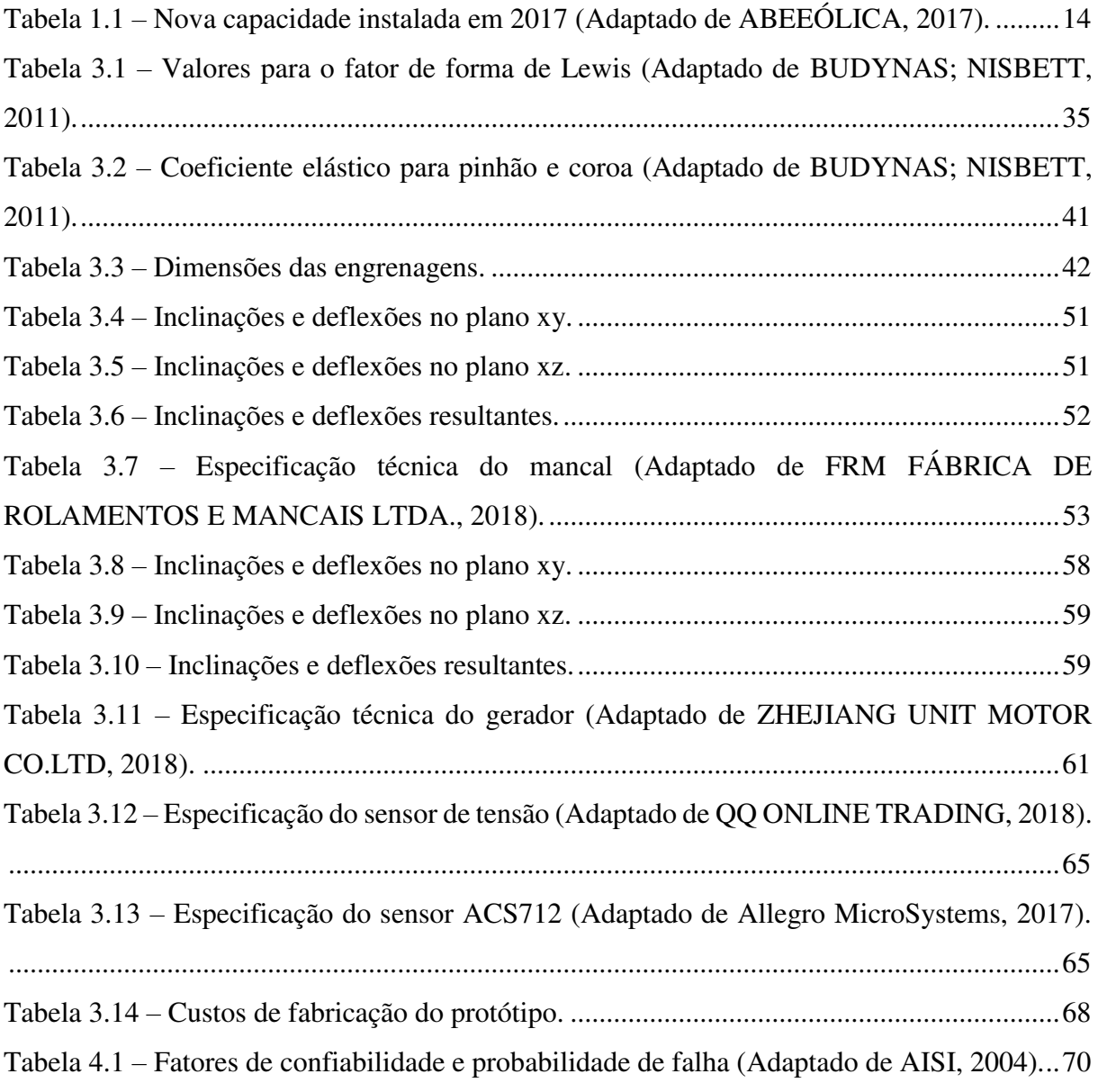

# **SUMÁRIO**

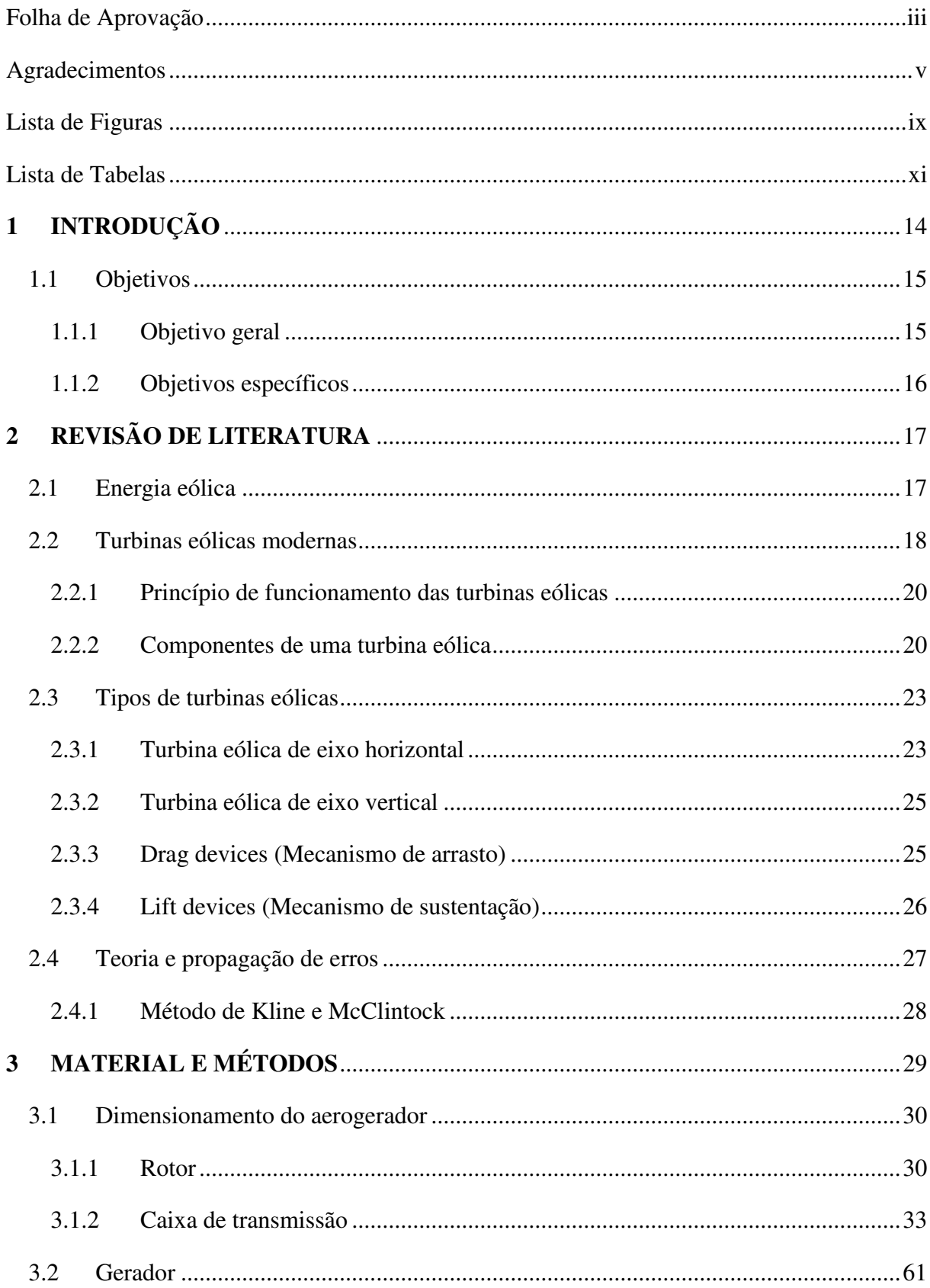

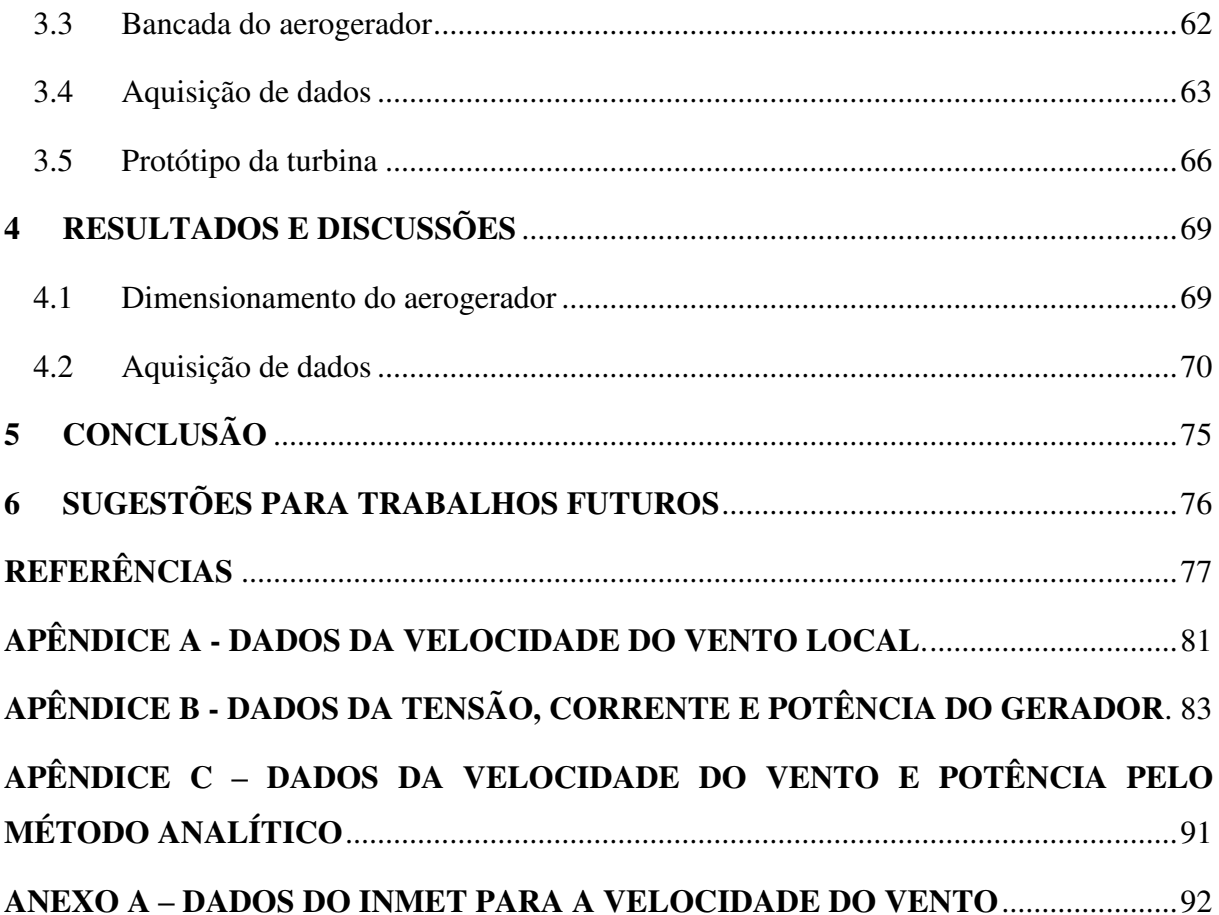

# <span id="page-13-1"></span>**1 INTRODUÇÃO**

O planeta enfrenta um gigantesco desafio na questão energética mundial de propor soluções para o aquecimento global e mudanças climáticas, este problema deve-se pela matriz energética global ter a base em combustíveis fosseis, os quais são contribuintes para emissão de gases de efeito estufa tal como o dióxido de carbono  $(CO_2)$ . Estudos comprovam que 66% das emissões globais de gases de efeito estufa são provenientes do dióxido de carbono (LETCHER, 2014). Por isso, existe uma necessidade de a indústria energética buscar fontes renováveis para implementar um desenvolvimento sustentável que diminua os impactos das ações humanas nas condições climáticas.

Uma alternativa viável e atraente é a energia eólica, a qual é abundante e vem ganhando mais interesse no mercado internacional. Esta modalidade de energia não emite gases de efeito estufa, não polui termicamente a água de rios e não necessita de uso exclusivo de terra para a sua produção de energia (JAIN, 2010). Além disso, estudos afiram que a produção de 1 kWh com a energia eólica é retirada da atmosfera cerca de 1 kg de emissões de CO2 comparado ao uso do carvão (LETCHER, 2008). Portanto, através desde dados é comprovado que o investimento na energia eólica pode ter bons resultados ao longo prazo.

O potencial eólico do Nordeste Brasileiro é de 75 GW nas regiões costeiras segundo a ANEEL (2012), sendo que, o estado do Maranhão no ano de 2017 já registra uma capacidade instalada de mais de 220 MW em 8 parques eólicos como demonstra os dados da ABEEólica (2017) na Tabela 1.1. Desta forma, estes dados comprovam que, projetos de pesquisas em turbinas eólicas desenvolvidos na região Nordeste são viáveis além de gerar de renda e empregos como são estimados mais de 200 mil empregos no Brasil até 2026 segundo a ABEEólica (2018).

<span id="page-13-0"></span>Tabela 1.1 – Nova capacidade instalada em 2017 (Adaptado de ABEEÓLICA, 2017).

(continua)

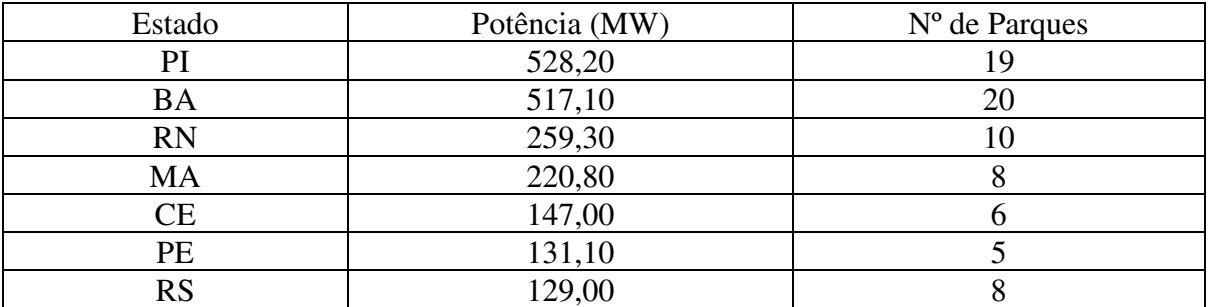

Tabela 1.1 – Nova capacidade instalada em 2017 (Adaptado de ABEEÓLICA, 2017). (conclusão)

| Estado             | Potência (MW) | $No$ de Parques |
|--------------------|---------------|-----------------|
| PB                 | 94,50         |                 |
| <b>Total Geral</b> | 2.027,00      | 70              |

Com o alto preço da energia elétrica no Brasil, consumidores têm recorrido a fontes renováveis para gerar sua própria energia, dentre as quais, a segunda fonte mais utilizada é a eólica. Atualmente, o estado que possui mais micro e minigeradores é Minas Gerais, com 333 conexões, seguido pelo Rio de Janeiro, com 203, e o Rio Grande do Sul, com 186 (ABEEÓLICA, 2016).

A Resolução Normativa 482/2012 que criou o Sistema de Compensação de Energia Elétrica permitindo que o consumidor instale pequenos geradores, tais como painéis solares fotovoltaicos e microturbinas eólicas, são estimadas 1.230.000 unidades de micro e minigeração até 2024, o que representaria 4.500 MW de capacidade (ABEEÓLICA, 2016). Portanto, a geração de energia elétrica por meio de miniturbinas eólicas é um mercado potencial para empresas e universidades que por meio de protótipos podem atender a demanda energética crescente dos brasileiros e, pode ser uma alternativa concreta ao longo prazo para minimizar os efeitos de uma futura crise energética no país.

Nesta pesquisa será analisada a potência produzida pelo modelo teórico de uma turbina eólica de eixo horizontal, na qual são utilizados os métodos analítico e experimental, objetivando a determinação da eficiência energética do modelo proposto.

## <span id="page-14-0"></span>**1.1 Objetivos**

#### <span id="page-14-1"></span>**1.1.1** *Objetivo geral*

Determinar a potência gerada do modelo teórico de turbina de pequeno porte utilizando os métodos analíticos e experimental.

# <span id="page-15-0"></span>**1.1.2** *Objetivos específicos*

- a) Projetar uma turbina eólica de eixo horizontal de 100 W;
- b) Determinar experimentalmente a eficiência energética do modelo;
- c) Obter, pelo método experimental, as curvas de potência, corrente e tensão do modelo;
- d) Desenvolver um protótipo do modelo;
- e) Comparar os resultados do estudo analítico e experimental com os dados obtidos da literatura.

# **2 REVISÃO DE LITERATURA**

A revisão de literatura está embasada na análise de formação dos ventos, descrição das modernas turbinas eólicas, principais classificações das turbinas eólicas e as equações que servem de base para o cálculo da potência típica que uma turbina eólica moderna apresenta. Nesse sentido, buscou-se referências para descrever os conceitos fundamentais sobre o tema e que direcionem o desenvolvimento do presente trabalho. Nesta seção também é abordado sobre a teoria e propagação de erros, com ênfase no Método de *Kline* e *McClintock* que é recomendado por muitos pesquisadores e autores para determinação da incerteza em análises experimentais.

#### <span id="page-16-0"></span>**2.1 Energia eólica**

A radiação solar não é uniforme, este efeito resulta em diferentes temperaturas ao longo da atmosfera que originam em zonas de pressões diferentes, e estas, provocam o deslocamento das massas de ar. É por causa deste aquecimento desigual da atmosfera que os ventos existem (TRAJANO e BARROS, 2009).

O modelo para explicar o mecanismo do movimento do vento na atmosfera pode ser descrito por quatro forças atmosféricas. As quais são forças de pressão, a força *Coriolis* causada pela rotação da Terra, forças inerciais devido à larga escala de movimento circular e forças de atrito na superfície terrestre (MANWELL; MCGOWAN; ROGERS, 2009). A Figura 2.1 ilustra a atuação dessas forças no movimento do vento na atmosfera.

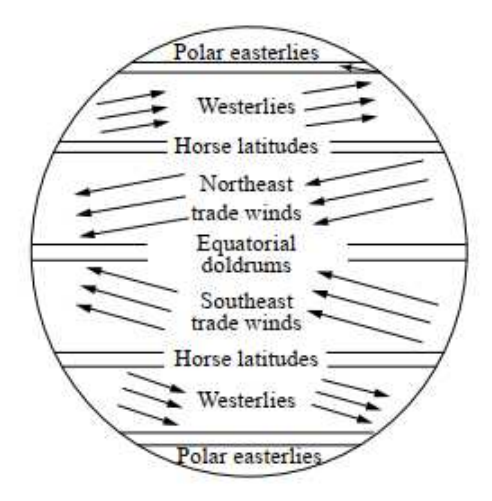

<span id="page-17-0"></span>Figura 2.1 – Padrão mundial de circulação dos ventos na superfície (Adaptado de HIESTER; PENNELL, 1981 apud MANWELL; MCGOWAN; ROGERS, 2009).

Segundo Cresesb (2008), várias variáveis podem exercer influência sobre o comportamento do vento, tais como a vegetação, o movimento de rotação da Terra e suas irregularidades. A rotação da Terra está diretamente relacionada com oscilações sazonais na intensidade e direção dos ventos. A presença de vegetação, construção civil e relevo tem impacto na velocidade do vento que pode aumentar ou diminuir dependendo da situação e até formar zonas de turbulência.

De acordo com dados de Amarante et al. (2001), o potencial eólico do Brasil ultrapassa 143 GW para aerogeradores com torres de 50 metros. E que, mais da metade (75 GW) é pertencente à região Nordeste que tem incidência média de ventos de 6 a 8,5 m/s. Nessas condições, o Brasil apresenta fatores favoráveis para a geração de energia através dos ventos pelo potencial eólico exuberante (OLIVEIRA NETO; LIMA, 2016).

## <span id="page-17-1"></span>**2.2 Turbinas eólicas modernas**

Para Manwell, Mcgowan e Rogers (2009), as turbinas eólicas são máquinas capazes de converter a energia do vento em eletricidade. Pelo fato que estas atuam como produtoras de energia, elas são conectadas a algum tipo de rede elétrica tais como banco de baterias, residências, redes isoladas e grandes redes de utilidade pública. A capacidade de geração para pequenas turbinas é de 10 kW ou menos, e a grande maioria produz entre 1,5 a 5 MW. A Figura 2.2 ilustra modernas turbinas eólicas que são utilizadas em grandes parques eólicos.

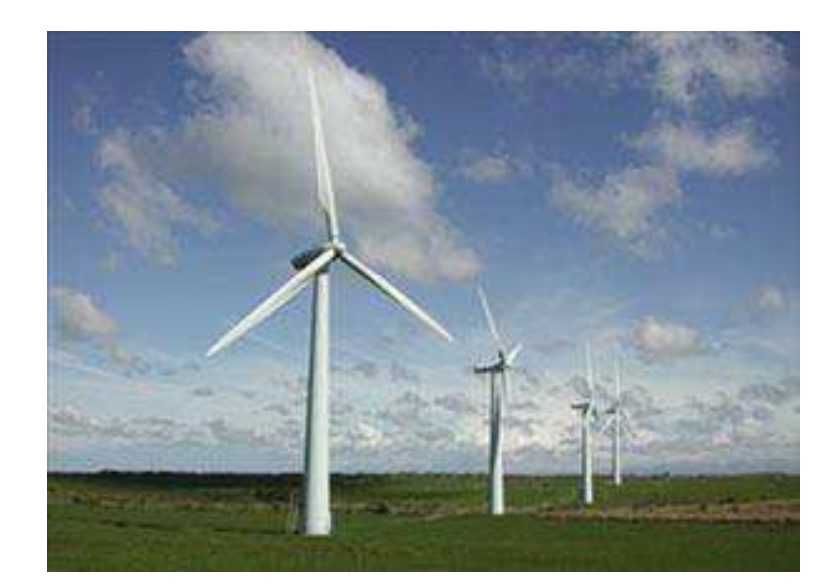

Figura 2.2 – Turbinas eólicas modernas (Adaptado de VIRGINIA CENTER FOR WIND ENERGY, 2018).

<span id="page-18-0"></span>Na literatura, as turbinas que estão em funcionamento em terra firme são conhecidas como *onshore* e as que estão nos mares são denominadas de *offshore*. As turbinas offshore apresentam boas vantagens, pois são construídas em locais sem interferências naturais possibilitando a viabilidade de enormes turbinas. No entanto, a eletricidade dos parques eólicos *offshore* é 150 a 200% mais cara do que a proveniente de parques eólicos *onshore*, mas há uma expectativa que os custos sejam mais viáveis com o aumento do preço dos combustíveis fósseis nos anos seguintes (LETCHER, 2008). A Figura 2.3 mostra um exemplo de uma turbina eólica *offshore* modelo SWT-6.0-154 da Siemens Gamesa Renewable Energy, S.A.

<span id="page-18-1"></span>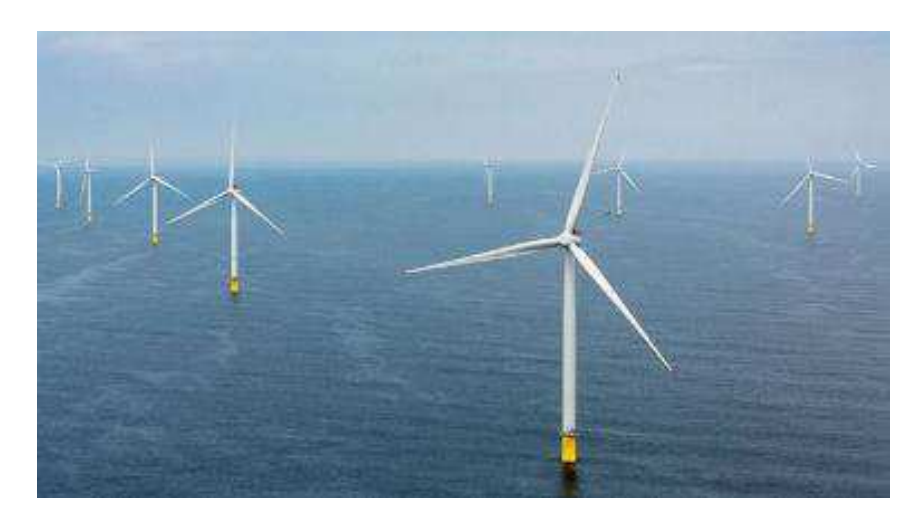

Figura 2.3 – Turbinas eólicas offshore SWT-6.0-154 (Adaptado de SIEMENS GAMESA RENEWABLE ENERGY S.A, 2014).

#### <span id="page-19-1"></span>**2.2.1** *Princípio de funcionamento das turbinas eólicas*

Através das pás, a energia cinética dos ventos é convertida em energia rotacional que será entregue à caixa de transmissão, a qual por meio de um conjunto de engrenagens aumenta a velocidade de rotação e fornece a rotação nominal necessária para o gerador. No estator do gerador ocorre a conversão da energia mecânica para elétrica. A energia elétrica proveniente do gerador é enviada por um sistema de comutação e dispositivos de proteção, linhas e se necessário, usa-se também transformadores para disponibilizar esta energia para redes de utilidade pública (HEIER, 2014). A Figura 2.4 demonstra um diagrama que exemplifica todo processo de conversão de energia que acontece nas turbinas eólicas.

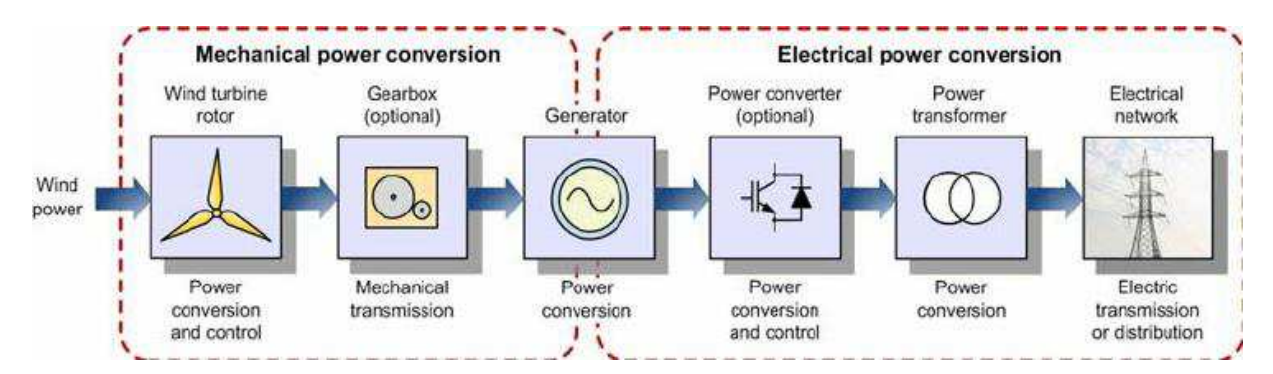

<span id="page-19-0"></span>Figura 2.4 – Diagrama da conversão de energia em turbinas eólicas (Adaptado de MOLINA; MERCADO, 2014).

#### <span id="page-19-2"></span>**2.2.2** *Componentes de uma turbina eólica*

Os principais subsistemas de uma turbina eólica *onshore* típica são: rotor, caixa de transmissão, nacele, torre, sistema de controle e o sistema elétrico (MANWELL; MCGOWAN; ROGERS, 2009). A Figura 2.5 representa um aerogerador de eixo horizontal e seus principais componentes.

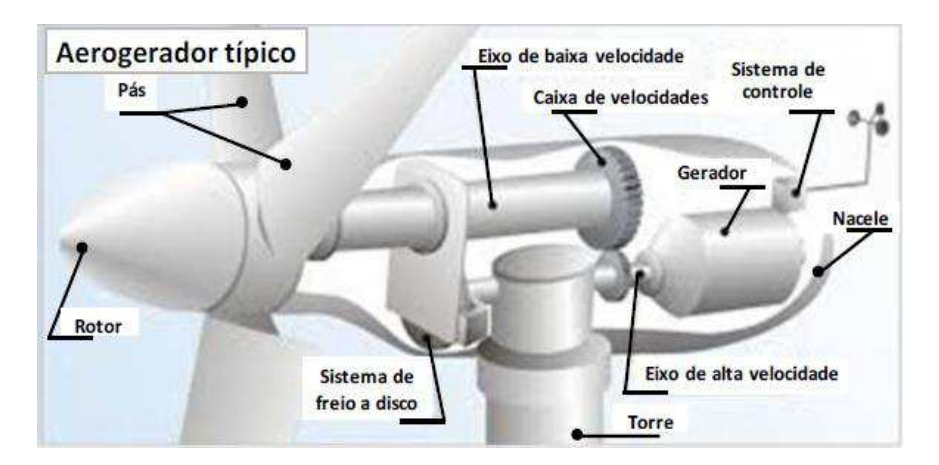

<span id="page-20-0"></span>Figura 2.5 – Aerogerador moderno (Adaptado de Ministério de Minas e Energia, 2015).

O rotor é composto pelo cubo (*hub*) e as pás. É considerado o coração da turbina, pois são os componentes mais influentes no sucesso da performance da turbina e também são os mais caros. Grande maioria das turbinas apresenta 3 pás, as quais são fabricadas de compósitos, principalmente de fibra de vidro e fibra de carbono reforçada com plástico (FCRP) (MANWELL; MCGOWAN; ROGERS, 2009).

A caixa de transmissão normalmente apresenta um eixo de baixa rotação, caixa de engrenagens e um eixo de alta rotação. Além de componentes secundários tais como mancais, acoplamentos, sistema de freio. O objetivo deste subsistema é aumentar a rotação que sai do eixo de baixa rotação (dezenas de rpm) a uma taxa adequada para ativar o gerador (centenas ou milhares de rpm). Os tipos de caixa de engrenagens mais empregadas são a eixo paralelo e planetária. Para grandes máquinas (acima de 500 kW), as planetárias são recomendadas pelas vantagens de tamanho e peso (MANWELL; MCGOWAN; ROGERS, 2009).

O gerador é máquina que faz a conversão da energia mecânica em elétrica. Aproximadamente todas as atuais turbinas eólicas usam geradores síncronos ou de indução ou assíncronos. Os estatores dos geradores têm bobinas trifásicas em núcleo de ferro para criar um campo magnético girando com velocidade constante (JHA, 2011).

A nacele (Figura 2.5) é a estrutura que protege todos os componentes contra as forças da natureza. Normalmente é construída de fibra de vidro reforçada com plástico (JAIN, 2010). O *Yaw System* (Sistema de Guinada) é o sistema que tem a função de alinhar o eixo do rotor com o vento. Este mecanismo é controlado automaticamente pelos sensores que estão na nacele (MANWELL; MCGOWAN; ROGERS, 2009). Esse mecanismo também está presente em pequenas turbinas que possuem um leme direcional desempenhando o papel do *yaw system*, como pode ser observado pela Figura 2.6.

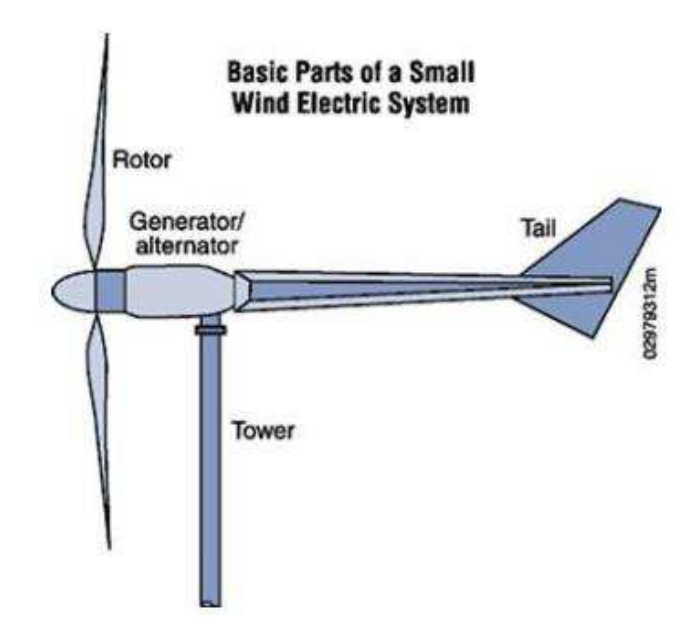

Figura 2.6 – Turbina eólica de pequeno porte (Adaptado de CLARK, 2013).

<span id="page-21-0"></span>A torre é o componente que sustenta todo o corpo da turbina e, eleva todo este conjunto a uma altura que a velocidade do vento seja ideal para geração de energia (MENEZES, 2012). O tipo de torre que é usado com mais frequência é o *free-standing* (livre), com tubos de aços, treliças ou de concreto. Normalmente a altura da torre para turbinas *onshore* é de 1 a 1,5 vezes o diâmetro do rotor e o comprimento mínimo é de 20 metros (MANWELL; MCGOWAN; ROGERS, 2009). E para turbinas *offshore*, a altura da torre corresponde a 70% do diâmetro do rotor, porque o mar tem baixa influência no comportamento do vento e pela pequena ou inexistência de obstáculos próximos à turbina (PATEL, 2006).

Os sistemas de controle têm a função de garantir que a turbina eólica opere em sua plena capacidade automaticamente (HAU, 2013). Este sistema está localizado na Nacele, e é composto por sensores, controladores, amplificadores de potência, atuadores e componentes dotados de inteligência tais como computadores e microprocessadores (MANWELL; MCGOWAN; ROGERS, 2009).

Além do gerador, o sistema elétrico de uma turbina eólica conta com mais integrantes tais como cabos, transformadores, conversores de potência, inversores e outros componentes para transmissão de energia para as redes utilitárias (MANWELL; MCGOWAN; ROGERS, 2009).

#### <span id="page-22-1"></span>**2.3 Tipos de turbinas eólicas**

As turbinas eólicas são classificadas em duas principais categorias segundo Jha (2011), as quais são turbina eólica de eixo horizontal (*Horizontal Axis Wind Turbine (HAWT)*) e de eixo vertical (*Vertical Axis Wind Turbine (VAWT)*). A Figura 2.7 apresenta esta classificação em um diagrama. Além dessa, para Clark (2013) as turbinas também são classificadas pela forma que capturam a energia do vento em *Drag Devices* e *Lift Devices*.

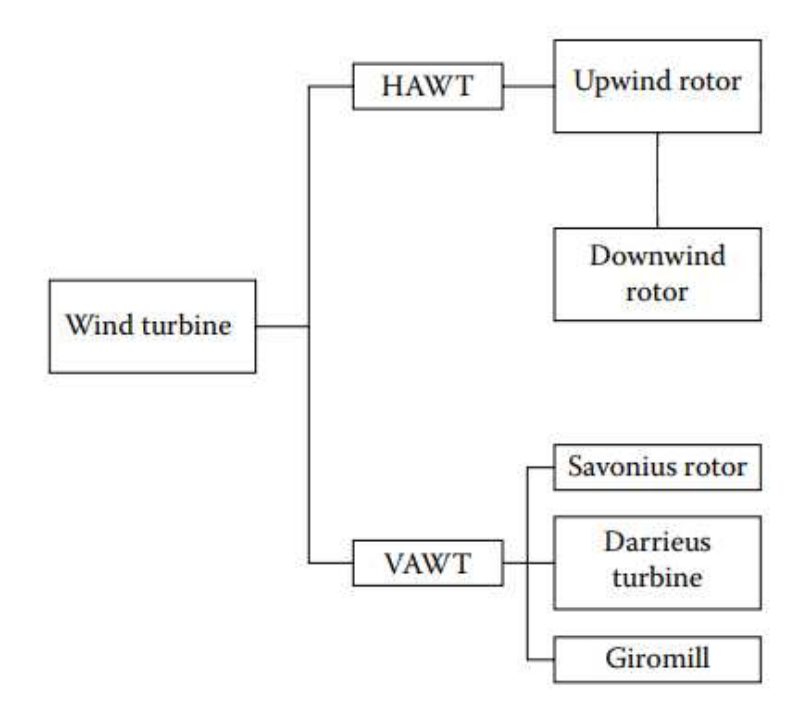

<span id="page-22-0"></span>Figura 2.7 – Classificação das turbinas eólicas (Adaptado de JHA, 2011).

## <span id="page-22-2"></span>**2.3.1** *Turbina eólica de eixo horizontal*

Sua nomenclatura deve-se por apresentar o principal eixo de rotação paralelo à superfície terrestre e a rotação do rotor é perpendicular ao escoamento do vento (CLARK, 2013). Elas podem ser *upwind* quando o rotor está de frente para a direção do vento e *downwind* quando o rotor está posicionado de costas, a Figura 2.8 exemplifica estes dois tipos de construções.

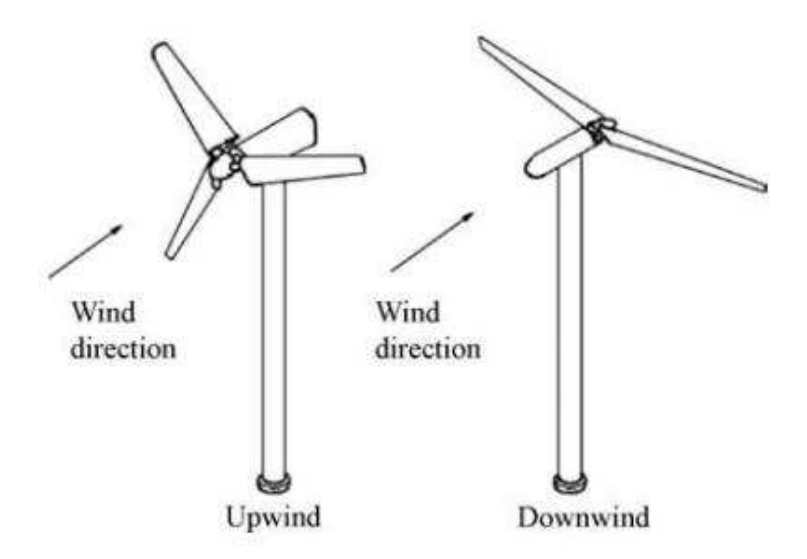

<span id="page-23-0"></span>Figura 2.8 – Configurações Upwind e Dowwind para HAWT (Adaptado de MANWELL; MCGOWAN; ROGERS, 2009).

A grande maioria deste tipo de turbina apresenta o rotor com a configuração *upwind* e a capacidade de geração é na escala dos MegaWatts (MW) (JHA, 2011). Pela característica que as turbinas eólicas de eixo horizontal podem ser facilmente instaladas em diferentes tipos de torres com pequenas alterações de design, elas são o tipo de turbina eólica mais visualizada no mundo (CLARK, 2013). Para ilustrar uma turbina de eixo horizontal, a Figura 2.9 demonstra um exemplo da mesma.

<span id="page-23-1"></span>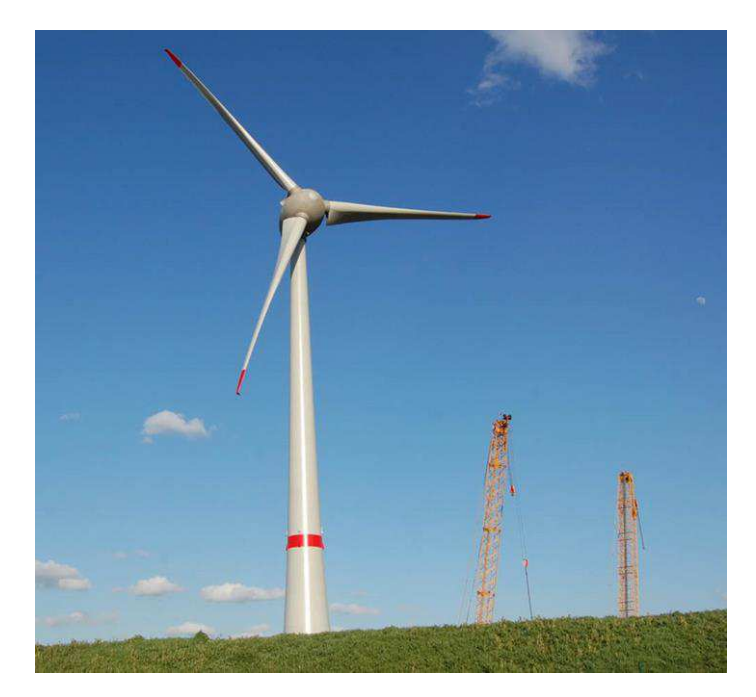

Figura 2.9 – Turbina eólica de eixo horizontal (Adaptado de TERRAE BEATI, 2018).

#### <span id="page-24-1"></span>**2.3.2** *Turbina eólica de eixo vertical*

As turbinas eólicas de eixo vertical possuem o principal eixo posicionado perpendicularmente à superfície terrestre. Sua maior vantagem é gerar energia a partir de qualquer direção do vento (CLARK, 2013). A Figura 2.10 demonstra exemplos deste tipo de turbina.

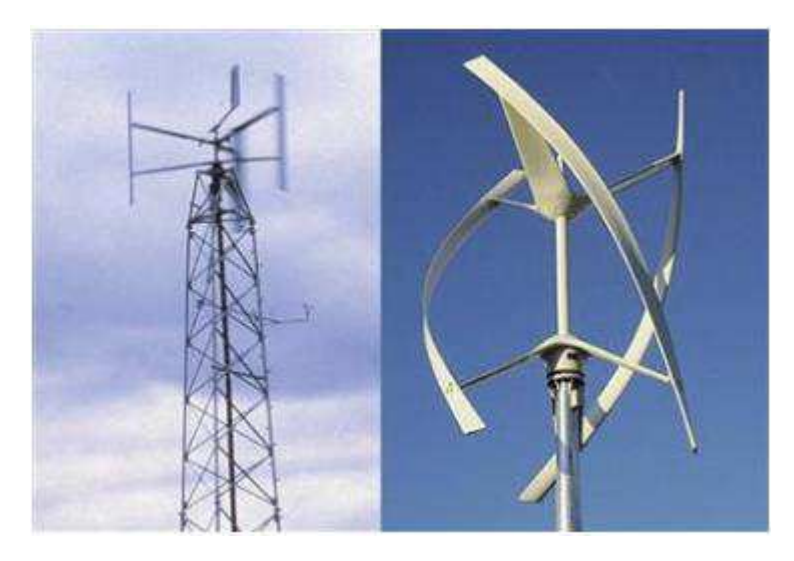

Figura 2.10 – Turbinas eólicas de eixo vertical (Adaptado de CLARK, 2013).

<span id="page-24-0"></span>Nestas turbinas a manutenção é de fácil acesso, pois o gerador e a caixa de transmissão ficam na base da torre. Entretanto, a capacidade de geração dessas turbinas é baixa e são mais recomendadas para uso em aplicações de baixa potência tais como carregamento de baterias em áreas sem redes de utilidade pública (JHA, 2011). Os principais modelos de turbinas eólicas de eixo vertical são Darrieus, Savonius e Giromill.

#### <span id="page-24-2"></span>**2.3.3** *Drag devices (Mecanismo de arrasto)*

Essas turbinas dispõem de elementos que atuam coletando o vento, os quais são com frequência velas iguais as usadas em moinhos, pratos ou conchas. Estes dispositivos são empurrados ou arrastados pelo vento em torno de um eixo. Para estas turbinas são necessários grandes rotores para a obtenção de uma capacidade satisfatória, e sua eficiência é normalmente baixa não ultrapassando os 15% por causa de baixas velocidades e peso elevado (CLARK,

2013). As turbinas de eixo vertical são um exemplo clássico com mecanismos de arrasto, a Figura 2.11 representa uma turbina com este tipo de construção.

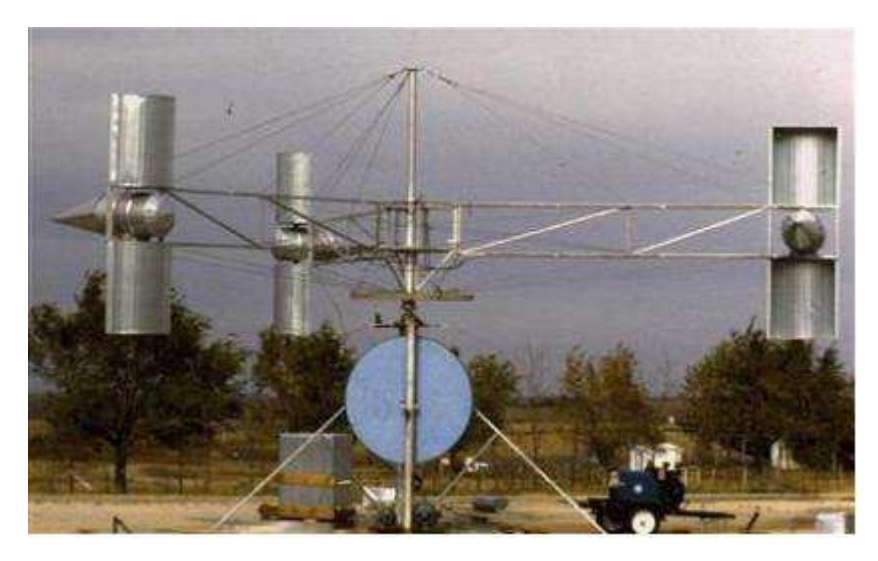

Figura 2.11 – Turbina eólica com mecanismo de arrasto (Adaptado de CLARK, 2013).

## <span id="page-25-1"></span><span id="page-25-0"></span>**2.3.4** *Lift devices (Mecanismo de sustentação)*

As turbinas conhecidas como *lift devices* usam pás ou asas que tenham um perfil aerodinâmico. As pás quando se movimentam sofrem ação de forças de arrasto e sustentação que são determinadas experimentalmente em função do ângulo de ataque (CLARK, 2013). A Figura 2.12 demonstra o esquema de forças atuando no perfil de uma pá.

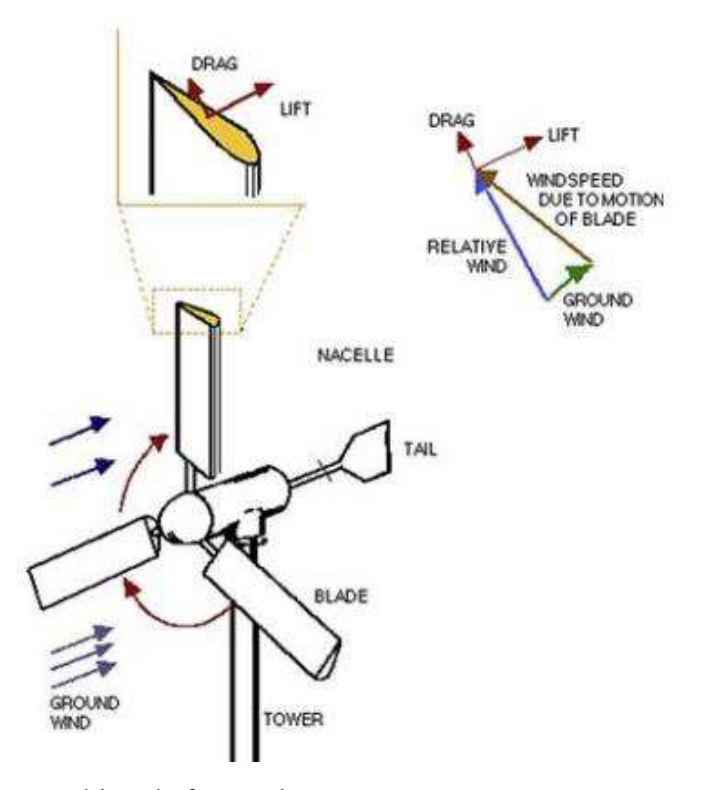

<span id="page-26-0"></span>Figura 2.12 – Esquemático de forças de arrasto e sustentação em uma pá (Adaptado de CLARK, 2013).

Pesquisas têm mostrado que o uso de perfis aerodinâmicos especiais em rotores de alta velocidade, apresentam um ganho de 50% na performance da turbina. Este tipo de turbina geralmente apresenta um rotor com pás finas e que estão em alta rotação. Essa classe é mais comumente representada pelas turbinas eólicas de eixo horizontal com 3 pás (CLARK, 2013).

### <span id="page-26-1"></span>**2.4 Teoria e propagação de erros**

A ciência é fundamentada em propriedades quantificáveis, no entanto os dados de medidas quaisquer que sejam, tem baixa ou pequena significância se não houver uma estimativa do erro ou incerteza que no procedimento experimental tenha se originado e/ou propagado (FIALHO, 2002).

O pesquisador precisa sempre saber a confiabilidade dos seus dados. Como um engenheiro automobilístico deve saber a acurácia dos dados do velocímetro e do medidor de gás, para determinar a economia de combustível com validade. Para um engenheiro nuclear fazer um simples processo com radioatividade, ele deve ter uma boa experiência prática e conhecer detalhadamente a precisão de seus equipamentos (HOLMAN, 2011). Logo, fica evidente nesses exemplos que, a prática de pesquisas e atividades instrumentais requer a especificação e quantificação do(s) erro(s) para que os resultados tenham significância científica.

Em um instrumento físico, normalmente a incerteza é originada das oscilações das leituras na escala instrumental, ou pelas imperfeições no equipamento, ou pela imperfeição da observação humana, ou a combinação de todas estas. Estas incertezas são nomeadas de instrumentais pois elas têm sua raiz da falta de uma perfeita precisão nas verificações instrumentais (inclui-se também o observador). Nesta classe estão inseridos experimentos que verificam comprimento, massa, tensão, corrente e etc. (BEVINGTON; ROBINSON, 2003).

Segundo Holman (2011), Fialho (2002) e além de outros autores, um método muito recomendado e usado largamente pelos pesquisadores é o Método de *Kline* e *McClintock*. Este método é estruturado em uma verificação minuciosa das incertezas nas medições experimentais (HOLMAN, 2011).

#### <span id="page-27-0"></span>**2.4.1** *Método de Kline e McClintock*

Segundo em Holman (2011), supõe-se que é feito um grupo de medições e a incerteza em cada medição pode ter a mesma probabilidade. Então, este conjunto é necessário para obter-se resultados de um determinado experimento. Deseja-se calcular a incerteza do resultado em função das incertezas nas primeiras medições. O resultado para estimar a incerteza é uma função com variáveis independentes  $X_1, X_2, X_3, \ldots, X_n$  descrita pela Equação 2.7.

$$
R = f(X_1, X_2, X_3, \dots, X_n)
$$
\n(2.7)

Sendo R a incerteza do resultado e  $\Delta X_1$ ,  $\Delta X_2$ ,  $\Delta X_3$ , …,  $\Delta X_n$  são as incertezas das variáveis independentes. Supondo que as incertezas nas variáveis independentes têm probabilidades iguais, a incerteza do resultado com base nessas probabilidades é dada pela Equação 2.8 conforme está descrita em Holman (2011).

$$
R = \sqrt{\left(\frac{\partial R}{\partial X_1} \cdot \Delta X_1\right)^2 + \left(\frac{\partial R}{\partial X_2} \cdot \Delta X_2\right)^2 + \left(\frac{\partial R}{\partial X_3} \cdot \Delta X_3\right)^2 + \dots + \left(\frac{\partial R}{\partial X_n} \cdot \Delta X_n\right)^2}
$$
(2.8)

# <span id="page-28-1"></span>**3 MATERIAL E MÉTODOS**

O protótipo mostrado na Figura 3.1 possui uma entrada de alimentação de ar atmosférico de aproximadamente 7 m/s de velocidade, que permite girar as pás do rotor de diâmetro 1,2 m conforme a Figura 3.1b, convertendo energia cinética em energia mecânica. Através de um eixo para a caixa de transmissão Figura 3.1d, em que a rotação é multiplicada em uma relação de razão 25:1. Proporcionando uma entrada de 2750 rpm no gerador de ímã permanente de 100 W de potência, Figura 3.1b. Com essa vantagem mecânica o gerador fornecerá uma tensão contínua de 24 V. Na extremidade tem-se o leme direcional em formato triangular com dimensões de base 0,170 m, altura 0,255 m, com a função de direcionar o aparato experimental para melhor posição do vento. Sob a bancada da turbina (Figura 3.1a) está inserido o tubo de 0,04 m de diâmetro e comprimento 3 m, onde é fixado todo o conjunto.

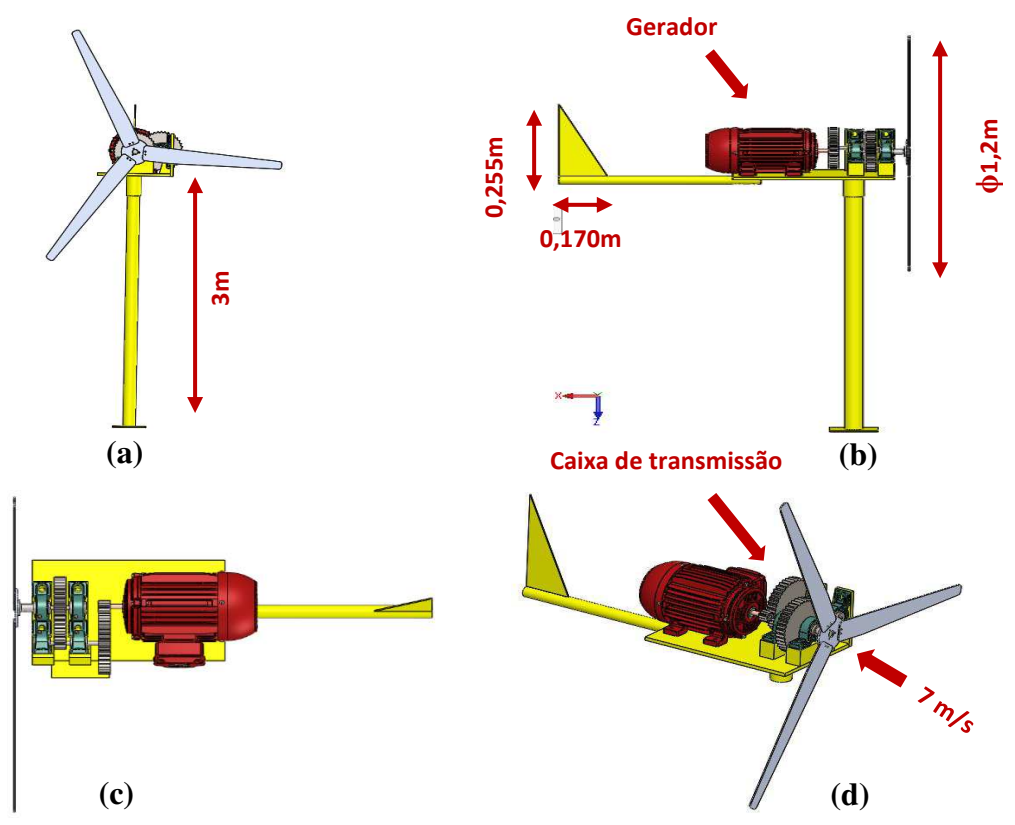

<span id="page-28-0"></span>Figura 3.1 – Modelo do aerogerador, a) vista frontal; b) vista de elevação; c) vista superior e d) vista isométrica.

De forma geral estão descritas as seguintes etapas metodológicas: dimensionamento do aerogerador, sistema de aquisição de dados e a apresentação do desenvolvimento do protótipo.

#### <span id="page-29-0"></span>**3.1 Dimensionamento do aerogerador**

A princípio iniciou-se o dimensionamento do rotor que tem a função de converter a energia cinética dos ventos em energia mecânica que será entregue ao eixo de baixa rotação, o qual é composto por uma flange e três pás. O rotor é acoplado no flange do eixo de baixa rotação, o qual faz parte da caixa de transmissão, esta por sua vez fornece ao eixo do gerador uma rotação multiplicada em 25 vezes a rotação de entrada.

#### <span id="page-29-1"></span>**3.1.1** *Rotor*

Nesta seção são descritas as equações necessárias para a determinação do diâmetro do rotor da turbina. Para o dimensionamento do diâmetro do rotor foi adotada uma velocidade do vento de 7 m/s de acordo com Grubb e Meyer (1993), massa específica do ar de 1,225 kg/m<sup>3</sup> para uma atmosfera com padrão internacional e ao nível do mar (AVALLONE; BAUMEISTER, 1978 apud MANWELL; MCGOWAN; ROGERS, 2009) e a potência da turbina de 100 W.

As turbinas eólicas convertem energia cinética dos ventos em elétrica, logo a energia cinética que a massa de ar transmite às pás é dada pela Equação 3.1.

$$
E_c = \frac{1}{2}mv^2\tag{3.1}
$$

Onde  $E_c$  é a energia cinética do vento [J], m a massa de ar [kg] e  $\nu$  a velocidade do vento  $[m/s]$ .

Transformando a Equação 3.1 em termos de potência temos a Equação 3.2

$$
\dot{W}_e = \frac{1}{2}\dot{m}v^2\tag{3.2}
$$

Onde  $\dot{W}_e$  é a potência [W],  $\dot{m}$  é o fluxo de massa [kg/s]. ֓

O fluxo de massa que atravessa a área do rotor é dado pela Equação 3.3.

$$
\dot{m} = \rho_{ar} A v \tag{3.3}
$$

Onde  $\rho_{ar}$  é a massa específica do ar [kg/m<sup>3</sup>], A é a área varrida pelo do rotor [m<sup>2</sup>]. Substituindo a Equação 3.3 em 3.2, tem-se a Equação 3.4 que é a potência total disponível pelos ventos.

$$
\dot{W}_e = \frac{1}{2}\rho_{ar}Av^3\tag{3.4}
$$

No entanto, as turbinas não conseguem converter todo o potencial eólico disponível pelos ventos em eletricidade. Logo, é incorporado à Equação 3.4 um coeficiente de potência  $(C_p)$  que faz a correção. Este coeficiente indica a fração de potência dos ventos que pode ser convertida em energia mecânica pelas turbinas, o valor máximo para este fator é de 0,59 que é conhecido como Limite de *Betz*, porém este valor é teórico e o processo é considerado sem perdas (BURTON et al., 2011). A Equação 3.5 descreve a potência corrigida da turbina conforme está descrito em Burton et al. (2011).

$$
\dot{W}_e = \frac{1}{2} \rho_{ar} A v^3 \cdot C_p \tag{3.5}
$$

Onde  $C_p$  é o coeficiente de potência.

O coeficiente de potência está relacionado à *tip speed ratio* (velocidade na ponta da pá,  $\lambda$ ) (BURTON et al., 2011), a Figura 3.2 evidencia a relação entre essas duas variáveis. Para este projeto foi adotado que  $\lambda = 1$  porque se deseja obter o diâmetro do rotor, porém a *tip speed ratio* é calculada a partir do raio do rotor  $(R)$ , velocidade angular do rotor  $(\omega)$  e da velocidade do vento  $(v)$  como é demonstrado pela Equação 3.6.

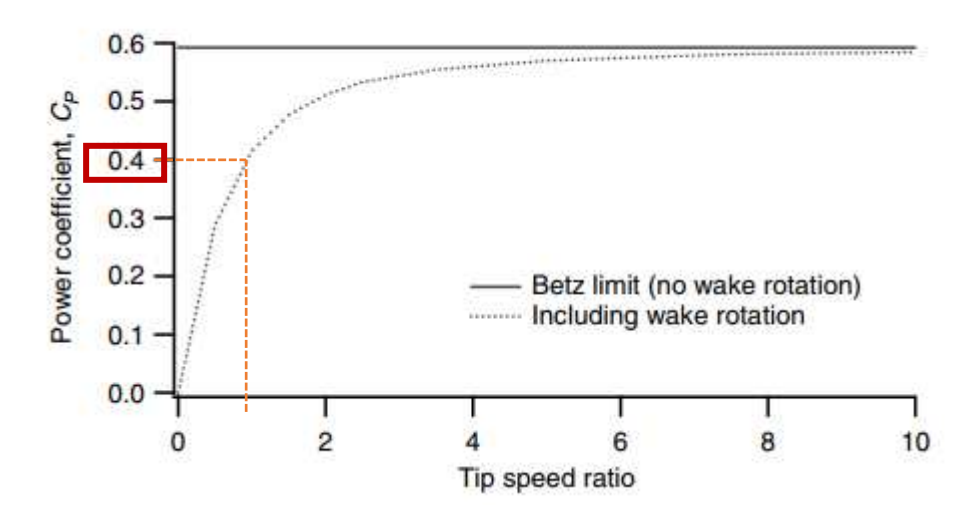

<span id="page-31-0"></span>Figura 3.2 – Relação entre  $C_n$  e  $\lambda$  (Adaptado de MANWELL; MCGOWAN; ROGERS, 2009).

$$
\lambda = \frac{\omega R}{v} \tag{3.6}
$$

Onde  $\omega$  é a velocidade angular do rotor [rad/s], R é o raio do rotor [m] e  $\nu$  é a velocidade do vento [m/s].

Desta forma, o coeficiente de potência é igual a 0,4. Manipulando a Equação 3.5 em função do diâmetro obtém-se a Equação 3.7.

$$
\dot{W}_e = \frac{1}{2}\rho_{ar}\frac{\pi d^2}{4}v^3 \cdot C_p \tag{3.7}
$$

Isolando o diâmetro na Equação 3.7 resulta na Equação 3.8.

$$
d = \sqrt{\frac{8 \cdot W_e}{\rho_{ar} \cdot \pi \cdot v^3 \cdot C_p}} = \sqrt{\frac{8 \cdot 100}{1, 179 \cdot \pi \cdot 7^3 \cdot 0, 4}} = 1,23 \approx 1,20 \, m \tag{3.8}
$$

Com os valores descritos anteriormente e utilizando a Equação 3.8 resulta em um diâmetro do rotor de aproximadamente de 1,20 m.

#### <span id="page-32-0"></span>**3.1.2** *Caixa de transmissão*

Nesta seção é descrita o dimensionamento das engrenagens (2 pares coroa-pinhão), eixo de baixa rotação, eixo intermediário, mancais e chaveta.

## *a) Engrenagens*

O dimensionamento das engrenagens cilíndricas de dentes retos seguiu a AGMA (*American Gear Manufacturers Association*) descrito em Budynas e Nisbett (2011).

A relação de transmissão entre o pinhão e a coroa é dada pela Equação 3.9.

$$
\frac{n_p}{n_G} = \frac{2750}{111} = \frac{25}{1}
$$
\n(3.9)

Onde  $n_P$  é a rotação do pinhão [rpm] e  $n_G$  é a rotação da coroa [rpm].

Foi utilizado um trem de engrenagens composto de dois estágios, onde foram empregadas 4 engrenagens sendo 2 pares pinhão-coroa. A porção a ser alcançada em cada estágio é  $\sqrt{25}$  = 5 (tolerância de 1%). O número mínimo de dentes para evitar interferência é 16 (com a tolerância).

O número de dentes necessário para as engrenagens par é dado pela Equação 3.10.

$$
16\sqrt{25} = 80 \text{ dentes} \tag{3.10}
$$

O valor de trem é calculado pela Equação 3.11.

$$
e = (80/16) \cdot (80/16) = 25 \tag{3.11}
$$

A rotação a cada estágio é multiplicada por 5 como demonstra a Equação 3.12.

$$
e = (5) \cdot (5) = 25 \tag{3.12}
$$

Com o valor de multiplicação de cada estágio, a relação entre o número de dentes dos pares de engrenagens é dada pelas Equações 3.13 e 3.14.

$$
\frac{N_4}{N_3} = 5\tag{3.13}
$$

$$
\frac{N_2}{N_1} = 5\tag{3.14}
$$

Onde  $N_4$  é o número de dentes da engrenagem 4,  $N_3$  é o número de dentes da engrenagem 3,  $N_2$  é o número de dentes da engrenagem 2 e  $N_1$  é o número de dentes da engrenagem 1.

Para ilustrar a relação de multiplicação entre cada estágio, a Figura 3.3 demonstra as engrenagens posicionadas e numeradas na caixa de transmissão.

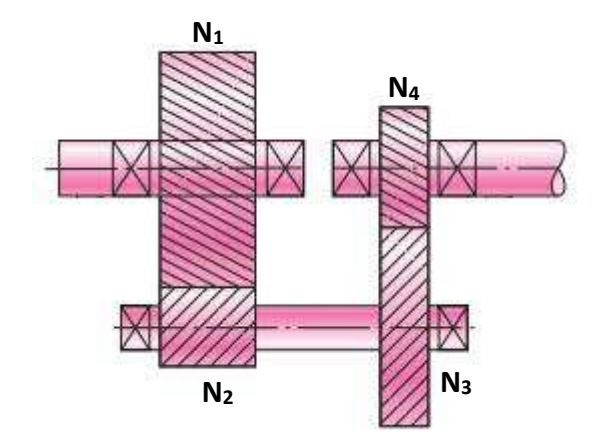

<span id="page-33-0"></span>Figura 3.3 – Representação das engrenagens posicionadas na caixa de transmissão (Adaptado de BUDYNAS; NISBETT, 2011).

Para a engrenagem 4 assume-se o ângulo de pressão  $(\varphi)$  igual a 20°, módulo  $(m)$  de 2 mm, fator de projeto  $(n_d)$  com valor de 2, potência  $(H_4)$  de 0,1 kW e número de dentes  $(N_4)$ sendo o número mínimo para que não ocorra interferência (16 dentes).

Da Equação 3.15 é obtido o diâmetro primitivo.

$$
d_{p_4} = mN_4 = 32 \, mm \tag{3.15}
$$

Da Equação 3.16 o passo circular.

$$
p_4 = m\pi = 6.28 \, mm \tag{3.16}
$$

Da Equação 3.17 o passo diametral.

$$
P = \frac{\pi}{p} = \frac{0.5}{mm}
$$
\n(3.17)

Da Equação 3.18 o adendo.

$$
a = \frac{1}{P} = 2 \, mm \tag{3.18}
$$

Da Equação 3.19 o dedendo.

$$
b = \frac{1.25}{P} = 2.5 \, mm \tag{3.19}
$$

Da Equação 3.20 a altura do dente.

$$
h_t = a + b = 4.5 \, \text{mm} \tag{3.20}
$$

Da Equação 3.21 a espessura do dente.

$$
t = \frac{p}{2} = 3.14 \, \text{mm} \tag{3.21}
$$

Para o número de dentes de 16, o fator de forma Y de Lewis é dado Tabela 3.1.

# <span id="page-34-0"></span>Tabela 3.1 – Valores para o fator de forma de Lewis (Adaptado de BUDYNAS; NISBETT, 2011).

(continua)

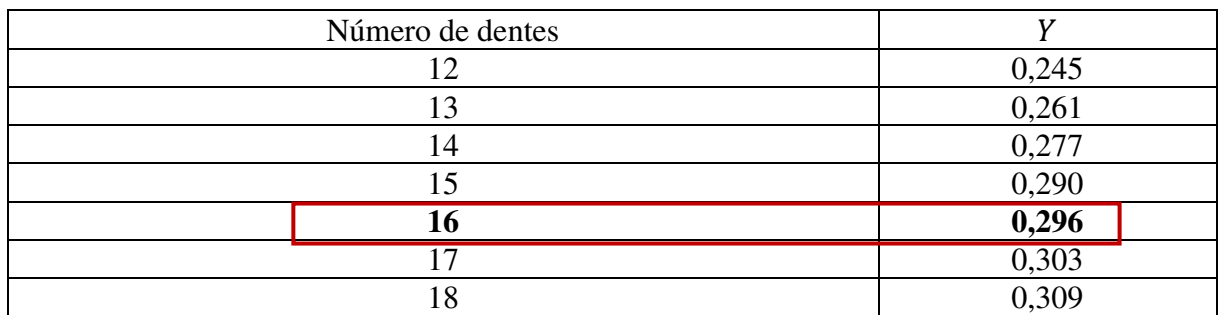

# Tabela 3.1 – Valores para o fator de forma de Lewis (Adaptado de BUDYNAS; NISBETT, 2011).

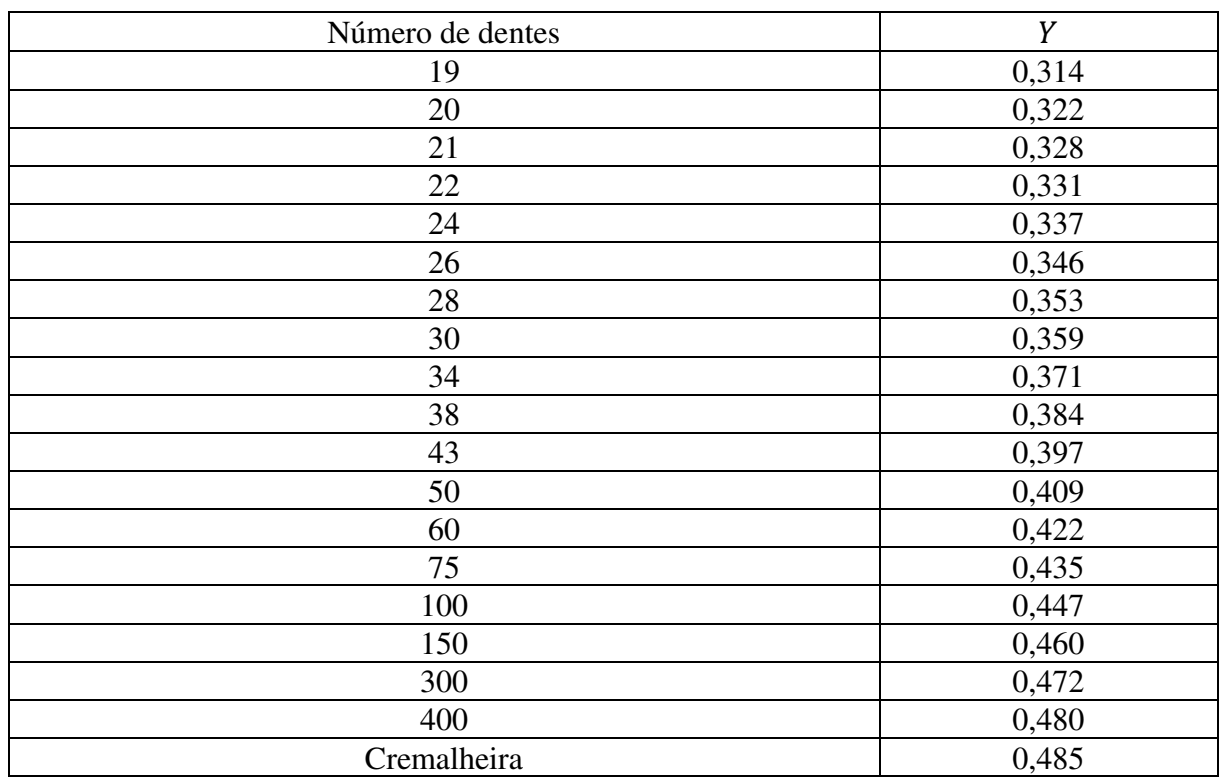

(conclusão)

O fator geométrico da resistência à flexão  $(J)$  é dado pela Equação 3.22. Com um fator de concentração de tensão de fadiga  $K_f = 1$  e razão de compartilhamento de carga no dente  $m_n =$ 1, a Equação 3.22 se reduz a  $J = Y_j$ .

$$
J = \frac{Y}{K_f m_n} \tag{3.22}
$$

Através da Figura 3.4 obtém-se  $J = Y_j = 0.27$ .
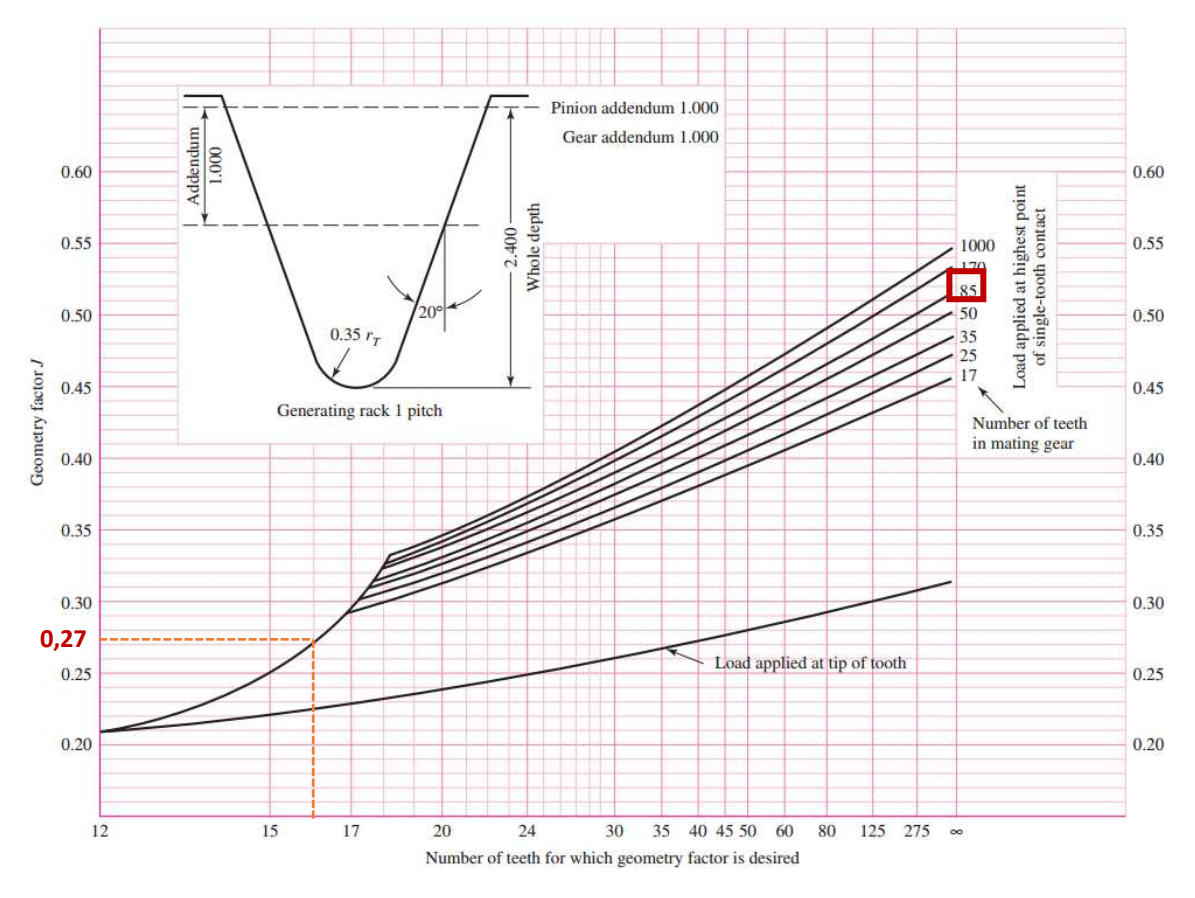

Figura 3.4 – Fator geométrico *J* em relação ao número dentes (Adaptado de BUDYNAS; NISBETT, 2011).

A velocidade na linha primitiva é descrita pela Equação 3.23.

$$
v = \frac{\pi d_{p_4} n_4}{60} = \frac{\pi \cdot 0.032 \cdot 2750}{60} = 4.60 \, \text{m/s} \tag{3.23}
$$

Onde  $v$  é a velocidade na linha primitiva [m/s],  $d_{p_{_4}}$  é o diâmetro primitivo da engrenagem 4 [m] e  $n_4$  é a rotação da engrenagem 4 [rpm].

A carga transmitida pela engrenagem 4 é dada pela Equação 3.24.

$$
W_4^t = \frac{60\,000\,H}{\pi d_{p_4} n_4} = 0.021\,kN\tag{3.24}
$$

Onde  $W_4^t$  é a carga transmitida [kN],  $H$  é a potência transmitida pela engrenagem [kW],  $d_{p_4}$  é o diâmetro primitivo da engrenagem 4 [mm] e  $n_4$  é a rotação da engrenagem 4 [rpm].

Para o cálculo do fator dinâmico usou-se as Equações 3.25, 3.26 e 3.27 com um número de qualidade  $Q_v = 6$ .

$$
B = 0.25 \cdot (12 - Q_v)^{2/3} \tag{3.25}
$$

$$
A = 50 + 56(1 - B) \tag{3.26}
$$

$$
K_v = \left(\frac{A + \sqrt{200v}}{A}\right)^B = 1,40\tag{3.27}
$$

Da Equação 3.28 com confiabilidade de 0,95 (R) é feito o cálculo do fator de confiabilidade.

$$
Y_z = 0.658 - 0.0759 \cdot ln(1 - R) = 0.885 \tag{3.28}
$$

Adotando o fator de ciclagem de tensão  $(Y_n)$  para a resistência de flexão sob carregamento repetido e o fator de ciclagem de tensão para a resistência ao crateramento  $(Z_n)$  para  $10^7$ ciclos, temos  $Y_n = Z_n = 1$ .

De acordo com a recomendação em Budynas e Nisbett (2011), a largura da engrenagem deve estar dentro do intervalo de  $3p \le F \le 5p$ . Assumindo  $F = 4p = 25,12 \, mm$  para a largura da engrenagem, os cálculos irão testar se a mesma resiste à flexão e ao desgaste.

Da Equação 3.29 é calculado o fator de tamanho.

$$
K_s = 1,192 \left(\frac{F\sqrt{Y}}{P}\right)^{0,0535} = 1,422 \tag{3.29}
$$

Das Equações 3.30, 3.31, 3.32, 3.33, 3.34 e 3.35 é realizado o cálculo do fator de razão de dureza.

$$
C_{mc} = 1, \text{ para dentes sem coroamento} \tag{3.30}
$$

$$
C_{pf} = \frac{F}{10d} - 0.025, \text{ para } F \le 1 \text{ polegada}
$$
\n
$$
(3.31)
$$

$$
\text{Se} \frac{F}{10d} < 0.05, \text{ então} \frac{F}{10d} = 0.05
$$

 $C_{pm} = 1$ , para pinhão montado no intervalo entre mancais com  $S_1/S < 0.175$  (3.32)

 $S_1$  e S são encontrados na Figura 3.5 e são utilizadas na avaliação de  $C_{pm}$ .

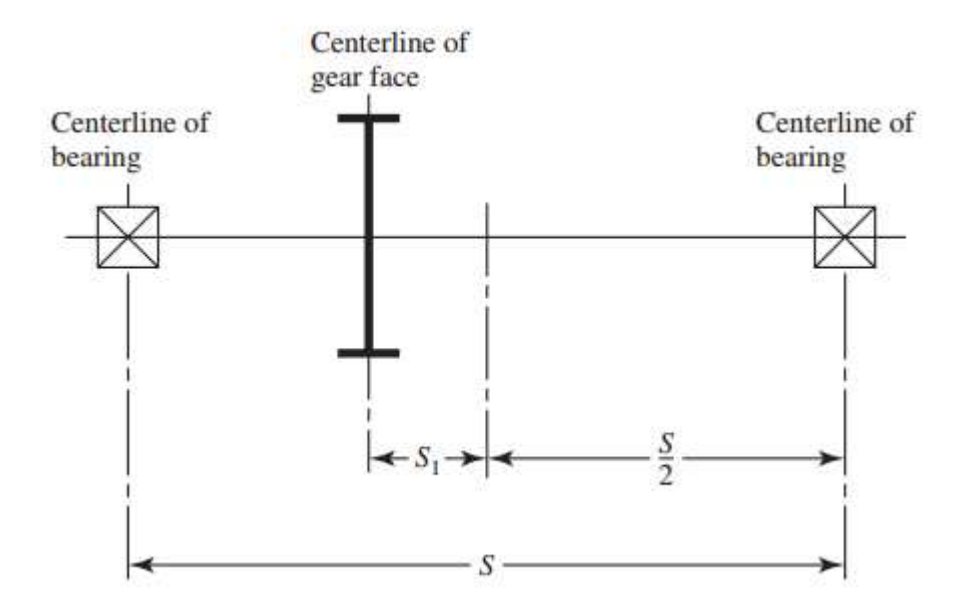

Figura 3.5 – Definição das distâncias  $S_1$  e  $S$  utilizadas na avaliação de  $C_{pm}$  (Adaptado de BUDYNAS; NISBETT, 2011).

$$
C_{ma} = A + BF + CF^2 = 0.618\tag{3.33}
$$

Para engrenamento aberto:  $A = 0.247, B = 0.0167$  e  $C = -0.765(10^{-4})$ .

$$
C_e = 0.8
$$
, para engrenamento ajustado na montagem (3.34)

$$
K_H = 1 + C_{mc} (C_{pf} C_{pm} + C_{ma} C_e) = 1,547
$$
\n(3.35)

Da Equação 3.36 é calculado o número de tensão de flexão admissível para aços endurecidos por completo grau 1 (AGMA). Sendo o material da engrenagem de aço AISI 1020 e Dureza Brinell 131 HB.

$$
S_t = 0.533HB + 88.3 MPa = 158.123 MPa
$$
\n(3.36)

Da Equação 3.37 é dado o fator de espessura de aro (borda).

$$
K_B = 1, \text{ para } m_B > 1,2 \tag{3.37}
$$

A razão de reforço dada pela Equação 3.38.

$$
m_B = \frac{t_R}{h_t} \tag{3.38}
$$

Onde  $t_R$  é a espessura da borda [mm].

Da Equação 3.39 a espessura da borda deve ser maior ou igual que:

$$
t_R \ge m_B h_t \ge 5.4 \, \text{mm} \tag{3.39}
$$

Da Equação 3.40 calcula-se a resistência à fadiga de contato a  $10^7$  ciclos e com 0,99 de confiabilidade para engrenagens de aço endurecidas por completo grau 1 (AGMA).

$$
S_c = 2,22HB + 200 MPa = 490,82 MPa \tag{3.40}
$$

Das Equações 3.41 e 3.42 é obtido o fator geométrico da resistência superficial.

$$
r_b = r \cos \varphi_t \tag{3.41}
$$

$$
Z_I = [(r_P + a)^2 - r_{bp}^2]^{1/2} + [(r_G + a)^2 - r_{bc}^2]^{1/2} - (r_P + r_G)\text{sen}\varphi_t = 9.868 \, (3.42)
$$

Onde  $r_p$  é o raio primitivo do pinhão [mm],  $r_{bp}$  é o raio do círculo de base do pinhão [mm],  $r_G$  é o raio primitivo da coroa [mm],  $r_{bG}$  é o raio do círculo de base da coroa [mm] e  $\varphi_t$ é o ângulo de pressão transversal (20°).

Assumindo o fator de sobrecarga  $K_0 = 1$  para fonte de potência e máquina acionada uniforme; fator de temperatura para temperatura de corpo de engrenagens de até 120°C,  $Y_{\theta}$  = 1; Coeficiente elástico para aço  $Z_e = \sqrt{191}$  é obtido da Tabela 3.2; fator de condição de superfície  $Z_R = 1$ ; fator de razão de dureza  $C_H = 1$ .

|               |                     |                                  | $2011$ .                                                                     |                            |                            |                            |                            |
|---------------|---------------------|----------------------------------|------------------------------------------------------------------------------|----------------------------|----------------------------|----------------------------|----------------------------|
|               |                     |                                  | Material da coroa e módulo de elasticidade $E_G$ , lbf/in <sup>2</sup> (Mpa) |                            |                            |                            |                            |
|               | Módulo de           |                                  | Ferro                                                                        | Ferro                      | Ferro                      | <b>Bronze</b>              | <b>Bronze</b>              |
| Material      | elasticidade do     | Aço<br>30                        | maleável                                                                     | nodular                    | fundido                    | alumínio                   | estanho                    |
| do            | pinhão $E_p$ psi    | $\times$ 10 <sup>6</sup>         | 25                                                                           | 24                         | 22                         | 17,5                       | 16                         |
| pinhão        |                     |                                  | $\times$ 10 <sup>6</sup>                                                     | $\times$ 10 <sup>6</sup>   | $\times$ 10 <sup>6</sup>   | $\times$ 10 <sup>6</sup>   | $\times$ 10 <sup>6</sup>   |
|               | $(Mpa)*$            | (2<br>$\times$ 10 <sup>5</sup> ) | (1,7)                                                                        | (1,7)                      | (1,5)                      | (1,2)                      | (1,1)                      |
|               |                     |                                  | $\times$ 10 <sup>5</sup> )                                                   | $\times$ 10 <sup>5</sup> ) | $\times$ 10 <sup>5</sup> ) | $\times$ 10 <sup>5</sup> ) | $\times$ 10 <sup>5</sup> ) |
| Aço           | $30 \times 10^6$    | 2300                             | 2180                                                                         | 2160                       | 2100                       | 1950                       | 1900                       |
|               | $(2 \times 10^5)$   | (191)                            | (181)                                                                        | (179)                      | (174)                      | (162)                      | (158)                      |
| Ferro         | $25 \times 10^{6}$  | 2180                             | 2090                                                                         | 2070                       | 2020                       | 1900                       | 1850                       |
| maleável      | $(1.7 \times 10^5)$ | (181)                            | (174)                                                                        | (172)                      | (168)                      | (158)                      | (154)                      |
| Ferro         | $24 \times 10^6$    | 2160                             | 2070                                                                         | 2050                       | 2000                       | 1880                       | 1830                       |
| nodular       | $(1.7 \times 10^5)$ | (179)                            | (172)                                                                        | (170)                      | (166)                      | (156)                      | (152)                      |
| Ferro         | $22 \times 10^6$    | 2100                             | 2020                                                                         | 2000                       | 1960                       | 1850                       | 1800                       |
| fundido       | $(1.5 \times 10^5)$ | (174)                            | (168)                                                                        | (166)                      | (163)                      | (154)                      | (149)                      |
| <b>Bronze</b> | $17,5 \times 10^6$  | 1950                             | 1900                                                                         | 1880                       | 1850                       | 1750                       | 1700                       |
| alumínio      | $(1,2 \times 10^5)$ | (162)                            | (158)                                                                        | (156)                      | (154)                      | (145)                      | (141)                      |
| <b>Bronze</b> | $16 \times 10^6$    | 1900                             | 1850                                                                         | 1830                       | 1800                       | 1700                       | 1650                       |
| estanho       | $(1,1 \times 10^5)$ | (158)                            | (154)                                                                        | (152)                      | (149)                      | (141)                      | (137)                      |

Tabela 3.2 – Coeficiente elástico para pinhão e coroa (Adaptado de BUDYNAS; NISBETT, 2011).

Coeficiente elástico  $C_p$  ( $Z_E$ ),  $\sqrt{psi}$  ( $\sqrt{MPa}$ ). Coeficiente de Poisson = 0,30. \*Quando valores mais exatos do módulo de elasticidade são obtidos com testes de contato de rolos.

Das Equações 3.43 e 3.44 verifica se a largura de engrenamento  $(F)$  é controlada por flexão ou desgaste, e, testar se a largura escolhida ( $F = 25,12 \, mm$ ) satisfaz o projeto.

$$
(F)_{flex\tilde{a}o} = n_d W^t K_0 K_v K_s \frac{1}{m} \frac{K_H K_B Y_\theta Y_z}{Y_j} = 0,001 m
$$
\n(3.43)

$$
(F)_{desgaste} = \left(\frac{z_e z_n}{s_c v_\theta v_z}\right)^2 n_d W^t K_0 K_v K_s \frac{\kappa_H z_R}{d_p z_l} = 0,000000414 m \tag{3.44}
$$

Como o  $(F)_{\text{escolhido}} > (F)_{\text{flexão}} > (F)_{\text{desgaste}}$ , então a largura de  $F = 25,12 \text{ mm}$ juntamente com o material escolhido, aço AISI 1020, atendem ao projeto.

Da Equação 3.45 encontra-se a tensão de flexão de engrenagem.

$$
\sigma = W^t K_0 K_v K_s \frac{1}{F \cdot m} \frac{K_H K_B}{Y_j} = 4.7 \, MPa \tag{3.45}
$$

Da Equação 3.46 é calculado o fator de segurança de flexão.

$$
S_F = \frac{S_t Y_n / (Y_\theta Y_z)}{\sigma} = 38,014
$$
\n(3.46)

Da Equação 3.47 calcula-se a tensão de contato de engrenagens.

$$
\sigma_c = Z_e \sqrt{W^t K_0 K_v K_s \frac{K_H}{a_p F} \frac{Z_R}{Z_I}} = 1,247 \, MPa \tag{3.47}
$$

Da Equação 3.48 temos o fator de segurança para desgaste.

$$
S_H = \frac{S_c Z_n C_H / (Y_\theta Z_R)}{\sigma_c} = 393,600\tag{3.48}
$$

O dimensionamento das demais engrenagens seguiu o mesmo roteiro usado para a engrenagem 4. A Tabela 3.3 mostra os parâmetros do par pinhão – coroa resultante do dimensionamento. Este par será duplicado para que o trem de engrenagens seja composto de 2 estágios.

|                              | Engrenagem       |                   |                  |                  |  |  |
|------------------------------|------------------|-------------------|------------------|------------------|--|--|
| Dados                        | $\overline{2}$   |                   | 3                | $\overline{4}$   |  |  |
|                              | (coroa)          | (pinhão)          | (coroa)          | (pinhão)         |  |  |
| Número de dentes $(N)$       | 80               | 16                | 80               | 16               |  |  |
| Módulo(m)                    | $2 \text{ mm}$   | $2 \text{ mm}$    | $2 \text{ mm}$   | $2 \text{ mm}$   |  |  |
| Diâmetro primitivo $(d_n)$   | $160$ mm         | $32 \text{ mm}$   | $160$ mm         | $32 \text{ mm}$  |  |  |
| Diâmetro externo $(d_{ext})$ | 164 mm           | 36 mm             | 164 mm           | 36 mm            |  |  |
| Passo circular $(p)$         | $6,28$ mm        | $6,28$ mm         | $6,28$ mm        | $6,28$ mm        |  |  |
| Passo diametral $(P)$        | $0,5/\text{mm}$  | $0,5/\text{mm}$   | $0,5/\text{mm}$  | $0,5/\text{mm}$  |  |  |
| Adendo $(a)$                 | $2 \text{ mm}$   | $2 \text{ mm}$    | $2 \text{ mm}$   | $2 \text{ mm}$   |  |  |
| Dedendo $(b)$                | $2.5 \text{ mm}$ | $2,5$ mm          | $2,5$ mm         | $2,5$ mm         |  |  |
| Altura do dente $(h_t)$      | $4.5 \text{ mm}$ | $4,5$ mm          | $4,5 \text{ mm}$ | $4,5 \text{ mm}$ |  |  |
| Espessura do dente $(t)$     | $3,14$ mm        | $3,14$ mm         | $3,14$ mm        | $3,14$ mm        |  |  |
| Largura da engrenagem<br>F   | 25,5 mm          | $25,5 \text{ mm}$ | $25.5$ mm        | $25.5$ mm        |  |  |
| Espessura da borda $(t_R)$   | $6 \text{ mm}$   | 6 mm              | $6 \text{ mm}$   | 6 mm             |  |  |

Tabela 3.3 – Dimensões das engrenagens.

### *b) Eixo de baixa rotação*

A seguir é apresentado o dimensionamento eixo de baixa rotação por tensão e deflexão com fator mínimo de segurança  $(n)$  de 1,5, de acordo com Budynas e Nisbett (2011).

# ✓ **Dimensionamento por tensão**

A engrenagem de dentes retos (80 dentes) transmite a força tangencial e radial para o eixo, e são calculadas pelas Equações 3.49 e 3.50.

$$
W_1^t = \frac{60\,000\,H}{\pi d_{p_2} n_2} = 0,108\,kN\tag{3.49}
$$

$$
W_1^{\ r} = tg\ 20^\circ \cdot W_1^{\ t} = 0.039\ kN\tag{3.50}
$$

Onde  $W_1^t$  é a força tangencial exercida [kN] e  $W_1^r$  é a força radial [kN].

Após a análise do diagrama de corpo livre realizada no eixo (Figura 3.6), foram determinados os valores das reações nos mancais.

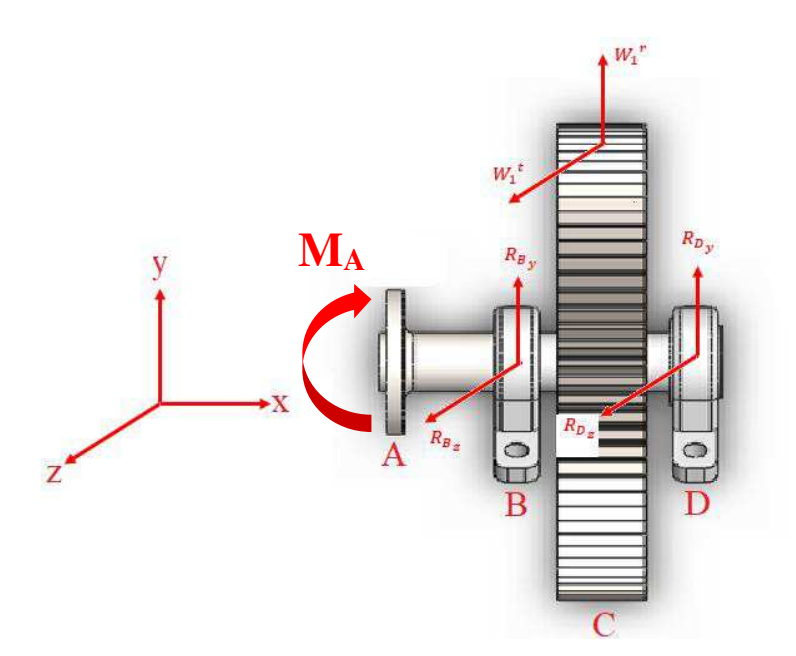

Figura 3.6 – Diagrama de corpo livre do eixo de baixa rotação.

$$
R_{B_y} = 186,0429 \text{ N}; R_{B_z} = 226,4571 \text{ N}; R_{D_y} = 147,0429 \text{ N}; R_{D_z} = 118,4571 \text{ N}
$$

O torque no eixo é dado pela Equação 3.51.

$$
T_m = \frac{\dot{w}_e}{v} \cdot r = 8{,}568 \text{ N} \cdot m \tag{3.51}
$$

Onde  $W_e$  é a potência da turbina [W],  $v$  é a velocidade do vento [m/s] e  $r$  é o raio do rotor ֞ [m].

Os diagramas de momento fletor para o eixo são demonstrados nos planos xy e xz pelas Figuras 3.7 e 3.8.

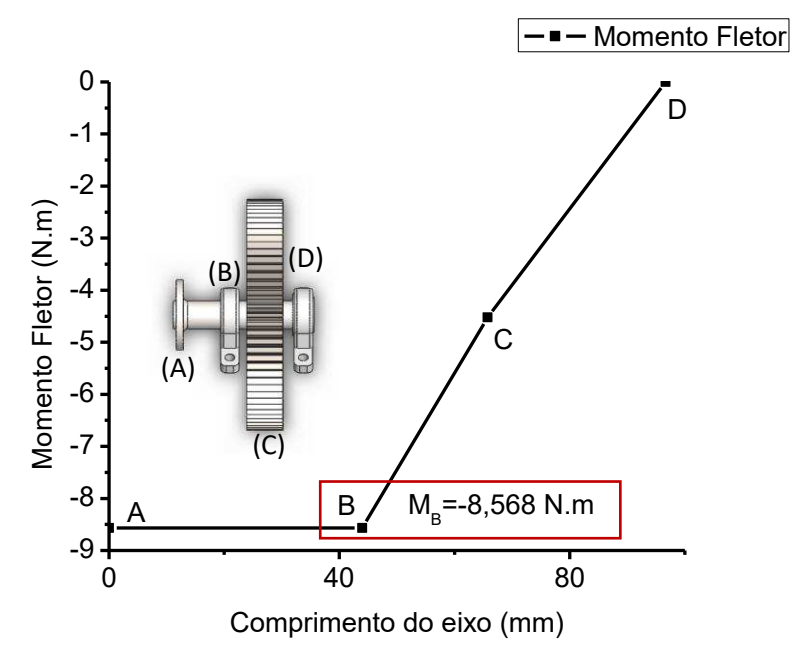

Figura 3.7 – Diagrama de momento fletor no plano xy.

O comportamento da curva do momento fletor no plano xy (Figura 3.7) está conforme o diagrama de corpo livre do eixo (Figura 3.6), o qual demonstra que há um momento aplicado no ponto A, logo, os pontos A e B apresentam os maiores valores numéricos para o momento fletor porque estão sob influência do momento (Ma). O gráfico da Figura 3.8 também apresenta o mesmo aspecto pelo motivo do momento aplicado no ponto A do eixo.

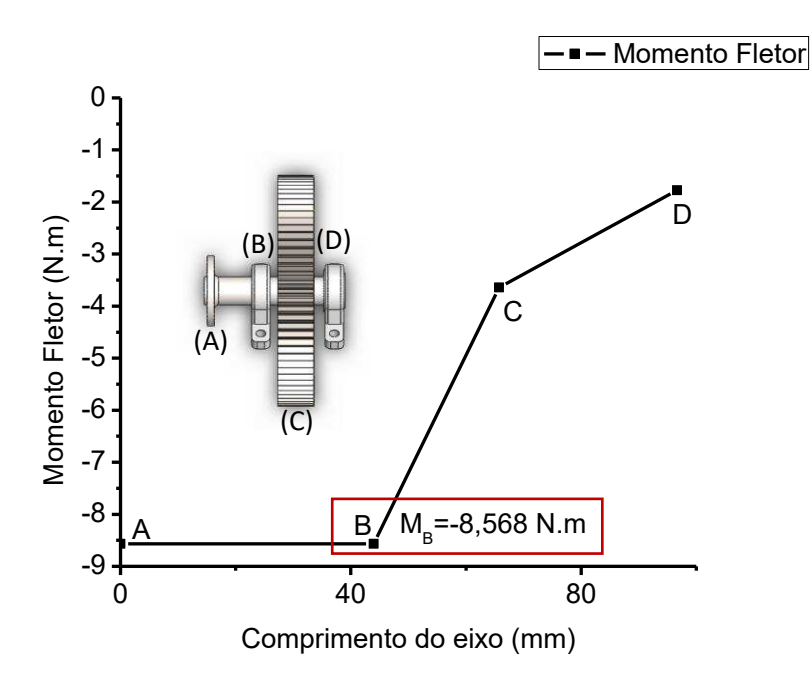

Figura 3.8 – Diagrama de momento fletor no plano xz.

.

Pelos gráficos dos momentos fletores (Figuras 3.7 e 3.8), o ponto B é máximo para os dois planos. Desta forma, será feito o dimensionamento para o ponto B pois consequente para os demais pontos serão atendidos. O momento fletor alternante total é obtido pela Equação 3.52.

$$
M_a = \sqrt{(-8.568)^2 + (-8.568)^2} = 12.116 N.m
$$
\n(3.52)

Para Budynas e Nisbett, (2011) quando o eixo rotaciona com torção e flexão constantes, a tensão de flexão é inteiramente reversa e a torção é estável. A partir dessa afirmação, o momento fletor médio ( $M_m$ ) e o torque alternante ( $T_a$ ) são iguais a zero.

$$
M_m=T_a=0
$$

Assumindo que o raio do filete seja pontudo, são estimados os fatores de concentração de tensão. Os valores dos fatores de concentração de tensão para flexão e torção são respectivamente:

$$
K_t=2.7
$$

 $K_{ts} = 2.2$ 

Para um primeiro passo conservativo, o fator de concentração de tensão de fadiga  $(k_f)$ será igual ao fator de concentração de tensão para flexão  $(K_t)$ .

$$
k_f = K_t
$$

E o fator de concentração de tensão de fadiga de cisalhamento  $(k_{fs})$  será igual ao fator de concentração de tensão para torção  $(K_{ts})$ .

$$
k_{fs}=K_{ts}
$$

Admitindo o aço AISI 1020 estriado a frio (CD) para o eixo, a resistência de tração mínima é igual a  $S_{ut} = 469 MPa$  (SAE Handbook, 1986, p.2.15 apud BUDYNAS; NISBETT,2011, p.1015).

O fator de superfície é obtido pela Equação 3.53 para acabamento superficial usinado ou laminado a frio ( $a = 4.51$  e  $b = -0.265$ ).

$$
k_a = aS_{ut}^b = 4.51 \cdot (469)^{-0.265} = 0.883 \tag{3.53}
$$

Assumindo que o fator de tamanho seja  $k_b = 0.9$  e que o fator de carregamento  $(k_c)$ , fator de temperatura  $(k_d)$  e o fator de confiabilidade  $(k_e)$  sejam iguais a 1, temos:

$$
k_c = k_d = k_e = 1
$$

O limite de resistência à fadiga no local crítico de uma peça de máquina na geometria e condição de uso é calculado pela Equação 3.54. O limite de resistência à fadiga de corpo de prova de teste da viga rotativa ( $S_e'$ ) será igual a resistência de tração mínima ( $S_{ut}$ ) na Equação 3.53 para os cálculos.

$$
S_e = k_a k_b k_c k_d k_e k_f S_e' = 0.883 \cdot 0.9 \cdot 1 \cdot 2.7 \cdot 469 = 1006.328 MPa \tag{3.54}
$$

Para o cálculo do diâmetro do eixo é usado o Critério DE – *Goodman*, que é um critério considerado por Budynas e Nisbett (2011) como simples e conservativo. O diâmetro do eixo é dado pela Equação 3.55.

$$
d = \left\{ \frac{16n}{\pi} \left( \frac{2(k_f M_a)}{S_e} + \frac{\left[3(k_{fs} T_m)^2\right]^{1/2}}{S_{ut}} \right) \right\}^{1/3} = 0,0100 \ m = 10 \ mm \tag{3.55}
$$

Todas as estimativas foram conservativas. Usando uma razão típica  $D/d$  para suporte em um ressalto é  $D/d = 1.2$ . Então o diâmetro nominal do eixo é obtido pela Equação 3.56.

$$
D = 1,2 \cdot 10 \, mm = 12 \, mm \tag{3.56}
$$

Verificando as estimativas  $D/d = 12/10 = 1.2$  conclui-se que é satisfatória. O raio do filete é estimado pela relação  $r/d = 0.02$  e dado pela Equação 3.57.

$$
r = 0.02 \cdot 10 = 0.2 \, mm \tag{3.57}
$$

O fator de concentração de tensão para flexão  $(K_t)$  é estimado pela Figura 3.9 sendo igual a 2,45.

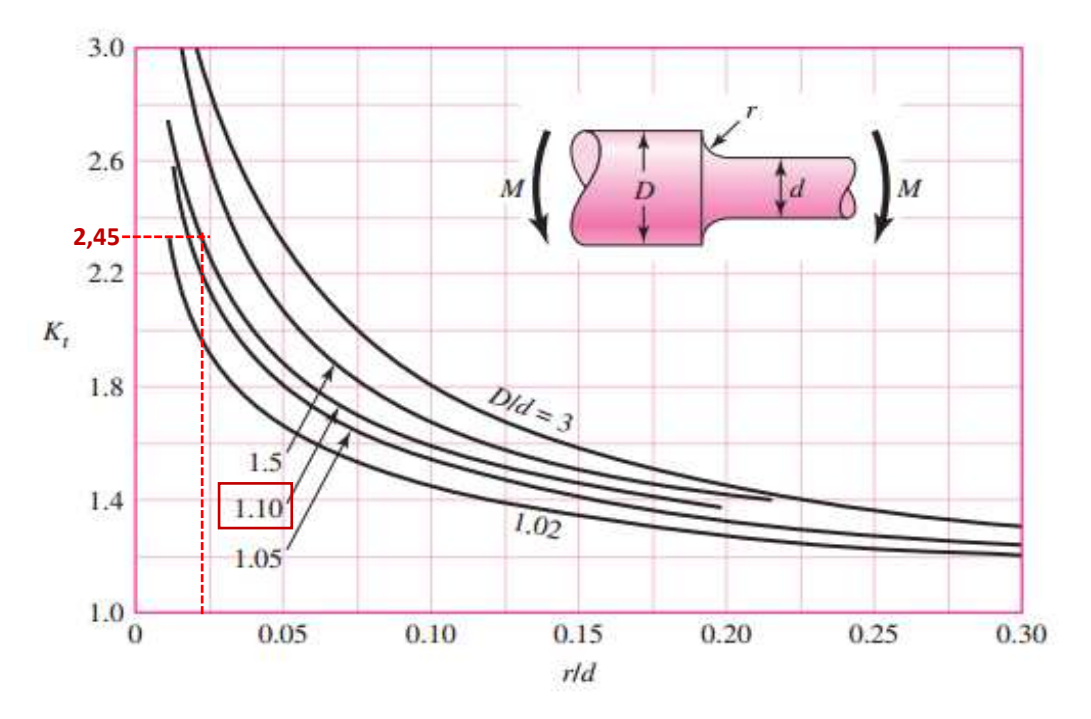

Figura 3.9 – Fator teórico de concentração de tensão  $(K_t)$  (Adaptado de BUDYNAS; NISBETT, 2011).

A sensibilidade ao entalhe  $(q)$  é obtida através da Figura 3.10 com valor de 0,75.

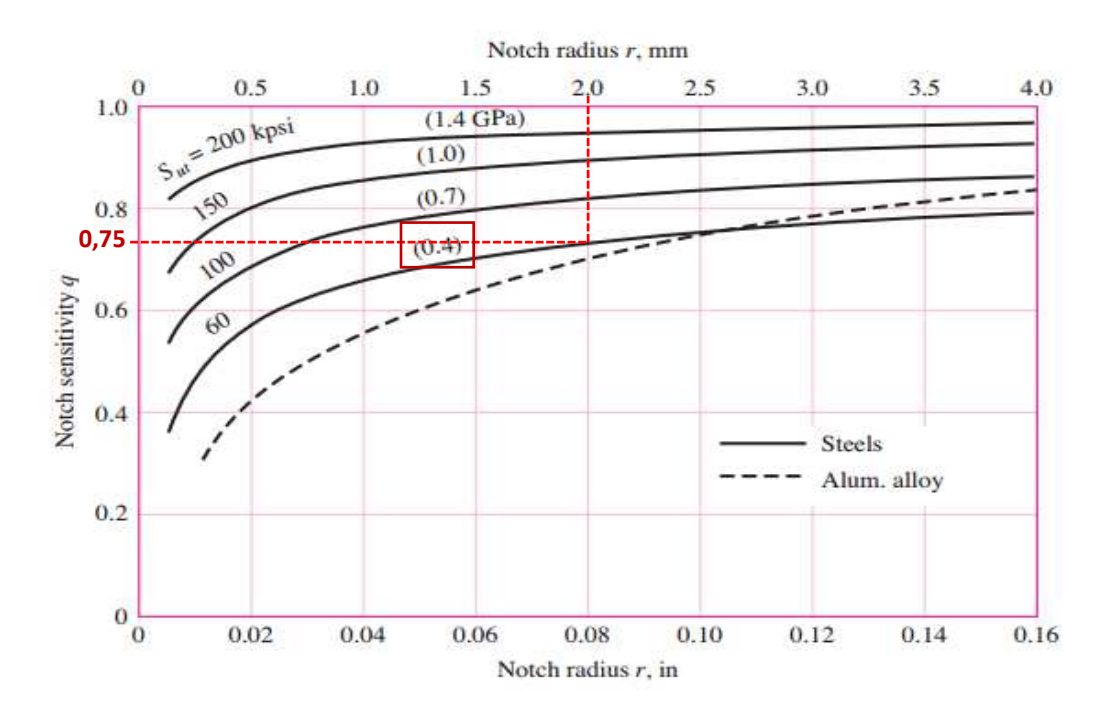

Figura 3.10 – Sensibilidade ao entalhe de aços e ligas de alumínio (Adaptado de BUDYNAS; NISBETT, 2011).

O fator de concentração de tensão de fadiga é encontrado pela Equação 3.58.

$$
k_f = 1 + q(K_t - 1) = 2.08\tag{3.58}
$$

O fator de concentração de tensão para torção  $(K_{ts})$  é estimado pela Figura 3.11 sendo igual a 2,0.

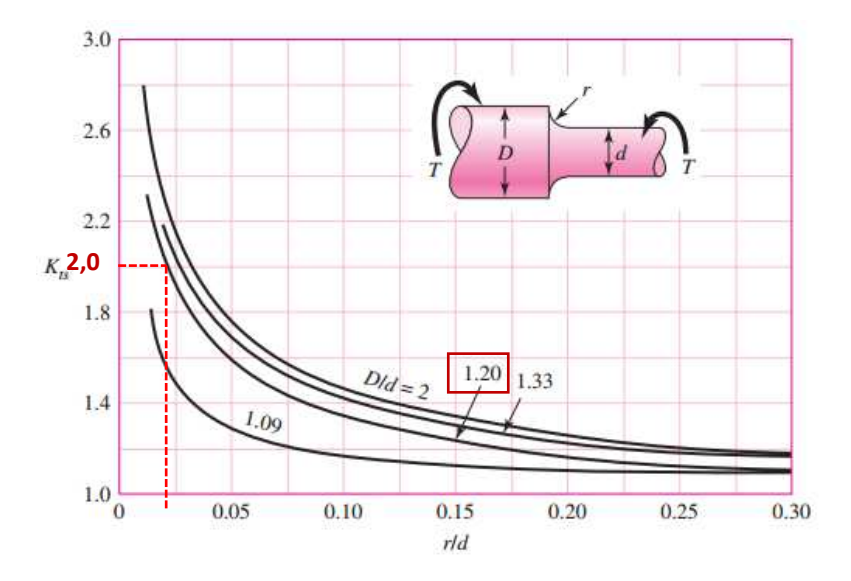

Figura 3.11 – Fator teórico de concentração de tensão para torção  $(K_{ts})$  (Adaptado de BUDYNAS; NISBETT, 2011).

A sensibilidade ao entalhe de cisalhamento  $(q_s)$  é obtida através da Figura 3.12 com valor em 0,6.

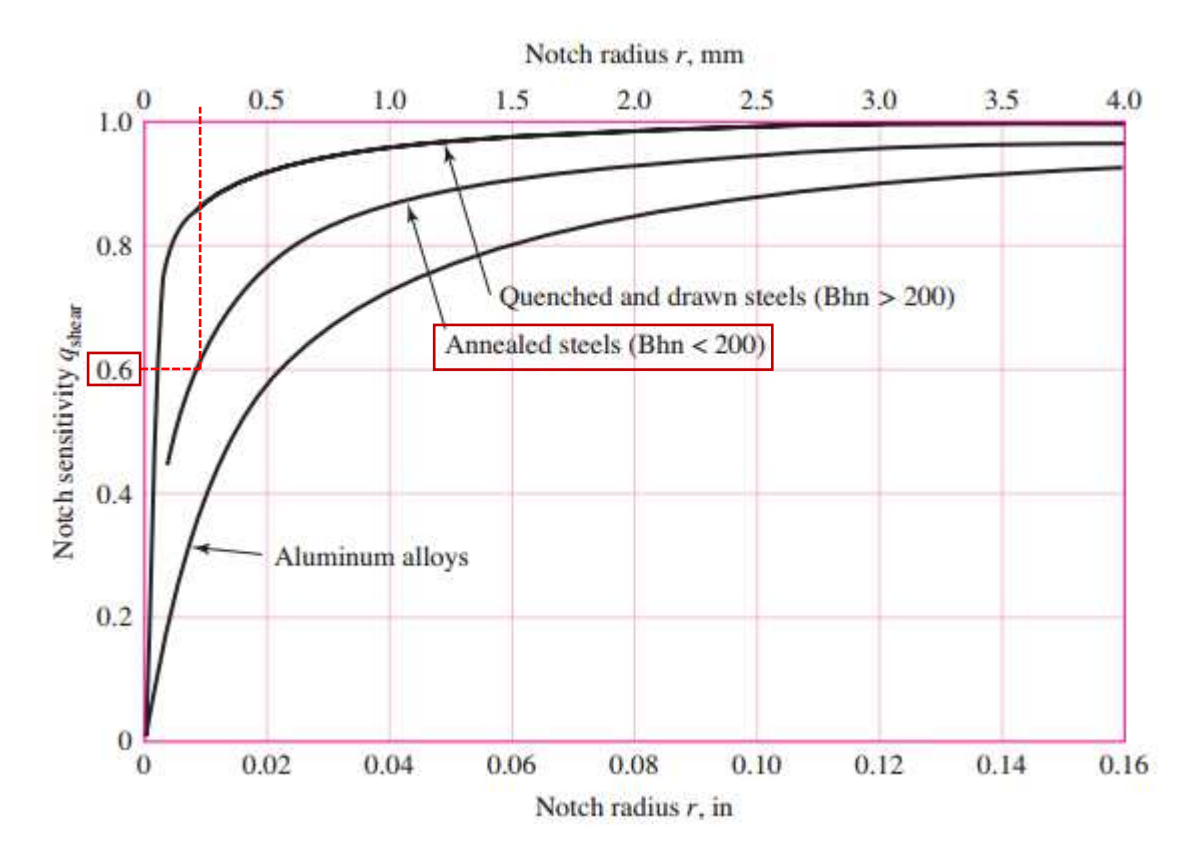

Figura 3.12 – Sensibilidade ao entalhe para materiais em torção reversa (Adaptado de BUDYNAS; NISBETT, 2011).

Da Equação 3.59 é dado o fator de concentração de tensão de fadiga de cisalhamento.

$$
k_{fs} = 1 + q_s(K_{ts} - 1) = 1.6\tag{3.59}
$$

Da Equação 3.60 temos o fator de tamanho para  $2,79 \le d \le 51$  mm.

$$
k_b = \left(\frac{d}{7,62}\right)^{-0,107} = \left(\frac{10}{7,62}\right)^{-0,107} = 0,97\tag{3.60}
$$

Da Equação 3.61 tem-se o limite de resistência à fadiga no local crítico de uma peça de máquina na geometria é recalculado.

$$
S_e = k_a k_b k_c k_d k_e k_f S_e' = 835,54 MPa
$$
\n(3.61)

Das Equações 3.62 e 3.63 resulta nas tensões de *Von Mises* para eixos rotativos, circulares sólidos, desprezando as cargas axiais.

$$
\sigma_a' = \frac{32k_f M_a}{\pi d^3} = 256{,}69 MPa
$$
\n(3.62)

$$
\sigma_m' = \left[3\left(\frac{16k_{fs}T_m}{\pi d^3}\right)^2\right]^{1/2} = 120,92 MPa \tag{3.63}
$$

Onde  $\sigma_a'$  é a tensão alternante de *Von Mises* [MPa] e  $\sigma_m'$  é a tensão média de *Von Mises* [MPa].

Para avaliar a resistência à fadiga do eixo fez-se a análise da curva S-N para o aço 1020 (0,2%C), a qual é representada pela Figura 3.13. Observa-se que, a tensão máxima de trabalho para que o eixo tenha uma vida infinita é de 220,60 MPa para 10<sup>8</sup> ciclos, sendo que, em relação as tensões de *Von Mises*, tem-se que a tensão média  $(\sigma_m')$  possui valor inferior à este parâmetro e a tensão alternante ( $\sigma_a$ ') ultrapassa este limite em 36 MPa. Desta forma, comprova-se que o eixo apresenta uma alta vida útil de trabalho.

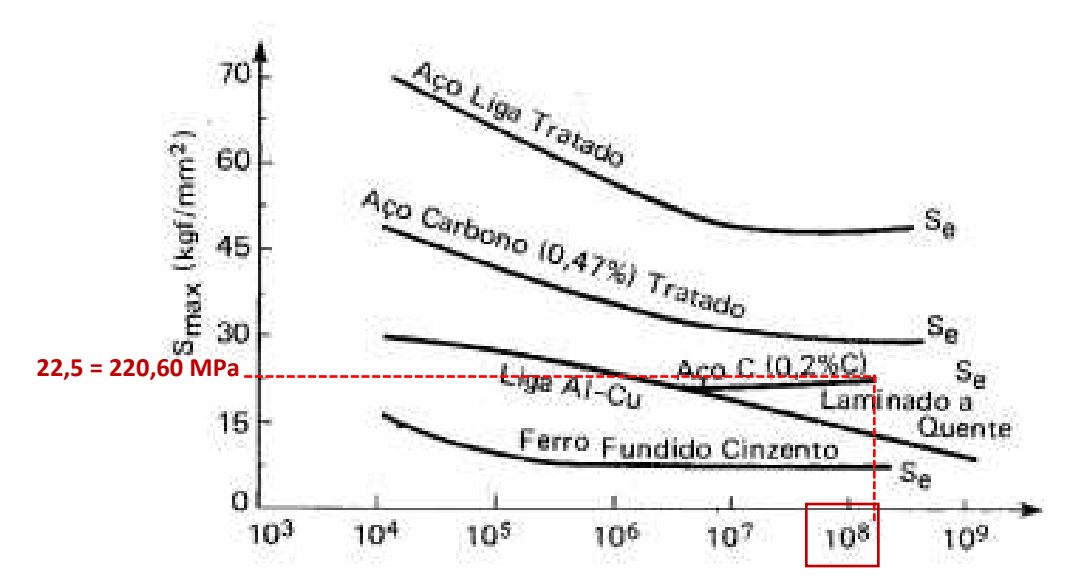

Figura 3.13 – Curvas S-N para diferentes materiais (Adaptado de SOUZA, 1982).

Usando o Critério DE – *Goodman* o fator de segurança de fadiga  $(n_f)$  é dado pela Equação 3.64.

$$
\frac{1}{n_f} = \frac{\sigma_a'}{s_e} + \frac{\sigma_m'}{s_{ut}} \therefore n_f = 1.76
$$
\n(3.64)

Como o fator de segurança de fadiga é 1,76 e o requisito mínimo é 1,5, portanto, este fator satisfaz ao projeto proposto.

#### ✓ **Dimensionamento por deflexão**

Para os cálculos das inclinações e deflexões no eixo em dois planos (xy e xz) foram utilizadas as Equações 3.65 e 3.66 respectivamente.

$$
\theta = \int \frac{M}{EI} \tag{3.65}
$$

$$
y = \iint \frac{M}{EI} \tag{3.66}
$$

Onde  $M$  é a função do momento em função de x,  $E$  é o módulo de elasticidade do material do eixo [GPa] com valor de 209 GPa para aço AISI 1020 segundo Budynas e Nisbett (2011) e *I* é o momento de inércia da seção transversal do eixo [m<sup>4</sup>].

As Tabelas 3.4 e 3.5 demonstram os resultados das inclinações e deflexões para os planos xy e xz.

| Pontos de interesse | Inclinação (radianos) | Deflexão (m)          |
|---------------------|-----------------------|-----------------------|
|                     | 0.7539                | $-0.0166$             |
|                     |                       |                       |
|                     | $-1,3 \times 10^{-3}$ | $-1.4 \times 10^{-5}$ |
|                     | $-1.9 \times 10^{-3}$ | $-6.9 \times 10^{-5}$ |

Tabela 3.4 – Inclinações e deflexões no plano xy.

| I abeia $5.5$ - Inclinações e deflexões no piano x2. |                       |                       |  |  |  |  |
|------------------------------------------------------|-----------------------|-----------------------|--|--|--|--|
| Pontos de interesse                                  | Inclinação (radianos) | Deflexão (m)          |  |  |  |  |
|                                                      | 0,7539                | $-0,0166$             |  |  |  |  |
|                                                      |                       |                       |  |  |  |  |
|                                                      | $-1 \times 10^{-3}$   | $-2.4 \times 10^{-2}$ |  |  |  |  |
|                                                      | $-1.6 \times 10^{-3}$ | $-5.6 \times 10^{-5}$ |  |  |  |  |

Tabela 3.5 – Inclinações e deflexões no plano xz.

A Tabela 3.6 apresenta as inclinações e deflexões resultantes calculadas pelas Equações 3.67 e 3.68.

$$
\theta = \sqrt{{\theta_{xy}}^2 + {\theta_{xz}}^2}
$$
 (3.67)

$$
y = \sqrt{y_{xy}^2 + y_{xz}^2}
$$
 (3.68)

Onde  $\theta_{xy}$  é a inclinação no plano xy [rad],  $\theta_{xz}$  é a inclinação no plano xz [rad],  $y_{xy}$  é a deflexão no plano xy [m] e  $y_{xz}$  é a deflexão no plano xz [m].

| Pontos de interesse | Inclinação (radianos) | Deflexão (m)         |
|---------------------|-----------------------|----------------------|
|                     | 1,066                 | $2.3 \times 10^{-2}$ |
|                     |                       |                      |
|                     | $1.6 \times 10^{-3}$  | $2.4 \times 10^{-2}$ |
|                     | $2.4 \times 10^{-3}$  | $8.8 \times 10^{-5}$ |

Tabela 3.6 – Inclinações e deflexões resultantes.

# ✓ **Dimensionamento dos mancais**

Os mancais são dimensionados com uma confiabilidade 99% e com uma vida de projeto de 12 000 horas conforme Budynas e Nisbett (2011). Com base no diagrama de corpo livre da Figura 3.6 as reações nos mancais são calculadas pelas Equações 3.69 e 3.70.

$$
R_B = \sqrt{{R_B_y}^2 + {R_B_z}^2} = 293 N \tag{3.69}
$$

$$
R_D = \sqrt{R_{Dy}^2 + R_{Dz}^2} = 188,82 N
$$
\n(3.70)

Com a velocidade do eixo de 111 rpm e a vida de projeto de 12 000 horas é obtida a vida do mancal pela Equação 3.71.

$$
L_D = 12\ 000h \cdot \frac{60\ min}{h} \cdot \frac{111\ rev}{min} = 7{,}992 \times 10^7\ revolu\zeta\delta es\tag{3.71}
$$

Observou-se que o ponto B da Figura 3.6 apresenta a maior reação, consequentemente o dimensionamento será neste ponto, desta forma, no ponto D também será atendido. Da Equação 3.72 é calculada a classificação de catálogo para um mancal de esferas ( $a = 3$ ),  $L =$  $2.8 \times 10^8$  *revoluções* e com os parâmetros de *Weibull* sendo  $x_0 = 0.02$ ,  $(\theta - x_0) = 4.439$  e  $b = 1,483.$ 

$$
F_{R_B} = F_D \left[ \frac{x_D}{x_0 + (\theta - x_0)(1 - R_D)^{1/b}} \right]^{1/a} = 293 \left[ \frac{7,992 \times 10^7 / 10^6}{0,02 + 4,439(1 - 0,99)^{1/1,483}} \right]^{1/3} = 2094 \text{ N} \tag{3.72}
$$

Onde  $F_D$  é carga radial desejada [N],  $x_D$  é a vida de projeto e  $R_D$  é a confiabilidade desejada de 0,99.

# ✓ **Seleção do mancal**

O mancal selecionado é auto-alinhável de esferas e suas especificações são demonstradas pela Tabela 3.7.

| Caixa           | P002                            |           |     |   |   | ÷  |                              |
|-----------------|---------------------------------|-----------|-----|---|---|----|------------------------------|
| $Eixo$ (mm)     |                                 | 15        |     |   |   |    | <b>FRM:</b>                  |
| Dimensão        | h<br>b<br>W<br>a<br>S<br>e<br>g |           |     |   |   |    |                              |
| nominal (mm)    | 22                              | 80<br>63  | 16  | 7 | 7 | 43 |                              |
| Parafuso        |                                 | M6        |     |   |   |    |                              |
| Peso $(kg)$     | 0,15                            |           |     |   |   |    |                              |
| D               | 32                              |           |     |   |   |    |                              |
| Bi <sub>1</sub> | 16,5                            |           |     |   |   |    | <b>DOOD</b>                  |
| m <sub>1</sub>  | 12                              |           |     |   |   |    |                              |
|                 | Din.(cr)                        | Est.(cor) |     |   |   |    |                              |
| Cargas (kgf)    | 570                             |           | 290 |   |   |    | <b>KP 000</b><br>÷<br>뽚<br>ä |

Tabela 3.7 – Especificação técnica do mancal (Adaptado de FRM FÁBRICA DE ROLAMENTOS E MANCAIS LTDA., 2018).

# ✓ **Dimensionamento por tensão**

Seguindo-se os mesmos procedimentos descritos no item "b" do subtópico 3.1.2, o memorial de cálculo para o dimensionamento do eixo intermediário é demonstrado a seguir.

As engrenagens 2 e 3 (Figura 3.14) transmitem forças tangenciais e radiais para o eixo e são calculadas pelas Equações 3.73, 3.74, 3.75 e 3.76.

$$
W_2^t = \frac{60\,000\,H}{\pi d_{p_2} n_2} = 0.108\,kN\tag{3.73}
$$

$$
W_2^{\ r} = tg\ 20^\circ \cdot W_2^{\ t} = 0.039\ kN\tag{3.74}
$$

$$
W_3^t = \frac{60\,000\,H}{\pi d_{p_3 n_3}} = 0.021\,kN\tag{3.75}
$$

$$
W_3^{\ r} = tg\ 20^\circ \cdot W_3^{\ t} = 0.0076\ kN\tag{3.76}
$$

Onde  $W_2^t$  é força tangencial exercida pela engrenagem 2 [kN],  $W_2^t$  é força radial exercida pela engrenagem 2 [kN],  $W_3^t$  é força tangencial exercida pela engrenagem 3 [kN] e  $W_3^r$  é força radial exercida pela engrenagem 3 [kN].

Após a análise do diagrama de corpo livre realizada no eixo (Figura 3.14), foram obtidos os valores das reações nos mancais.

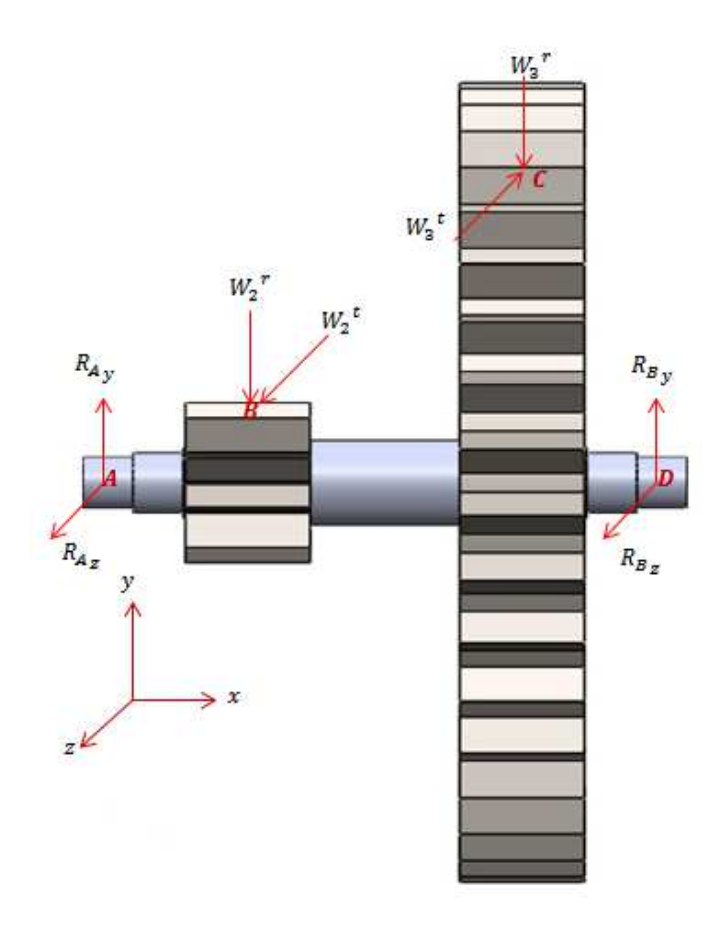

Figura 3.14 – Diagrama de corpo livre do eixo intermediário.

$$
R_{A_Z} = 78,95 \text{ N}; R_{A_Y} = 31,93 \text{ N}; R_{B_Z} = 8,05 \text{ N}; R_{B_Y} = 14,67 \text{ N}.
$$

O torque no eixo entre as engrenagens é dado pela Equação 3.77.

$$
T_m = W_3^t \cdot \frac{d_3}{2} = 1,68 \text{ N} \cdot m \tag{3.77}
$$

Onde  $d_3$  é o diâmetro primitivo da engrenagem 3 [m].

Os diagramas de momento fletor para o eixo são demonstrados nos planos xy e xz pelas Figuras 3.15 e 3.16.

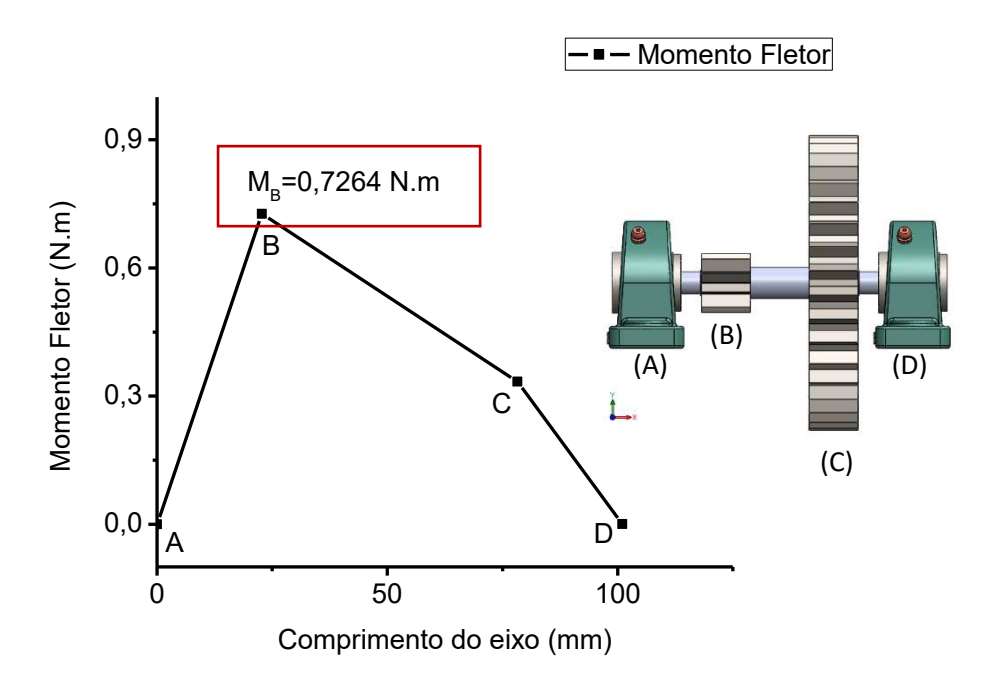

Figura 3.15– Diagrama de momento fletor no plano xy.

A partir do gráfico da Figura 3.15, tem-se que o ponto B apresenta o maior momento fletor pois este é o ponto de engrenamento entre as engrenagens 1 e 2. No ponto C também acontece um ponto de engrenamento e como pode ser visto, este ponto tem o segundo maior valor para o momento fletor.

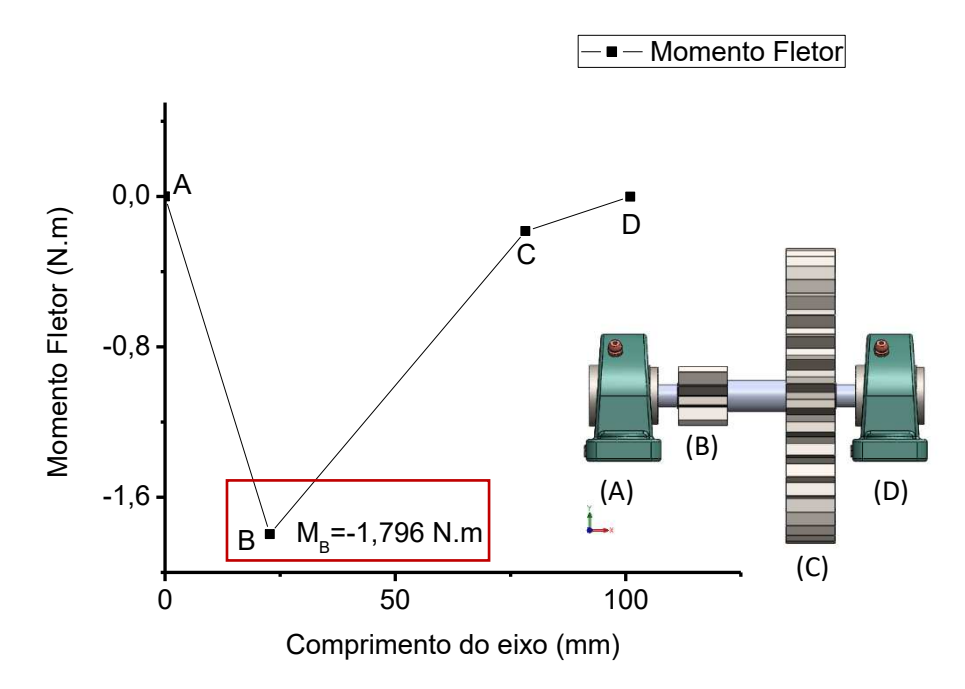

Figura 3.16 – Diagrama de momento fletor no plano xz.

Pelos análise dos gráficos dos momentos fletores (Figuras 3.15 e 3.16), o ponto B é máximo para os dois planos. Desta forma, será feito o dimensionamento para o ponto B pois consequente para os demais pontos serão atendidos. O diâmetro do eixo é dado pela Equação 3.78.

$$
d = \left\{ \frac{16n}{\pi} \left( \frac{2(k_f M_a)}{S_e} + \frac{\left[3(k_f s T_m)^2\right]^{1/2}}{S_{ut}} \right) \right\}^{1/3} = 0,00560 \ m = 5,60 \ mm \tag{3.78}
$$

Usando uma razão típica  $D/d$  para suporte em um ressalto é  $D/d = 1.2$ . Então o diâmetro nominal do eixo é obtido pela Equação 3.79.

$$
D = 1,2 \cdot 5,60 = 6,72 \text{ mm} \cong 7 \text{ mm}
$$
\n
$$
(3.79)
$$

Verificando as estimativas  $D/d = 7/5,60 = 1,25$  conclui-se que é satisfatória. O raio do filete é estimado pela relação  $r/d = 0.02$  e dado pela Equação 3.80.

$$
r = 0.02 \cdot 5.60 = 0.112 \, mm \tag{3.80}
$$

Das Equações 3.81 e 3.82 resulta nas tensões de *Von Mises* para eixos rotativos, circulares sólidos, desprezando as cargas axiais.

$$
\sigma_a' = \frac{32k_f M_a}{\pi d^3} = 146,05 MPa \tag{3.81}
$$

$$
\sigma_m' = \left[3\left(\frac{16k_{fs}T_m}{\pi d^3}\right)^2\right]^{1/2} = 139{,}23 MPa \tag{3.82}
$$

Onde  $\sigma_a'$  é a tensão alternante de *Von Mises* [MPa] e  $\sigma_m'$  é a tensão média de *Von Mises* [MPa].

Para averiguar a resistência à fadiga do eixo fez-se a análise da curva S-N para o aço 1020 (0,2%C), a qual é representada pela Figura 3.17. A tensão máxima de trabalho para que o eixo tenha uma vida infinita é de 220,60 MPa para  $10^8$  ciclos, sendo que, em relação as tensões de *Von Mises*, tanto a tensão média ( $\sigma_m$ <sup>'</sup>) como a tensão alternante ( $\sigma_a$ <sup>'</sup>) possuem valores inferiores à este parâmetro garantindo que o eixo tenha vida de trabalho prolongada.

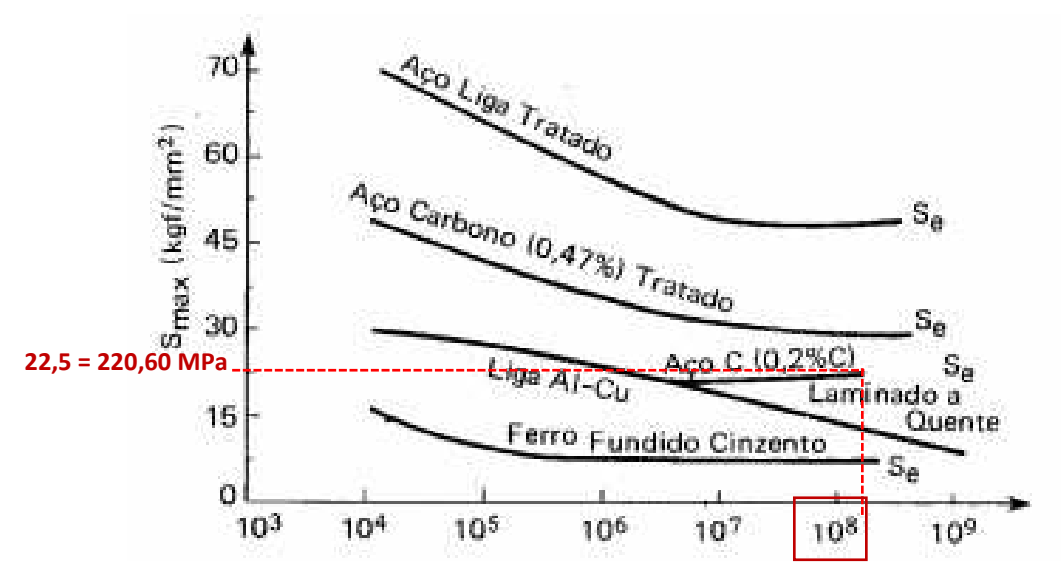

Figura 3.17 – Curvas S-N para diferentes materiais (Adaptado de SOUZA, 1982).

Usando o Critério DE – *Goodman* o fator de segurança de fadiga (n<sub>f</sub>) é dado pela Equação 3.83.

$$
\frac{1}{n_f} = \frac{\sigma_a'}{s_e} + \frac{\sigma_m'}{s_{ut}} \therefore n_f = 1.78
$$
\n
$$
(3.83)
$$

Como o fator de segurança de fadiga é 1,78 e o requisito mínimo é 1,5, portanto, este fator satisfaz ao projeto proposto.

### ✓ **Dimensionamento por deflexão**

As Tabelas 3.8 e 3.9 demonstram os resultados das inclinações e deflexões para os planos xy e xz.

| Pontos de interesse | Inclinação (radianos)     | Deflexão (m)             |
|---------------------|---------------------------|--------------------------|
|                     |                           |                          |
|                     | $8,13199 \times 10^{-5}$  | $6,1667 \times 10^{-7}$  |
|                     | $-7,7654 \times 10^{-5}$  | $1,2229 \times 10^{-6}$  |
|                     | $-2,6298 \times 10^{-11}$ | $1.6731 \times 10^{-16}$ |

Tabela 3.8 – Inclinações e deflexões no plano xy.

| Pontos de interesse | Inclinação (radianos)    | Deflexão (m)              |
|---------------------|--------------------------|---------------------------|
|                     |                          |                           |
|                     | $-2.0107 \times 10^{-4}$ | $-1,5248 \times 10^{-6}$  |
|                     | $5.7247 \times 10^{-6}$  | $-1,2076 \times 10^{-8}$  |
|                     | $2,9952 \times 10^{-10}$ | $-8,6818 \times 10^{-15}$ |

Tabela 3.9 – Inclinações e deflexões no plano xz.

A Tabela 3.10 apresenta as inclinações e deflexões resultantes calculadas pelas Equações 3.84 e 3.85.

$$
\theta = \sqrt{{\theta_{xy}}^2 + {\theta_{xz}}^2}
$$
 (3.84)

$$
y = \sqrt{y_{xy}^2 + y_{xz}^2}
$$
 (3.85)

Onde  $\theta_{xy}$  é a inclinação no plano xy [rad],  $\theta_{xz}$  é a inclinação no plano xz [rad],  $y_{xy}$  é a deflexão no plano xy [m] e  $y_{xz}$  é a deflexão no plano xz [m].

| Pontos de interesse | Inclinação (radianos)    | Deflexão $(m)$           |
|---------------------|--------------------------|--------------------------|
|                     |                          |                          |
|                     | $2,1689 \times 10^{-4}$  | 0,0000016                |
|                     | $7,7865 \times 10^{-5}$  | 0,0000012                |
|                     | $3,0067 \times 10^{-10}$ | $8,6834 \times 10^{-15}$ |

Tabela 3.10 – Inclinações e deflexões resultantes.

# ✓ **Dimensionamento dos mancais**

O dimensionamento dos mancais do eixo intermediário seguiu o roteiro descrito para o eixo de baixa rotação. Pelo diagrama de corpo livre da Figura 3.14 as reações nos mancais são calculadas pelas Equações 3.86 e 3.87.

$$
R_A = \sqrt{{R_{Ay}}^2 + {R_{Az}}^2} = 85,162 N
$$
\n(3.86)

$$
R_D = \sqrt{R_{Dy}^2 + R_{Dz}^2} = 16,733 \text{ N}
$$
\n(3.87)

Com velocidade do eixo de 550 rpm e a vida de projeto de 12 000 horas é obtida a vida do mancal pela Equação 3.88.

$$
L_D = 12\ 000h \cdot \frac{60\ min}{h} \cdot \frac{550\ rev}{min} = 3.96 \times 10^8\ revolu\zeta\tilde{o}es
$$
 (3.88)

Observou-se que o ponto A da Figura 3.14 apresenta a maior reação, portanto o dimensionamento será neste ponto, pois consequentemente no ponto D será atendido. Da Equação 3.89 é calculada a classificação de catálogo para um mancal de esferas ( $a = 3$ ),  $L =$  $2.8 \times 10^8$  *revoluções* e com os parâmetros de *Weibull* sendo  $x_0 = 0.02$ ,  $(\theta - x_0) = 4.439$  e  $b = 1,483.$ 

$$
F_{R_A} = F_D \left[ \frac{x_D}{x_0 + (\theta - x_0)(1 - R_D)^{1/b}} \right]^{1/a} = 85,162 \left[ \frac{3,96 \times 10^8 / 10^6}{0,02 + 4,439(1 - 0,99)^{1/1,483}} \right]^{1/3} = 1037,7 N
$$
\n(3.89)

Onde  $F_D$  é carga radial desejada [N],  $x_D$  é a vida de projeto e  $R_D$  é a confiabilidade desejada de 0,99.

# *d) Chavetas*

As chavetas são dimensionadas com o fator de segurança  $n = 2$  e para o maior torque no eixo, o qual é maior no eixo de baixa rotação, logo, estas chavetas também atenderam para o eixo intermediário. As equações são conforme o padrão descrito em Budynas e Nisbett (2011). O torque transmitido no eixo é  $T = 8,568$  N.m, os diâmetros dos furos das engrenagens é de 14mm e suas larguras são de 25,5mm.

O material da chaveta é o aço AISI 1020 estirado a frio com resistência ao escoamento de  $S_v$  = 390 MPa (SAE Handbook, 1986, p.2.15 apud BUDYNAS; NISBETT,2011, p.1015). A força sobre a chaveta na superfície do eixo é dada pela Equação 3.90.

$$
F = \frac{r}{r} = \frac{8,568}{0,007} = 1224 \text{ N}
$$
\n(3.90)

Onde ݎ é o raio da seção [m]. Através da Equação 3.91, verifica-se a falha por esmagamento da metade da face da chaveta.

$$
n = \frac{S_y}{\sigma} = \frac{S_y}{F/(t l/2)}\tag{3.91}
$$

Manipulando a Equação 3.91 para l tem-se a Equação 3.92.

$$
l = \frac{2 \cdot F \cdot n}{t \cdot S_y} = 0.04 = 4 \, mm \tag{3.92}
$$

A chaveta dimensionada é do tipo plana perfil quadrada com dimensões de 5 x 5 mm e 25,5 mm de comprimento, de material aço AISI 1020 estirado a frio (CD).

# **3.2 Gerador**

O gerador utilizado na turbina eólica é de imã permanente da fabricante chinesa *Zhejiang Unit Motor Co.Ltd*, a Tabela 3.11 detalha as especificações técnicas.

|                      |               | CO.LTD, 2018). |
|----------------------|---------------|----------------|
| Modelo               | MY6812        |                |
| Potência             | 100 W         |                |
| Voltagem             | <b>24V DC</b> |                |
| Corrente (sem carga) | $\leq$ 0.8 A  |                |
| Rotação (sem carga)  | 3400 rpm      |                |
| Torque nominal       | $0,34$ N.m    | Y6812          |
| Rotação nominal      | 2750 rpm      | <b>SIGN</b>    |
| Corrente nominal     | $\leq$ 9,6 A  |                |
| Eficiência           | $\geq 70\%$   |                |

Tabela 3.11 – Especificação técnica do gerador (Adaptado de ZHEJIANG UNIT MOTOR

A conversão de energia elétrica acontece mesmo em baixas velocidades do vento e possui uma eficiência superior a 70%. Além disso, o custo é relativamente baixo e é um produto acessível no mercado nacional.

#### **3.3 Bancada do aerogerador**

A bancada é composta por torre, mesa da caixa de transmissão e leme. A torre (Figura 3.18-c) tem a função de sustentar a turbina a uma altura de 3m, possui uma na sua extremidade uma base de perfil de dimensões 0,30 x 0,30 m, material em aço A36. Sobre a base, está soldado um tubo de aço de diâmetro de 42 mm e comprimento de 3 m. A Figura 3.18 representa este componente.

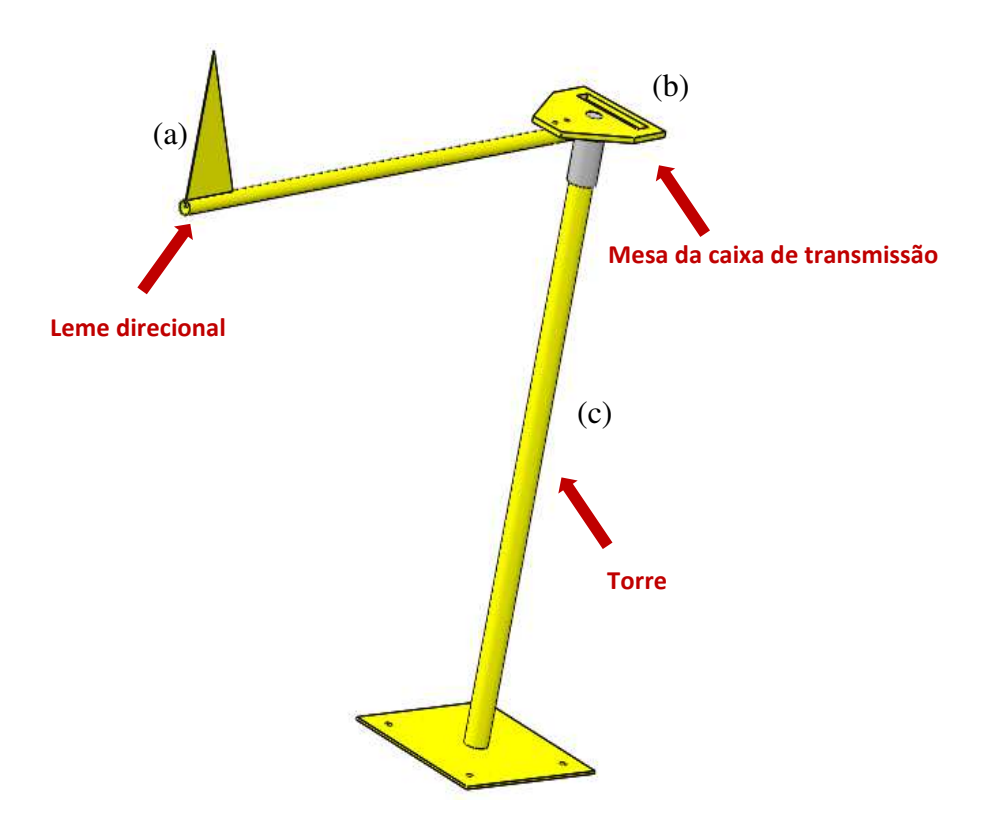

Figura 3.18 – Bancada do aerogerador.

O leme direcional (Figura 3.18-a) tem a função de ajustar a turbina eólica para a direção do vento aproveitando os ventos o máximo possível. A mesa da caixa de transmissão (Figura 3.18-b) tem a função de receber todo conjunto: rotor, eixos, engrenagens e gerador, além de manter a rigidez de conjunto.

## **3.4 Aquisição de dados**

Nesta seção será abordado o procedimento experimental para determinar as variáveis: velocidade do vento do local de instalação do aerogerador, voltagem, corrente e potência do gerador.

# *a) Velocidade do vento*

Para determinar a velocidade do vento do local, utilizou-se um termo-anemômetro digital portátil modelo ITAN–720. A Figura 3.19 descreve este conjunto com mais detalhes.

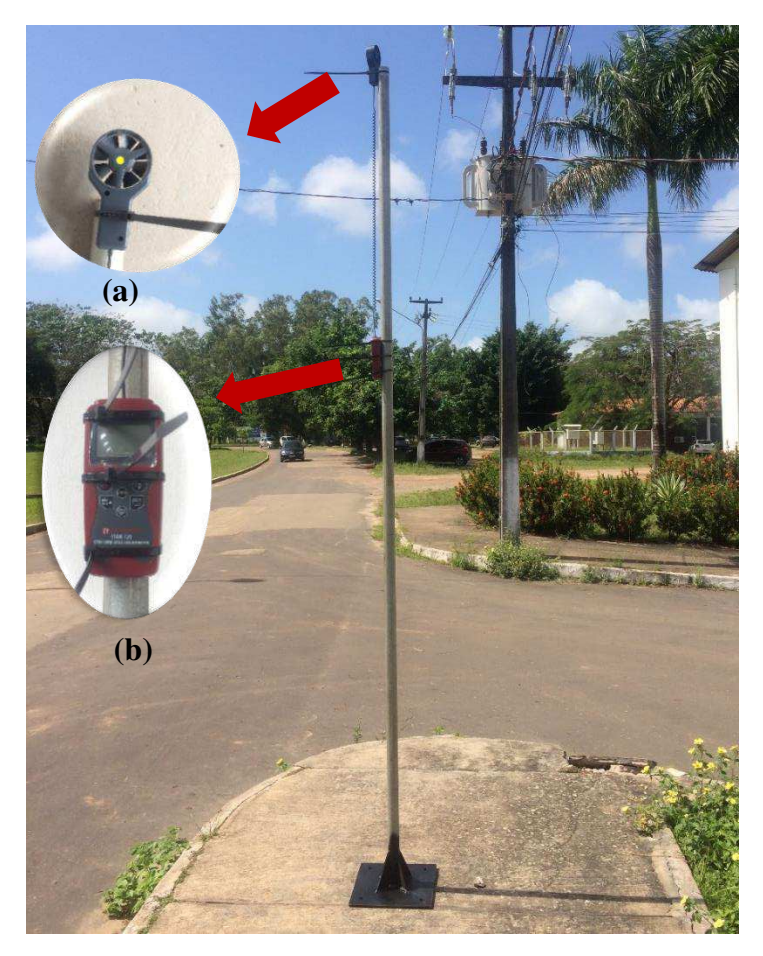

Figura 3.19 – Aparato utilizado para medição da velocidade do vento. a) rotor e b) visor de leitura.

O termo-anemômetro tem um range de medição da velocidade de 0,4 a 30 m/s e de -10 a 50°C para aferição de temperaturas e possui precisão de  $\pm$  (3% da leitura + 0,2 m/s) e  $\pm$  1°C. Fez-se as amostragens no intervalo de 08 às 17 horas. Com o auxílio de uma bússola digital posicionada na base da torre, o aparato foi direcionado nas orientações Norte, Nordeste, Leste, Sudeste, Sul, Sudoeste, Oeste e Noroeste respectivamente, para fazer uma varredura de 360° do local e levantar um mapeamento da velocidade do vento ao longo do dia.

#### *b) Voltagem, corrente e potência do aerogerador*

Para a realização da coleta dos dados da corrente e tensão do gerador, utilizou-se uma placa Arduino UNO, um sensor de tensão, um sensor ACS712, um resistor de 100 Ohms e uma protoboard, a Figura 3.20 descreve o esquema do sistema.

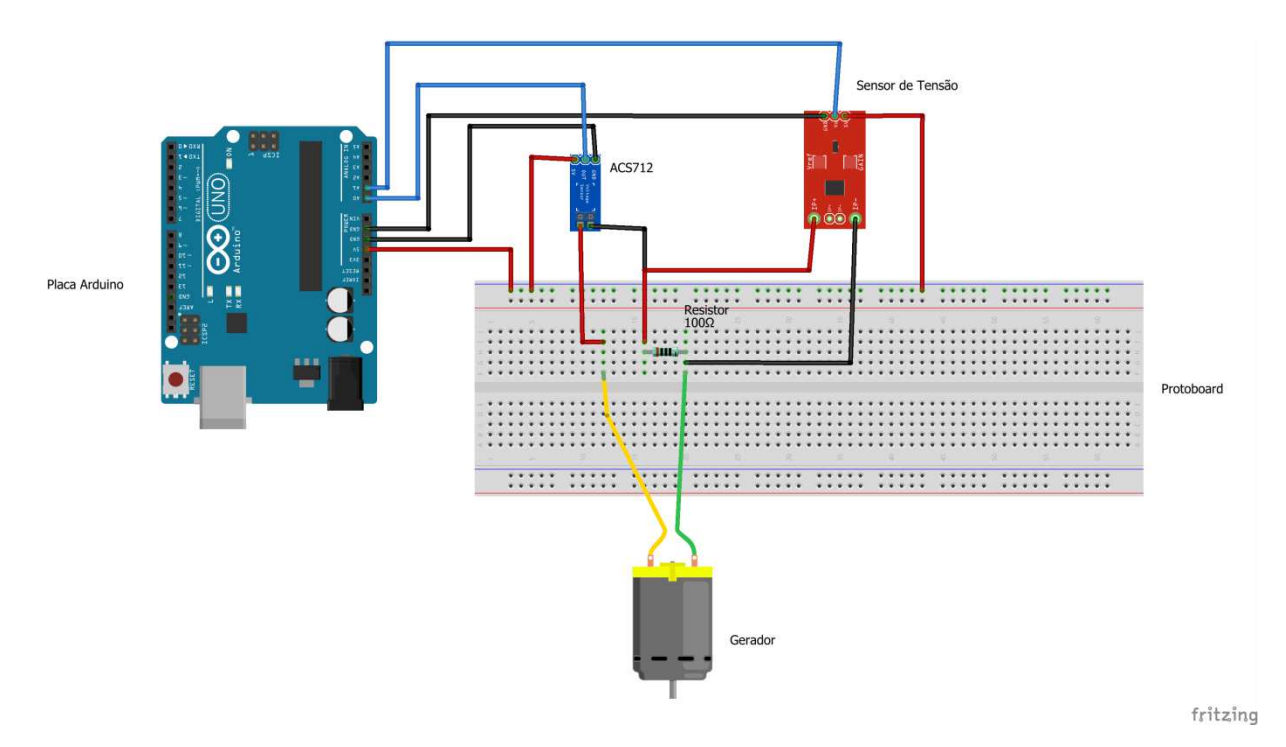

Figura 3.20 – Esquemático do sistema de aquisição de dados.

A placa Arduino foi programada para receber os dados dos sensores e transmitir pelo programa PLX-DAQ os valores diretamente para uma planilha para análise gráfica. A Tabela 3.12 apresenta as especificações do sensor de tensão utilizado com o range de aferição para tensão e as conexões dos pinos com a placa Arduino.

|                                    |                | 2010).                                                    |                          |  |
|------------------------------------|----------------|-----------------------------------------------------------|--------------------------|--|
|                                    | Especificações |                                                           |                          |  |
| Tensão de entrada                  |                | $0-25$ V DC                                               | Voltage<br><b>Sensor</b> |  |
| Detecção da voltagem               |                | 0.02445-25 V DC                                           |                          |  |
| Resolução da<br>voltagem analógica |                | $0.00489$ V                                               |                          |  |
| Erro                               |                |                                                           | <b>UCC (25)</b>          |  |
|                                    |                | Conexões do sensor de tensão                              |                          |  |
| Símbolo do                         |                | Descrição                                                 |                          |  |
| pino                               |                |                                                           |                          |  |
| <b>VCC</b>                         |                | Conectado ao polo positivo do gerador                     |                          |  |
| <b>GND</b>                         |                | Conectado ao polo negativo do gerador                     |                          |  |
| S                                  |                | Conectado à entrada analógica da placa Arduino            |                          |  |
| $\div$                             |                | Conectado à entrada de alimentação de 5V da placa Arduino |                          |  |
|                                    |                | Conectado à entrada GND da placa Arduino                  |                          |  |

Tabela 3.12 – Especificação do sensor de tensão (Adaptado de QQ ONLINE TRADING,  $2018$ 

A Tabela 3.13 descreve as especificações do sensor ACS712 utilizado para aferir as correntes. Nesta tabela, é demonstrado o range de medição de corrente, o erro, além das conexões dos pinos com a placa Arduino.

Tabela 3.13 – Especificação do sensor ACS712 (Adaptado de Allegro MicroSystems, 2017).

| Especificações        |                                               |                        |  |
|-----------------------|-----------------------------------------------|------------------------|--|
| Tensão de alimentação | 5 V DC                                        |                        |  |
| Faixa de medição      | $-20$ a $20$ A                                | $k \times 2$<br>in you |  |
| Tensão a 0A           | 2,5 V DC                                      | 壽                      |  |
| Fator de escala       | 100 mV por Amp                                |                        |  |
| Erro                  | ± 1,5%                                        |                        |  |
| Símbolo do pino       | Descrição                                     |                        |  |
| <b>VCC</b>            | Entrada de alimentação de 5V da placa Arduino |                        |  |
| <b>OUT</b>            | Entrada analógica da placa Arduino            |                        |  |
| GND                   | Entrada GND da placa Arduino                  |                        |  |

O teste do sistema de aquisição de dados foi realizado em um aparato para simular a rotação que eixo do gerador recebe com uma entrada de 4 m/s ( $\approx$  64 rpm). Desta forma, selecionou-se a rotação do equipamento em 1600 rpm, pois a rotação entregue ao gerador pela caixa de transmissão é 25 vezes a rotação de entrada. O eixo do gerador foi acoplado ao cone morse do equipamento por meio de uma pinça de 8 mm e sua carcaça foi apoiada pela morsa do equipamento, a Figura 3.21 demonstra a montagem do experimento.

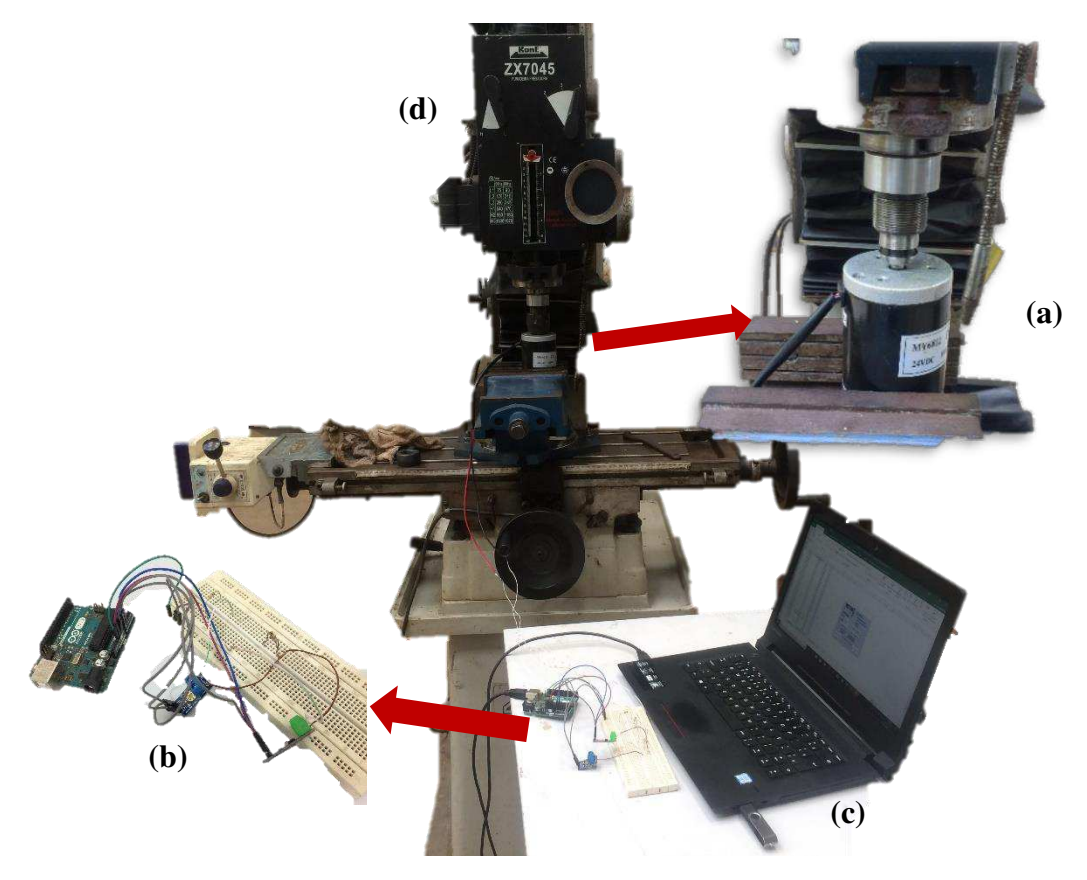

Figura 3.21 – Montagem do acoplamento do gerador. gerador fixo pela morsa; b) placa Arduino, sensores e protoboard; c) notebook e d) fresadora

# **3.5 Protótipo da turbina**

O protótipo está em desenvolvimento e tem os seguintes componentes concluídos: eixo de baixa rotação, caixa de transmissão, mesa, pás, leme direcional e torre. No entanto, a fabricação deste projeto apresentou dificuldades na obtenção dos materiais para as engrenagens e suportes dos mancais. Além disso, também foram encontrados problemas nas máquinas tais como: folgas no cabeçote divisor; falta de fluido de corte e desalinhamento no torno. A Figura 3.22 mostra o protótipo nas vistas superior (a) e lateral esquerda (b).

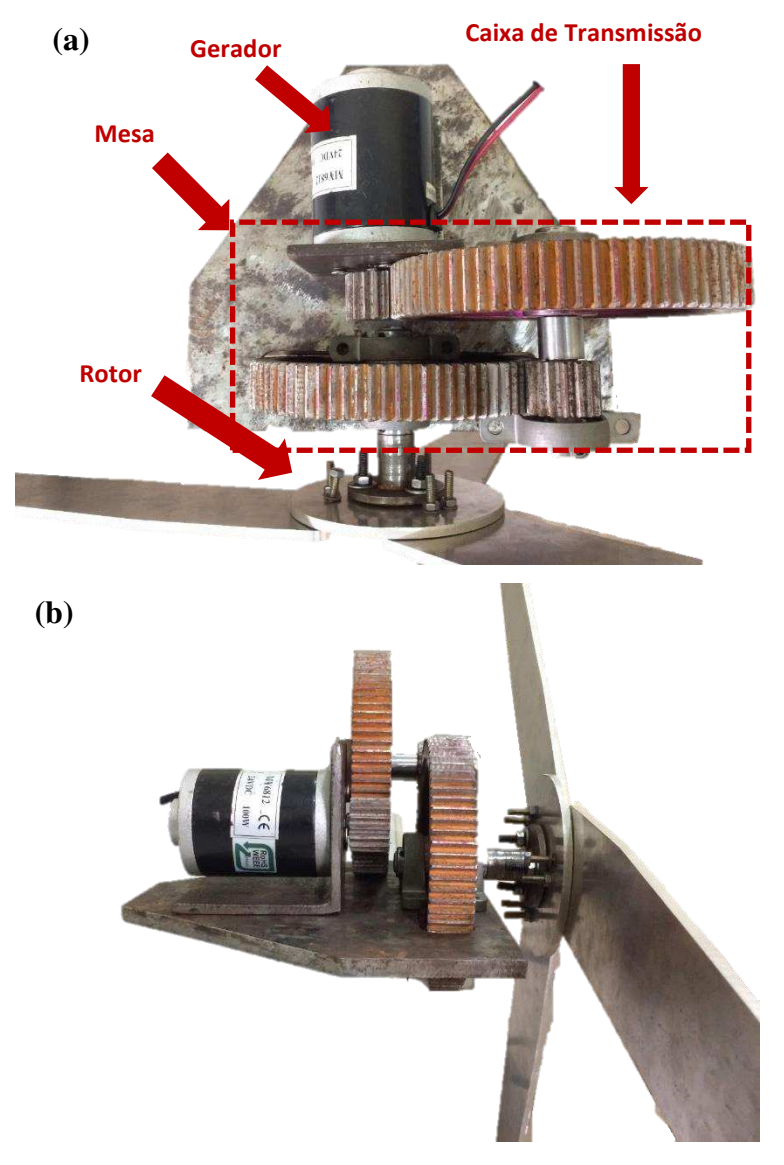

Figura 3.22 – Protótipo da turbina. a) vista superior e b) vista lateral esquerda.

Como por ser observado pela Figura 3.22, o protótipo possui os principais componentes prontos e está em estágio final de fabricação. Para esta etapa ser concluída os seguintes passos deverão ser executados: fabricação dos suportes dos mancais; rasgos de chavetas nos eixos; chavetas e a soldagem dos suportes para os mancais e gerador. Após a conclusão dessa etapa, o protótipo estará apto para a realização dos testes que irão verificar se a tensão, corrente e potência para a velocidade do vento pré-estabelecida (7 m/s) no projeto será correspondente pelos métodos analítico e experimental.

A Tabela 3.14 demonstra os custos para a fabricação deste protótipo.

| Item                              | Quantidade | Valor |        |
|-----------------------------------|------------|-------|--------|
| Kit Mancais KP002                 | 1          | $R\$  | 130,86 |
| Gerador 24V DC, 100W              |            | $R\$  | 110,90 |
| Sensor de corrente ACS712         | 1          | R\$   | 31,90  |
| Sensor de tensão 25V DC           | 1          | R\$   | 31,66  |
| Placa Arduino                     | 1          | R\$   | 47,40  |
| Fresa de topo AR4 Cortes 5/8 RO   | 1          | R\$   | 77,00  |
| Fresa de topo AR\$ Cortes 3 mm RO | 1          | $R\$  | 21,35  |
| Fresa de topo AR4 Cortes 6 mm RO  | 1          | R\$   | 21,00  |
| Fresa de topo AR4 Cortes 1/4 RO   | 1          | $R\$  | 35,00  |
| Broca aço 15 mm                   |            | R\$   | 65,00  |
| Broca aço 7 mm                    | 1          | R\$   | 7,64   |
| Broca aço 6 mm                    | 1          | R\$   | 5,46   |
| Parafuso SX GR5 UNC 1/4x3/4       | 4          | $R\$  | 1,12   |
| Parafuso SX M5                    | 10         | R\$   | 2,80   |
| Parafuso SX M6                    | 3          | R\$   | 0,84   |
| Arruela lisa polido 1/4           | 4          | R\$   | 0,48   |
| Arruela lisa ZB 3/16              | 4          | R\$   | 0,48   |
| Arruela lisa polido 6 mm          | 3          | R\$   | 0,36   |
| <b>TOTAL</b>                      |            | R\$   | 591,25 |

Tabela 3.14 – Custos de fabricação do protótipo.

O custo total para a fabricação deste projeto teve um valor baixo, isso se deve à sua confecção ter sido feita dentro da universidade e pelos materiais disponibilizados pela mesma. Portanto, este protótipo tem grande potencial de ser comercializado no futuro pois ele apresenta um valor de mercado competitivo e acessível para a população.

### **4 RESULTADOS E DISCUSSÕES**

Nesta seção são apresentados os resultados e discussões referentes ao dimensionamento da turbina e do sistema de aquisição de dados. Para analisar se a potência do modelo teórico pelos métodos experimental e analítico foram necessários os dados e gráficos de velocidade, tensão, corrente e potência.

#### **4.1 Dimensionamento do aerogerador**

Os eixos de baixa rotação e intermediário foram dimensionados com os fatores de segurança de 1,76 e 1,78 respectivamente. O fator mínimo de segurança  $(n)$  de acordo com Budynas e Nisbett (2011) para prover suficiente capacidade de fadiga e de tensão estática para vida infinita é 1,5. A análise de fadiga (curva S-N) para os eixos revelou que, a tensão de trabalho para o eixo de baixa rotação está 36 MPa acima do limite de fadiga para o material e o eixo intermediário apresenta tensões de trabalho inferiores à este parâmetro. Portanto, o dimensionamento é conservador e garante que os eixos tenham uma baixa probabilidade de falha por tensão e fadiga.

Tem-se uma relação de transmissão 25:1, com essa relação foram dimensionados 2 pares de engrenagens coroa-pinhão, totalizando 4 engrenagens. De acordo com a norma da AGMA descrita em AISI (2004), não há valores recomendados para os coeficientes de segurança para a flexão e desgaste, porém quanto maiores forem as considerações ou consequências no cálculo desses coeficientes, maiores devem ser os valores dos mesmos. Desta forma, os valores dos fatores de segurança a flexão e desgaste estão de acordo com a norma pois ambos apresentam valores altos, sendo para flexão de 38 e para o desgaste 393,60. Para analisar o risco de uma engrenagem falhar por flexão ou desgaste, esta norma adota fatores de confiabilidade  $(Y_z)$ relacionados à probabilidade de falha para desgaste e flexão. Estes dados são demonstrados pela Tabela 4.1.

| Probabilidade de falha | $Y_{z}$ |
|------------------------|---------|
| $\leq$ 1 em 10 000     | 1,50    |
| $\leq 1$ em 1 000      | 1,25    |
| $\leq 1$ em 100        | 1,00    |
| $\leq 1$ em 10         | 0,85    |
| $\leq 1$ em 2          | 0,70    |

Tabela 4.1 – Fatores de confiabilidade e probabilidade de falha (Adaptado de AISI, 2004).

Como o fator de confiabilidade determinado pela Equação 3.28 é 0,885, tem-se que a probabilidade de uma engrenagem a falhar por flexão ou desgaste é menor que 10%, logo, foi demonstrado que o dimensionamento das engrenagens garante que o projeto tenha uma baixa probabilidade de falhar para flexão e desgaste.

A largura de engrenamento da engrenagem 4 foi mantida como padrão pois atendeu para as outras engrenagens, desta forma, o dimensionamento das demais engrenagens seguiu o mesmo procedimento.

Os mancais que foram utilizados na caixa de transmissão têm a capacidade de carga dinâmica radial de 5589,79 N, que é superior as requeridas pelos eixos de baixa rotação (483,149 N) e intermediário (1037,7 N), além disso, apresentam características relevantes conforme informadas pelo cátalogo da NSK Brasil Ltda. (2004) tais como: fácil manuseio e utilização; caixa de instalação simples; rolamento de esferas com auto-alinhamento e fixação simples no eixo por meio de parafusos. Desta forma a seleção deste tipo de mancal é coerente com o requisito de projeto.

#### **4.2 Aquisição de dados**

O Apêndice A apresenta os resultados coletados durante o período das 08 às 17 horas no local de instalação do aerogerador com o erro de medição do instrumento. O cálculo do erro da medição de velocidade foi realizado pelo Método de *Kline* e *McClintock*, o qual está descrito em Fialho (2002). Para ilustrar graficamente a variação da velocidade do vento ao longo do dia, a Figura 4.1 descreve este comportamento para cada orientação.

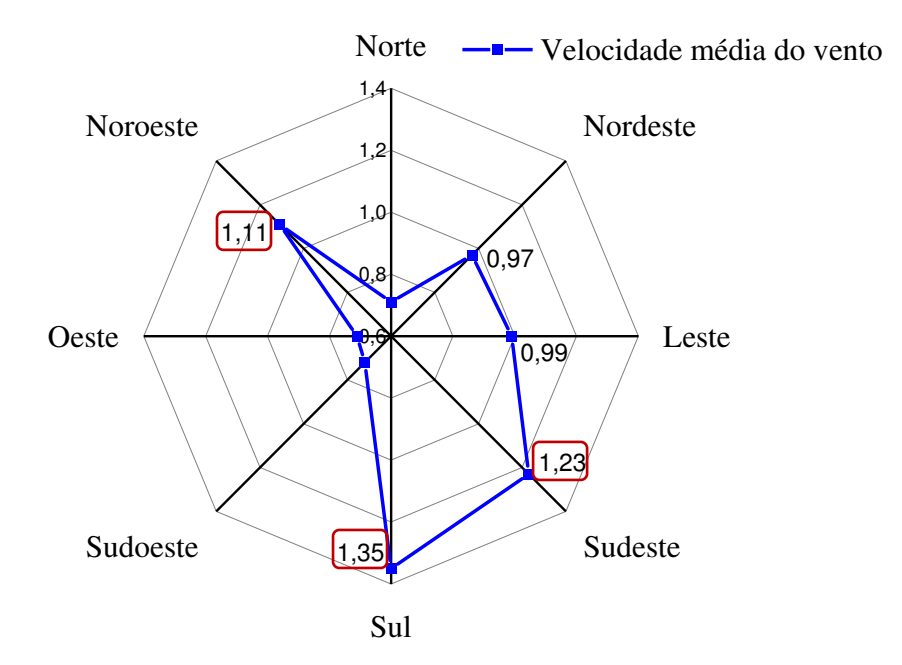

Figura 4.1 – Velocidade média x orientação.

De posse dos dados da Figura 4.1 tem-se que, ao longo do período de 08 às 17 horas o vento teve sua direção predominante nas orientações Sul, Sudeste e Noroeste com velocidades médias de 1,35, 1,23 e 1,11 m/s respectivamente. Durante este intervalo, a velocidade média do vento foi de 0,97 m/s, este valor apresenta um erro relativo percentual de 43,38% em relação à velocidade média do INMET (Instituto Nacional de Meteorologia) para o mesmo dia e período (Anexo A), desta forma, verifica-se que os dados experimentais são satisfatórios. Com base nesses resultados, a potência disponível do local de instalação com a velocidade do vento de 1,35 m/s é de aproximadamente 1,70 W.

O Apêndice B demonstra os resultados obtidos para a tensão, corrente e potência do circuito do sistema de aquisição de dados com os erros relacionados à medição e a propagação dos erros. O cálculo do erro da medição da potência segue o mesmo padrão usado para a velocidade. A Figura 4.2 representa os dados de tensão medidos pelo sensor de tensão.

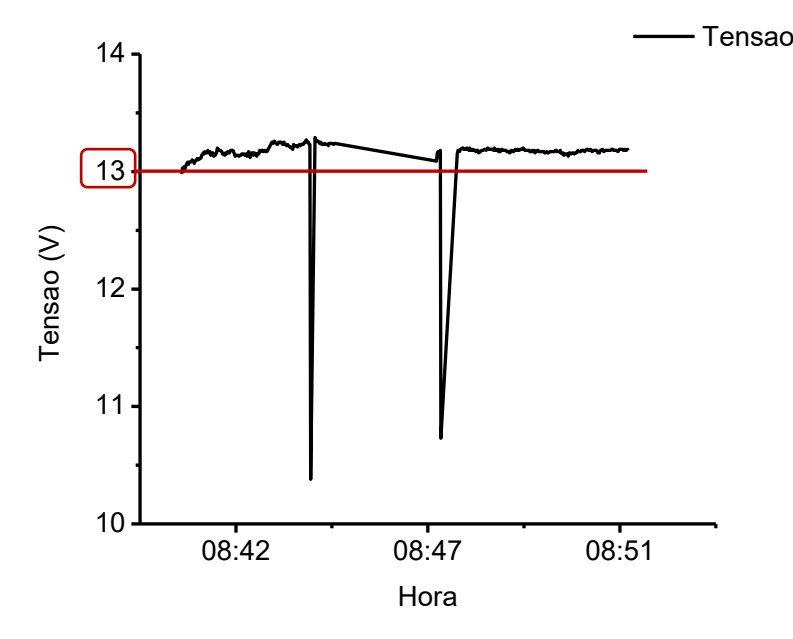

Figura 4.2 – Tensão do gerador.

A tensão aferida é similar a fornecida pelo gerador pois, este sensor está em paralelo com o gerador. A tensão manteve-se estável em torno do valor de 13 Volts tendo ligeiramente pontos de flutuação que são desprezíveis para o experimento. Este valor medido apresenta coerência porque a rotação de 1600 rpm é 16% a mais do que a metade da rotação nominal do gerador (1375 rpm), sendo que, para a rotação nominal (2750 rpm) o gerador fornece uma tensão de 24 Volts.

Os valores coletados pelo sensor ACS712 são apresentados pela Figura 4.3.

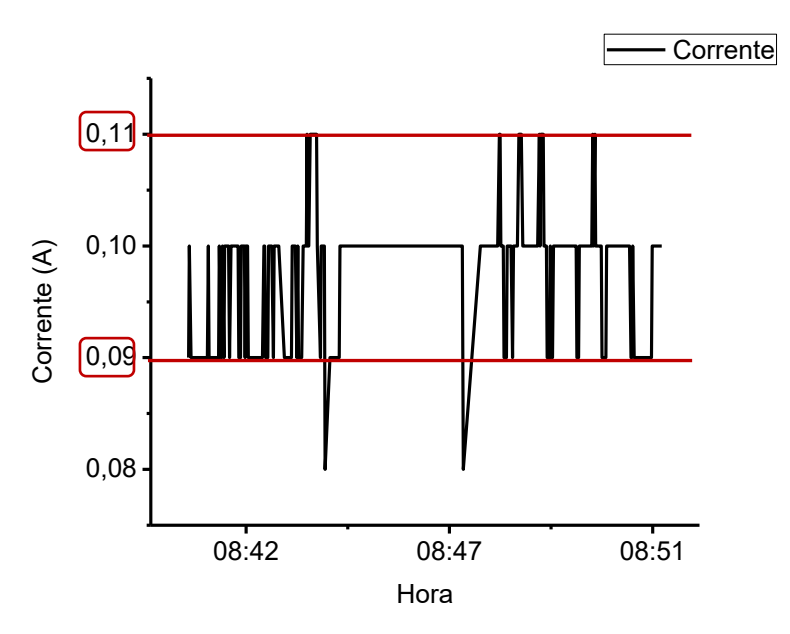

Figura 4.3 – Corrente do gerador.
A corrente captada está compreendida no intervalo de 0,09 a 0,11 Ampéres com pequenas oscilações que não influenciam na análise do comportamento da corrente. Os valores da corrente são baixos, e a justificativa é que, o resistor de 100 Ohms está conectado em série ao sensor, portanto, ele está consumindo a corrente produzida pelo gerador atuando como uma carga no circuito. O sensor foi apto para aferição da corrente e teve um desempenho satisfatório porque, o erro de medição produziu valores menores que ±0,002 Ampére.

Com os dados de tensão e corrente, obteve-se a potência do gerador. A Figura 4.4 apresenta os resultados da potência.

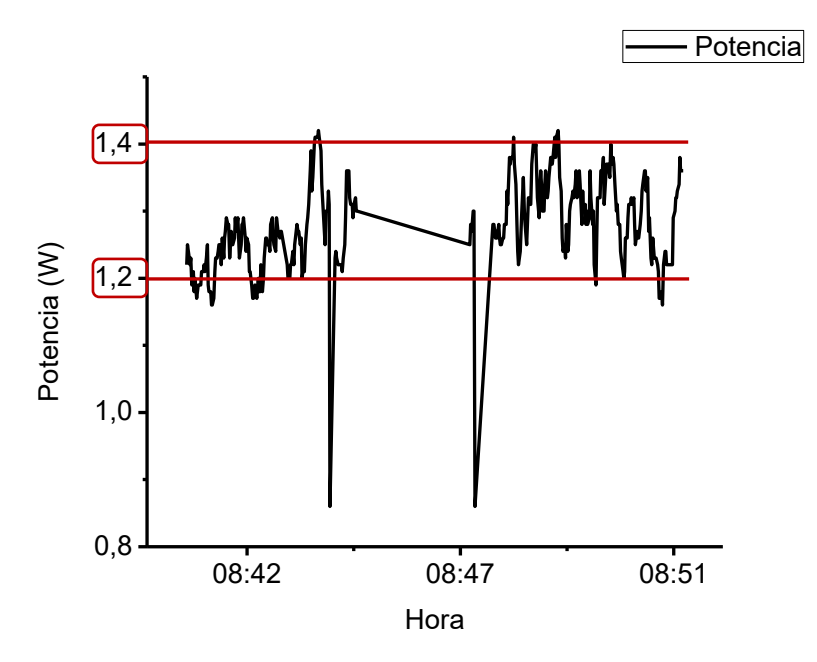

Figura 4.4 – Potência do gerador.

Os resultados da potência estão demonstrados no intervalo de 1,2 a 1,4 Watts com pequenos trechos de declínio, os quais são desprezíveis. Estes valores estão próximos do valor do potencial eólico disponível pelo local de instalação (1,70 W), e apresentam um erro relativo percentual entre 21,42% (mínimo) e 41,66% (máximo). O erro de propagação máximo da potência é ±0,021 W, sendo desta forma, um valor adequado e demonstra que os sensores apresentam uma precisão de leitura satisfatória para a necessidade do projeto. Além disso, provou-se verdadeiro que para uma rotação de entrada no eixo do gerador de 1600 rpm, o sistema de aquisição de dados foi capaz produzir resultados que apresentam coerência e com uma acurácia aceitável.

Pelo método analítico utilizando a Equação 3.5 e as velocidades do vento local obteve-se o gráfico de potência (Figura 4.5) gerada teoricamente pela turbina. O Apêndice C apresenta estes dados com mais detalhes.

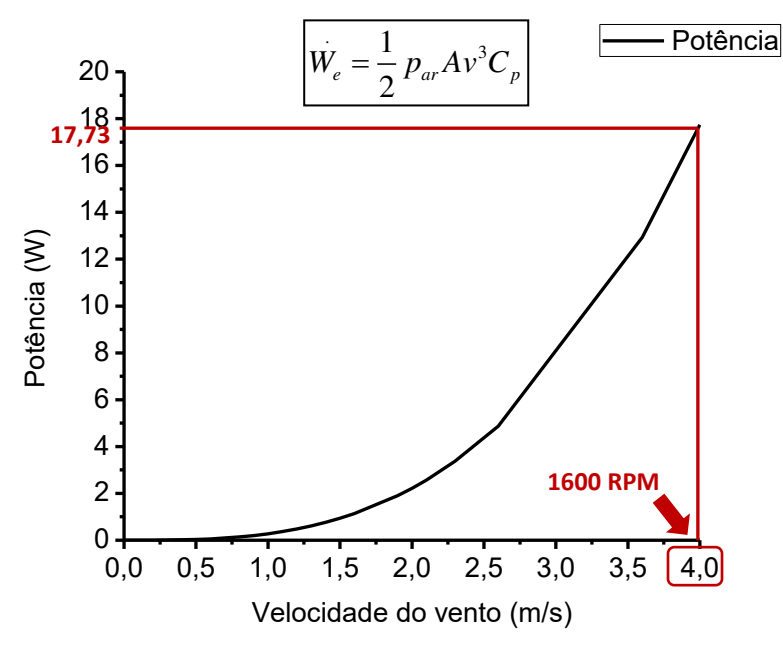

Figura 4.5 – Potência pelo método analítico.

Para a velocidade do vento de entrada de 4 m/s resulta em uma potência de 17,73 W, a qual é mais que 10 vezes a potência obtida pelo método experimental. Este valor apresenta essa discrepância pois, não foi averiguado o comportamento experimentalmente do coeficiente de potência  $(C_p)$  que varia com relação à *tip speed ratio* ( $\lambda$ ). Para verificar a coerência entre esses métodos também é calculada a eficiência deste modelo com base nos dados experimental e analítico. A Equação 4.1 determina a eficiência do modelo teórico da turbina.

$$
\eta = \frac{\dot{w}_{mr}}{\dot{w}_{mt}} = \frac{1.27}{2.11} = 0.60 \text{ ou } 60\%
$$
\n(4.1)

Onde  $\dot{W}_{mr}$  é a potência média real [W] e  $\dot{W}_{mt}$  é a potência média analítica [W].

A eficiência do modelo proposto é satisfatória pois as turbinas eólicas têm uma eficiência em torno de 45% e no máximo 50% (ACIL TASMAN PTY LTD, 2009 apud DEPARTMENT OF ENVIRONMENT CLIMATE CHANGE AND WATER NSW, 2010). Porém, esta eficiência é somente uma estimativa e precisa ser validada pelo protótipo.

#### **5 CONCLUSÃO**

O memorial de cálculo do aerogerador foi bastante conservador, desta forma garantindo que o projeto tenha uma vida útil elevada. Os eixos de baixa rotação e intermediário foram dimensionados com fatores de segurança maiores que 1,5 reduzindo assim a probabilidade de falha por fadiga e tensão. As engrenagens foram projetadas com uma largura de engrenamento suficientemente capaz de suportar as tensões de flexão e com fatores de segurança confortáveis para os riscos provindos da flexão e desgaste. Os mancais selecionados têm uma capacidade de carga dinâmica radial de 5589,79 N, que é 5 vezes superior as requeridas pelos eixos de baixa rotação e intermediário. As chavetas foram dimensionadas com uma largura de 5 vezes a mínima para resistir ao esmagamento da face, proporcionado assim uma margem de segurança coerente com os requisitos do projeto.

A coleta das velocidades do vento do local de instalação da turbina eólica apresentou valores médios de 1,11 a 1,35 m/s para as orientações Noroeste, Sudeste e Sul. O erro máximo de medição não ultrapassou o valor de ±0,24 m/s demonstrando uma acurácia satisfatória durante a realização do experimento.

O sistema de aquisição de dados demonstrou que é possível medir a tensão, corrente e potência do aerogerador para a rotação de entrada no eixo do gerador de 1600 rpm, sendo que o erro do sensor ACS712 não ultrapassou ±0,002 A, portanto a leitura do sistema é confiável e está apta para medir suas variáveis no local de testes.

Para a implementação do estudo experimental com o objetivo de validar o protótipo, é necessário realizar ensaios do comportamento da turbina e coleta de dados em diversas condições de operação, tais como: velocidade real da pá do rotor, a tensão do gerador e sua potência, além de fazer a validação do modelo numérico com os resultados visualizados nos experimentos, confrontando com os dados teóricos da literatura.

#### **6 SUGESTÕES PARA TRABALHOS FUTUROS**

Para complementar esta pesquisa e ampliar o conhecimento neste tema são recomendados o estudo dos seguintes tópicos:

✓ Projetar o perfil das pás, selecionar o material adequado e fabricar as pás para a velocidade do vento de 7 m/s;

 $\checkmark$  Analisar experimentalmente a relação entre velocidade na ponta da pá ( $\lambda$ ) e o coeficiente de potência  $(C_p)$  no protótipo para obter a potência gerada e a eficiência energética;

✓ Fazer um estudo numérico do protótipo;

✓ Analisar o protótipo a partir dos métodos analítico, experimental e numérico.

#### **REFERÊNCIAS**

ABEEÓLICA. **Aumenta consumidores que geram energia própria a partir de fontes renováveis.** 2016. Disponível em: <http://abeeolica.org.br/noticias/aumenta-consumidoresque-geram-energia-propria-a-partir-de-fontes-renovaveis/>. Acesso em: 26 set. 2018.

ABEEÓLICA. **Boletim anual de geração eólica 2017.** São Paulo: Abeeólica, 2017.

ABEEÓLICA (Brasil). **Brasil já tem mais de 500 parques eólicos.** 2017. Disponível em: <http://www.abeeolica.org.br/noticias/brasil-ja-tem-mais-de-500-parques-eolicos/>. Acesso em: 18 jan. 2018.

ABEEÓLICA. **Estudo ABDI:** ventos que trazem empregos**.** 2018. Disponível em: <http://abeeolica.org.br/noticias/estudo-abdi-ventos-que-trazem-empregos/>. Acesso em: 26 set. 2018.

ACIL TASMAN PTY LTD. **Fuel resource, new entry and generation costs in the NEM.** Acil Tasman Pty Ltd, 2009. Disponível em: <https://www.aemo.com.au/media/Files/Other/planning/419-0035%20pdf.pdf>. Acesso em: 02 dez. 2018.

Allegro MicroSystems, LLC. **Fully integrated, hall effect-based linear current sensor ic with 2.1 kvrms isolation and a low-resistance current conductor**. Worcester, Massachusetts, USA: Allegro MicroSystems, LLC, 2017.

AMARANTE, Odilon A. Camargo do et al. **Atlas do potencial eólico brasileiro.** Brasília: Ministério de Minas e Energia, 2001. 45 p. Disponível em: <http://www.cresesb.cepel.br/publicacoes/download/atlas\_eolico/atlas%20do%20potencial% 20eolico%20brasileiro.pdf>. Acesso em: 02 nov. 2018.

AMERICAN NATIONAL STANDARD. **ANSI/AGMA 2001- D04**: Fundamental Rating Factors and Calculation Methods for Involute Spur and Helical Gear Teeth. Alexandria: American Gear Manufacturers Association, 2004.

ANEEL. **Banco de informação de geração** - BIG, 2012. Disponível em: <www.aneel.gov.br>. Acesso em: 26 set. 2018.

AVALLONE, E. A.; BAUMEISTER, T.. **Mark's standard handbook for mechanical engineers.** 3. ed. New York: McGraw-Hill, 1978.

BEVINGTON, Philip R.; ROBINSON, D. Keith. **Data reduction and error analysis for the physical sciences.** 3. ed. New York: Mcgraw-hill, 2003.

BRASIL. Instituto Nacional de Meteorologia. Ministério da Agricultura, Pecuária e Abastecimento. **Estações** Automáticas. Disponível em: <http://www.inmet.gov.br/portal/index.php?r=estacoes/estacoesAutomaticas>. Acesso em: 19 dez. 2018.

BRASIL. Ministério de Minas e Energia. **Núcleo de estudos estratégicos de energia** - SPE/MME, 2000. Disponível em: < www.mme.gov.br>. Acesso em: 21 jan. 2015.

BUDYNAS, Richard G.; NISBETT, J. Keith. **Elementos de máquinas de Shigley:** projeto de engenharia mecânica. 8. ed. Porto Alegre: AMGH, 2011. 1061 p.

BURTON, Tony et al. **Wind energy handbook.** 2. ed. Chichester: John Wiley & Sons, 2011. 780 p.

CLARK, R. Nolan. **Small wind:** planning and building successful installations. Academic Press, 2013. 224 p.

CRESESB **Energia eólica princípios e tecnologia**. Disponível em: <http://www.cresesb.cepel.br/download/tutorial/tutorial\_eolica\_2008\_e-book.pdf>. Acesso em: 18 jan. 2018.

DEPARTMENT OF ENVIRONMENT CLIMATE CHANGE AND WATER NSW (Austrália). **The wind energy fact sheet.**2010. Disponível em: <https://www.environment.nsw.gov.au/resources/households/WindEnergyfactsheet.pdf>. Acesso em: 02 dez. 2018.

FIALHO, Eng Arivelto Bustamante. **Instrumentação industrial:** conceitos, aplicações e análises**.** São Paulo: Érica, 2002. 273 p.

FRM FÁBRICA DE ROLAMENTOS E MANCAIS LTDA. **Mancal anti-corrosivo, tipo apoio, serviço leve.** Disponível em: <http://www.frm.ind.br/p000.pdf>. Acesso em: 07 jul. 2018.

GRUBB, M. J; MEYER, N. I. **Wind energy: resources, systems and regional strategies**. In: JOHANSSON, T. B. et. Al. Renewable energy: sources for fuels and electricity. Washington, D. C.: Island Press, 1993.

HAU, Erich. **Wind turbines:** Fundamentals, Technologies, Application, Economics. 3. ed. Heidelberg: Springer, 2013. 879 p.

HEIER, Siegfried. **Grid integration of wind energy:** onshore and offshore conversion systems. 3. ed. Chennai: Wiley, 2014.

HIESTER, T. R.; PENNELL, W. T. **The meteorological aspects of siting large wind turbines. pacific northwest**. Laboratories Report PNL- 2522, 1981, NTIS. HOLMAN, J.P. **Experimental methods for engineers.** 8. ed. New York: Mcgraw-hill, 2011.

JAIN, Pramod. **Wind energy engineering.** Mcgraw Hill Professional, 2010. 352 p.

JHA, A. R.. **Wind turbine technology.** Boca Raton: CRC Press, 2011.

LETCHER, Trevor M. (Ed.). **Future energy:** improved, sustainable and clean options for our planet. Elsevier, 2008. 400 p.

LETCHER, Trevor M (Ed.). **Future energy:** improved, sustainable and clean options for our planet. 2. ed. London: Elsevier, 2014.

LETCHER, Trevor M. (Ed.). **Wind energy engineering:** a handbook for onshore and offshore wind turbines. London: Elsevier, 2017. 622 p.

MANWELL, J.F.; MCGOWAN, J.G.; ROGERS, A, L. **Wind energy explained:** theory, design and application. 2. ed. Chippenham: Wiley, 2009.

MENEZES, Ana Elisa da Silva. **Aproveitamento eólico para uma vila de pescadores.** 2012. 87 f. TCC (Graduação) - Curso de Engenharia Elétrica, Escola Politécnica, Universidade Federal do Rio de Janeiro, Rio de Janeiro, 2012.

MOLINA, Marcelo Gustavo; MERCADO, Pedro Enrique. **Modelling and control design of pitch-controlled variable speed wind turbines.** 2011. Disponível em: <https://www.researchgate.net/publication/221911675\_Modelling\_and\_Control\_Design\_of\_P itch-Controlled\_Variable\_Speed\_Wind\_Turbines>. Acesso em: 17 nov. 2018.

NSK BRASIL LTDA. **NSK rolamentos.** São Paulo: NSK, 2004.

OLIVEIRA NETO, Calisto Rocha de; LIMA, Elaine Carvalho de. Mercado eólico e desenvolvimento regional: perspectivas de formação de uma indústria eólica motriz para o nordeste brasileiro. **Revista Orbis Latina**, Foz do Iguaçu, v. 6, n. 2, p.129-153, dez. 2016. Disponível em: <https://revistas.unila.edu.br/orbis/article/view/557>. Acesso em: 02 nov. 2018.

PATEL, Mukund R.. **Wind and solar power systems:** design, analysis, and operation. 2. ed. Boca Raton: CRC Press, 2006.

QQ ONLINE TRADING. **Voltage sensor module (up to 25V).** Disponível em: <http://qqtrading.com.my/voltage-sensor-module>. Acesso em: 22 jul. 2018.

SANTOS, Alison Alves dos; RAMOS, Daniel Silva; SANTOS, Nilson Tadeu Fernandes dos; OLIVEIRA, Pedro Porto de. **Projeto de geração de energia eólica**. 2006. Monografia (Graduação em Engenharia Industrial Mecânica) - Universidade Santa Cecília, Santos, 2006.

SIEMENS GAMESA RENEWABLE ENERGY S.A. **Offshore wind turbine SWT-6.0-154**. 2014. Disponível em: <https://www.siemensgamesa.com/en-int/products-andservices/offshore/wind-turbine-swt-6-0-154>. Acesso em: 17 nov. 2018.

SOUZA, Sérgio Augusto de. **Ensaios mecânicos de materiais metálicos:** fundamentos teóricos e práticos. 5. ed. São Paulo: Edgard Blucher, 1982.

TERRAE BEATI (Panamá). **Wind turbine 100KW.** 2018. Disponível em: <http://www.terrabeati.com/producto/turbina-eolica-100kw/>. Acesso em: 18 jan. 2018.

TRAJANO, Rafael Castro; BARROS, Vítor Castro de Albuquerque. **Estudo preliminar de implantação de parque eólico**. Trabalho de conclusão de curso. Faculdade de Tecnologia, Universidade de Brasília, Brasília, Dezembro de 2009.

VIRGINIA CENTER FOR WIND ENERGY. **Windmill vs. wind turbine.** Disponível em: <http://wind.jmu.edu/communityengagement/millvsturbine.html>. Acesso em: 15 nov. 2018.

ZHEJIANG UNIT MOTOR CO.LTD (China). **DC motor.** Disponível em: <http://unitemotor.xiyoukeji.com/index.php/Home/Index/product\_detail/id/178>. Acesso em: 08 jul. 2018.

**APÊNDICE A - DADOS DA VELOCIDADE DO VENTO LOCAL.** 

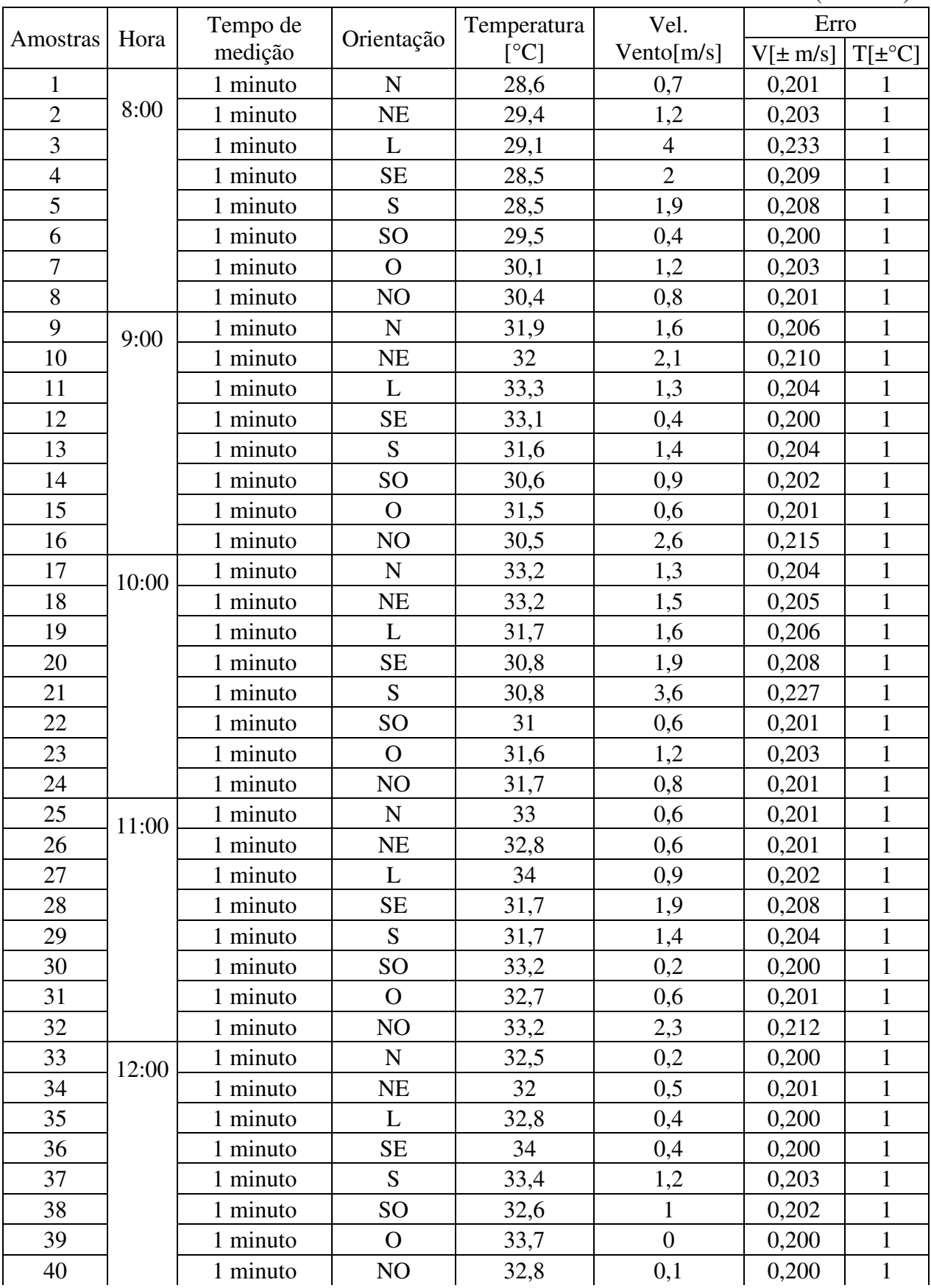

**APÊNDICE A - DADOS DA VELOCIDADE DO VENTO LOCAL.** 

(conclusão)

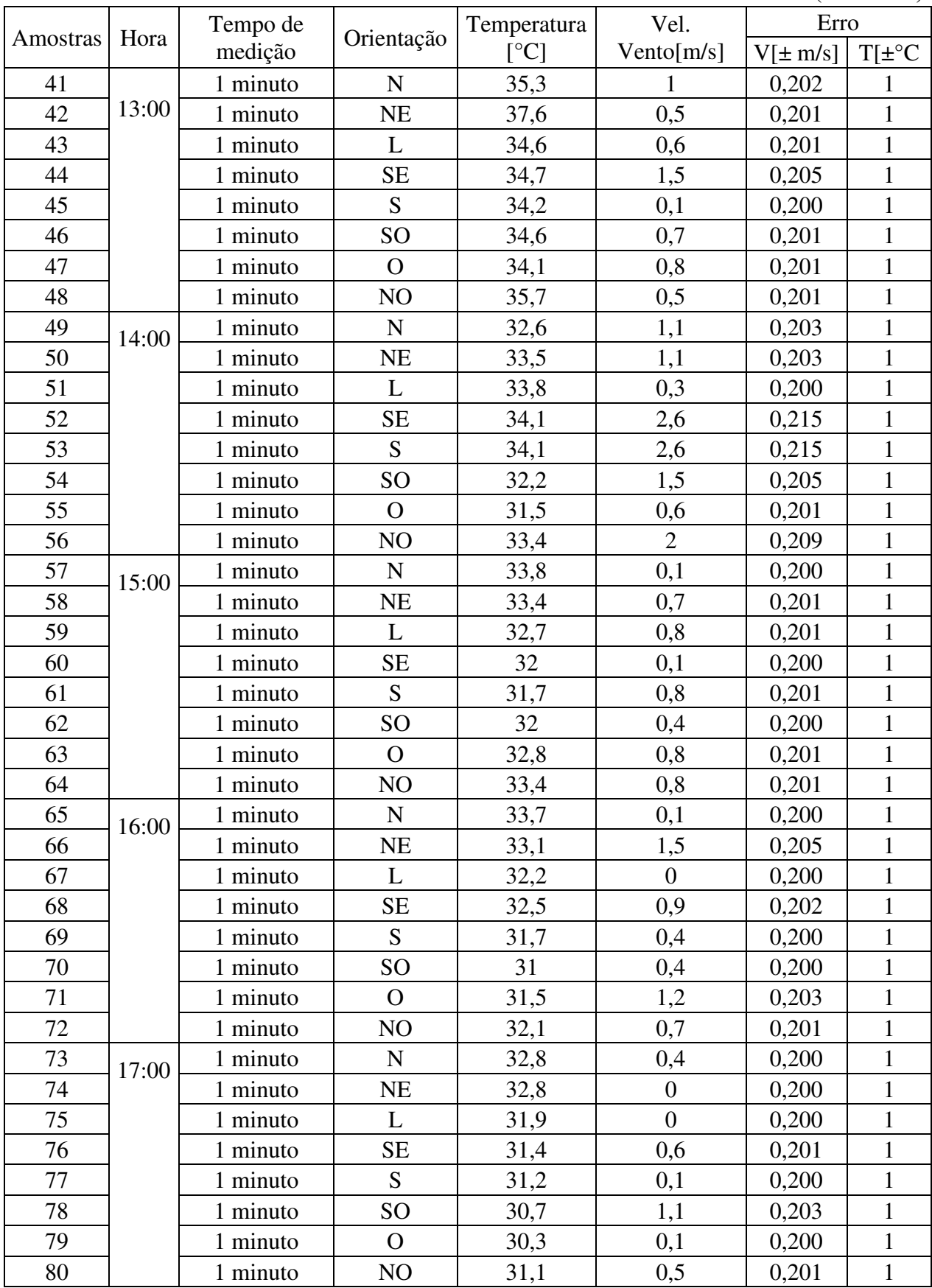

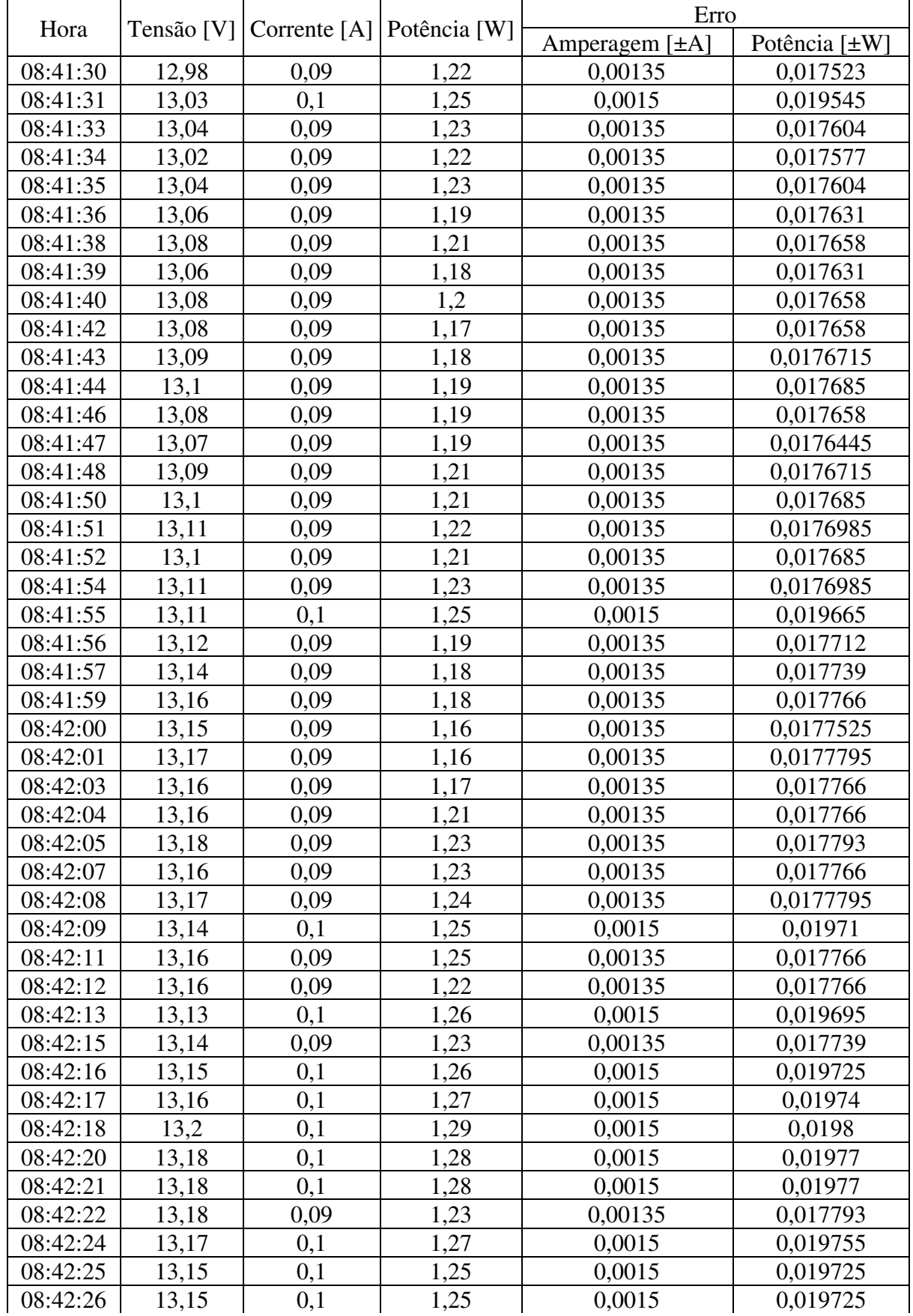

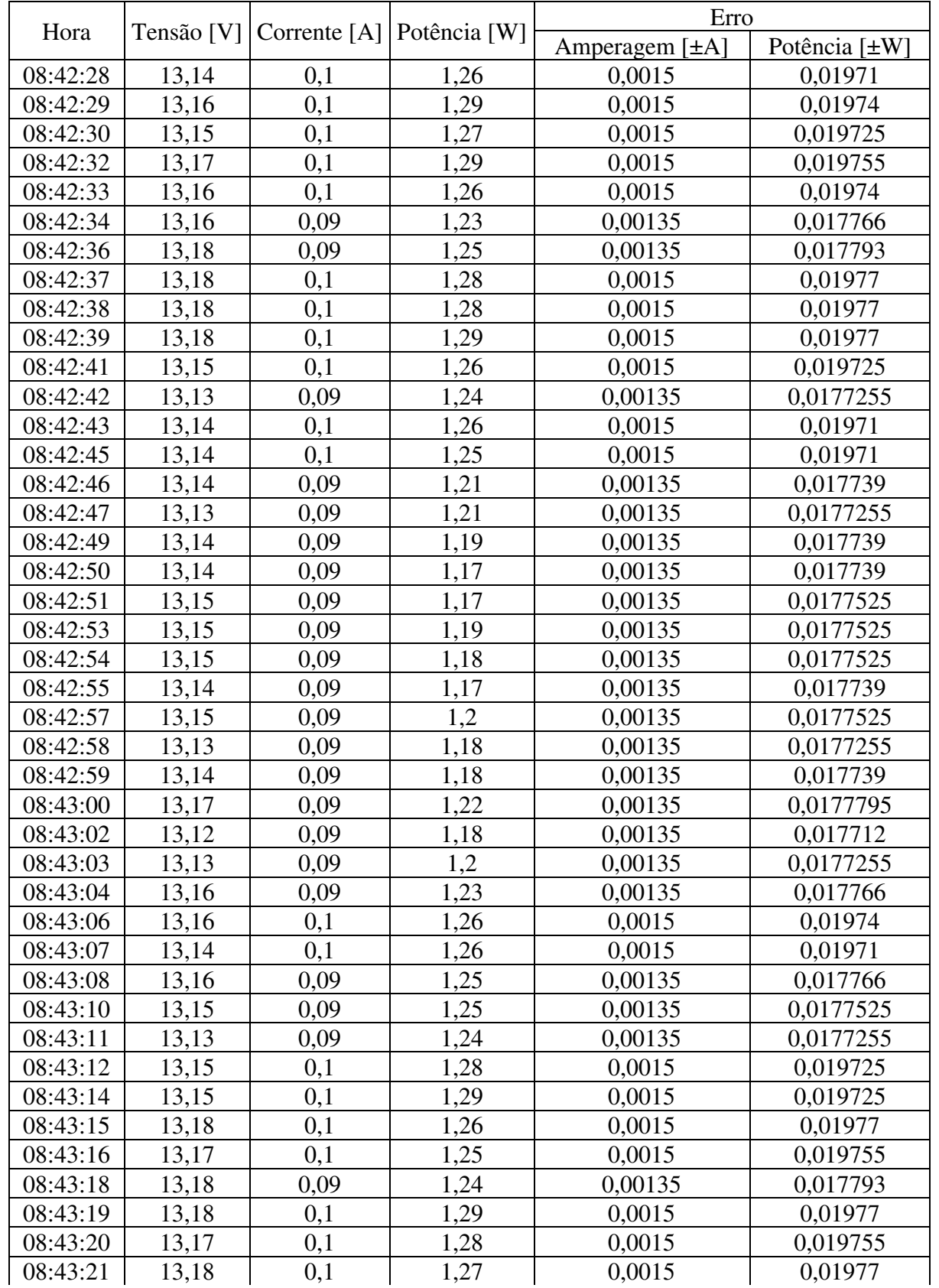

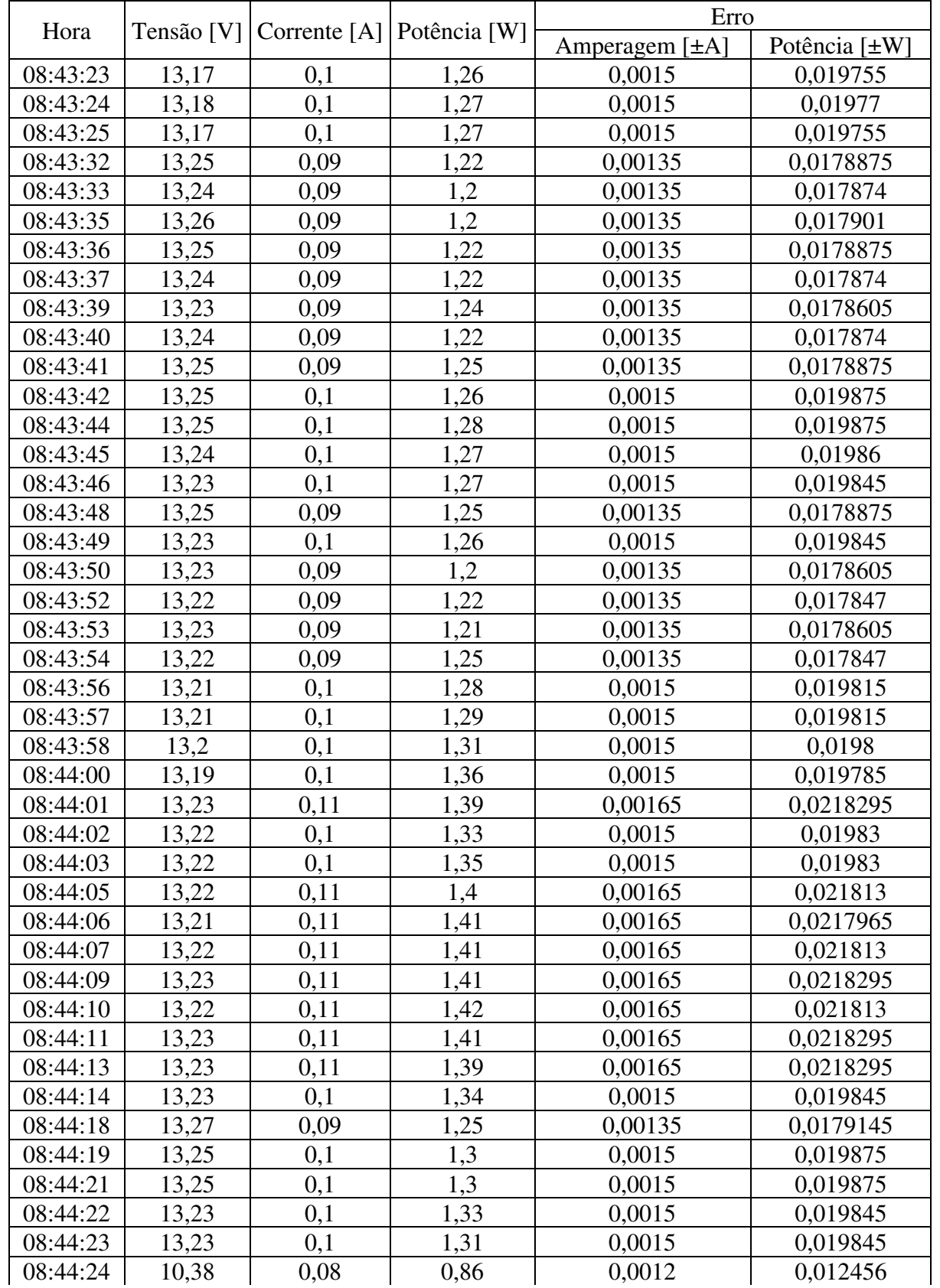

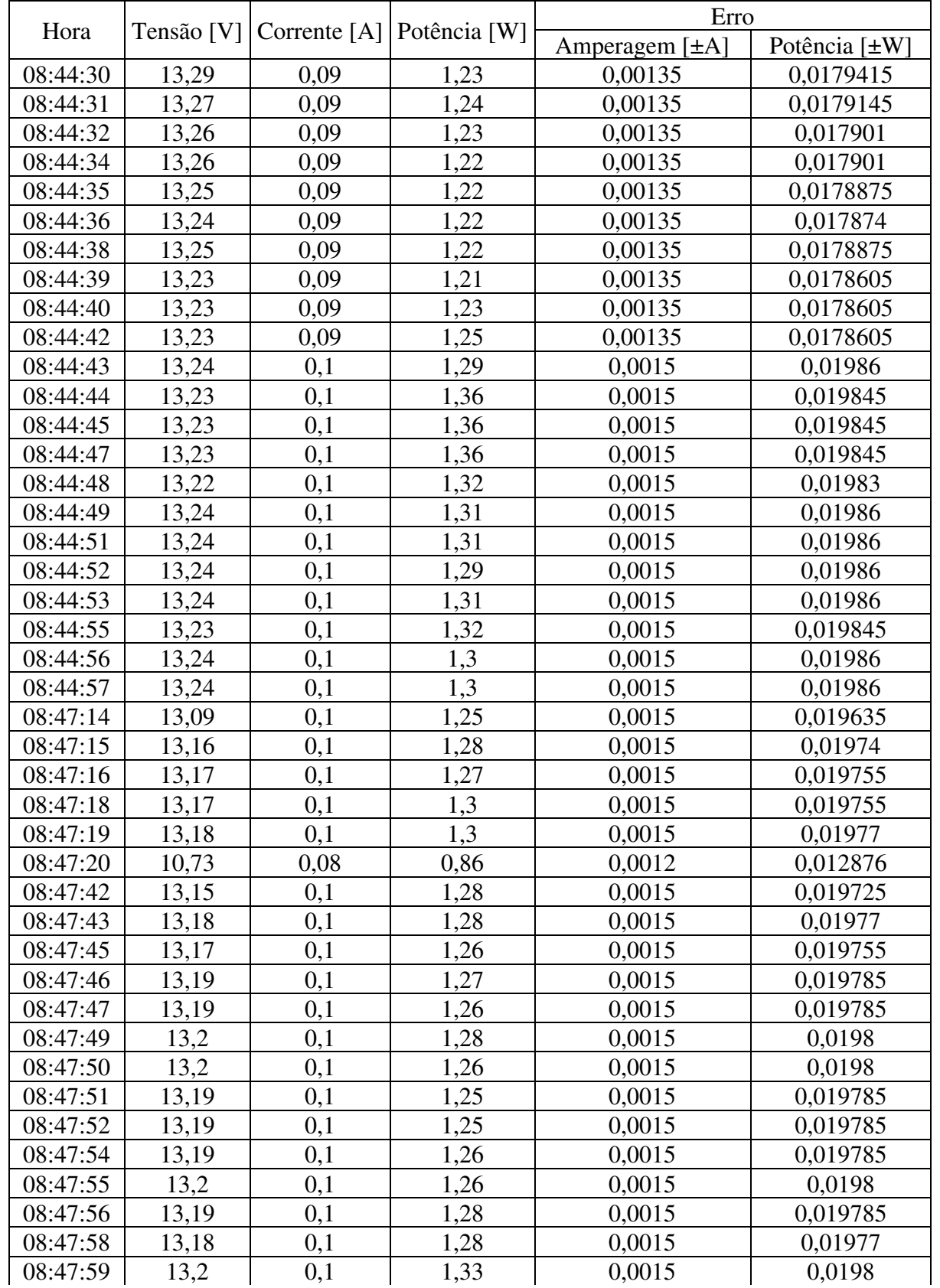

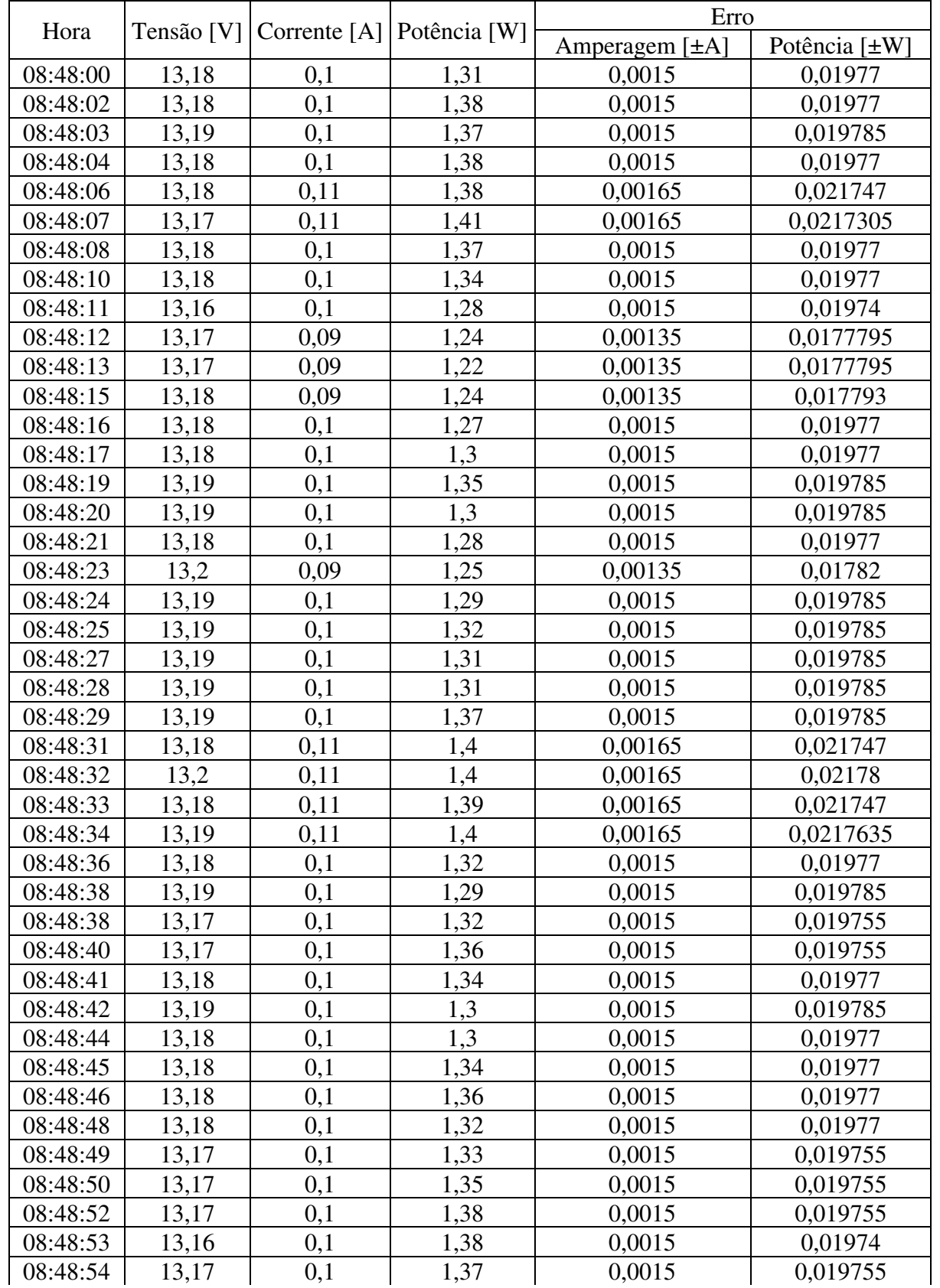

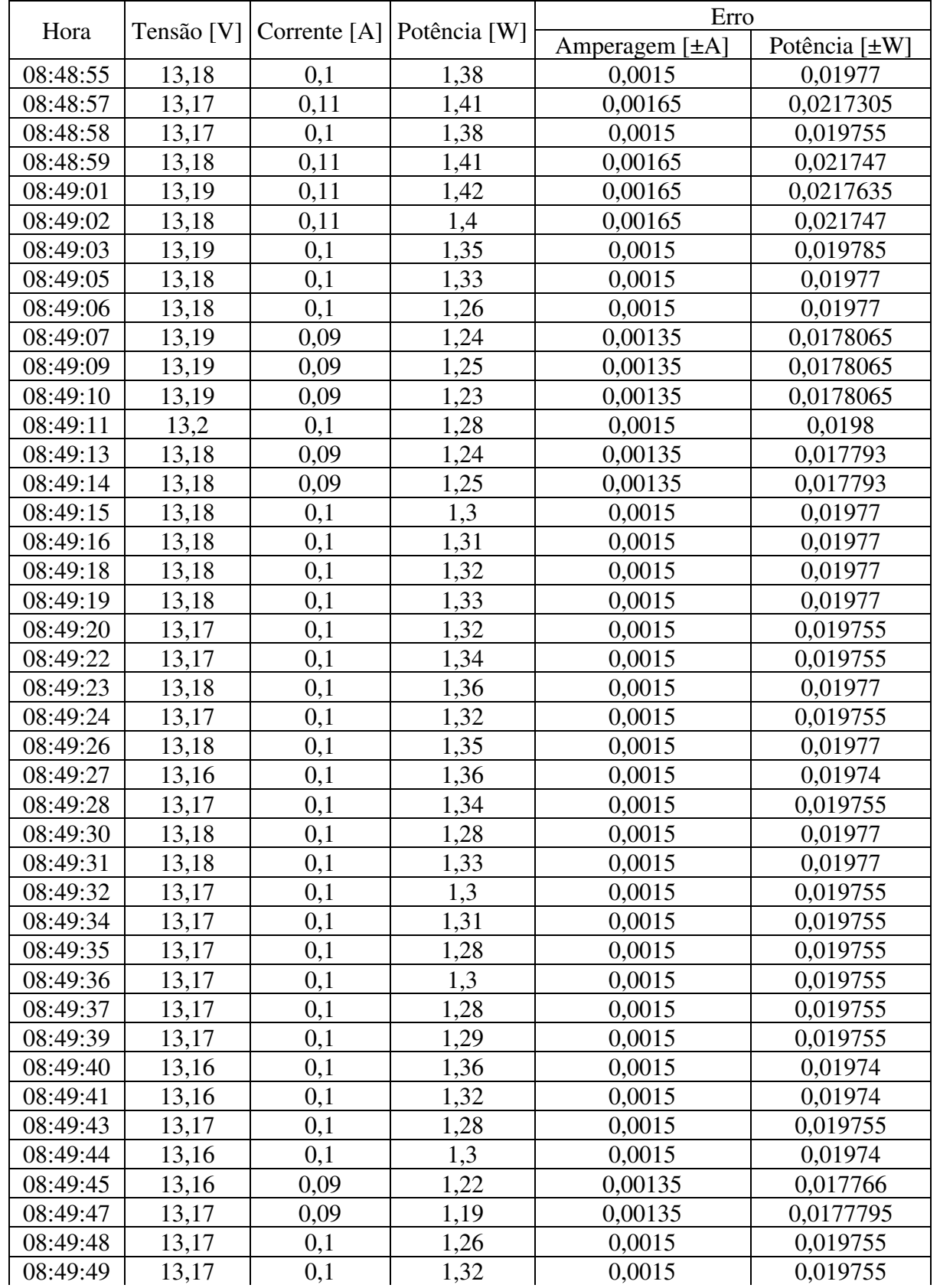

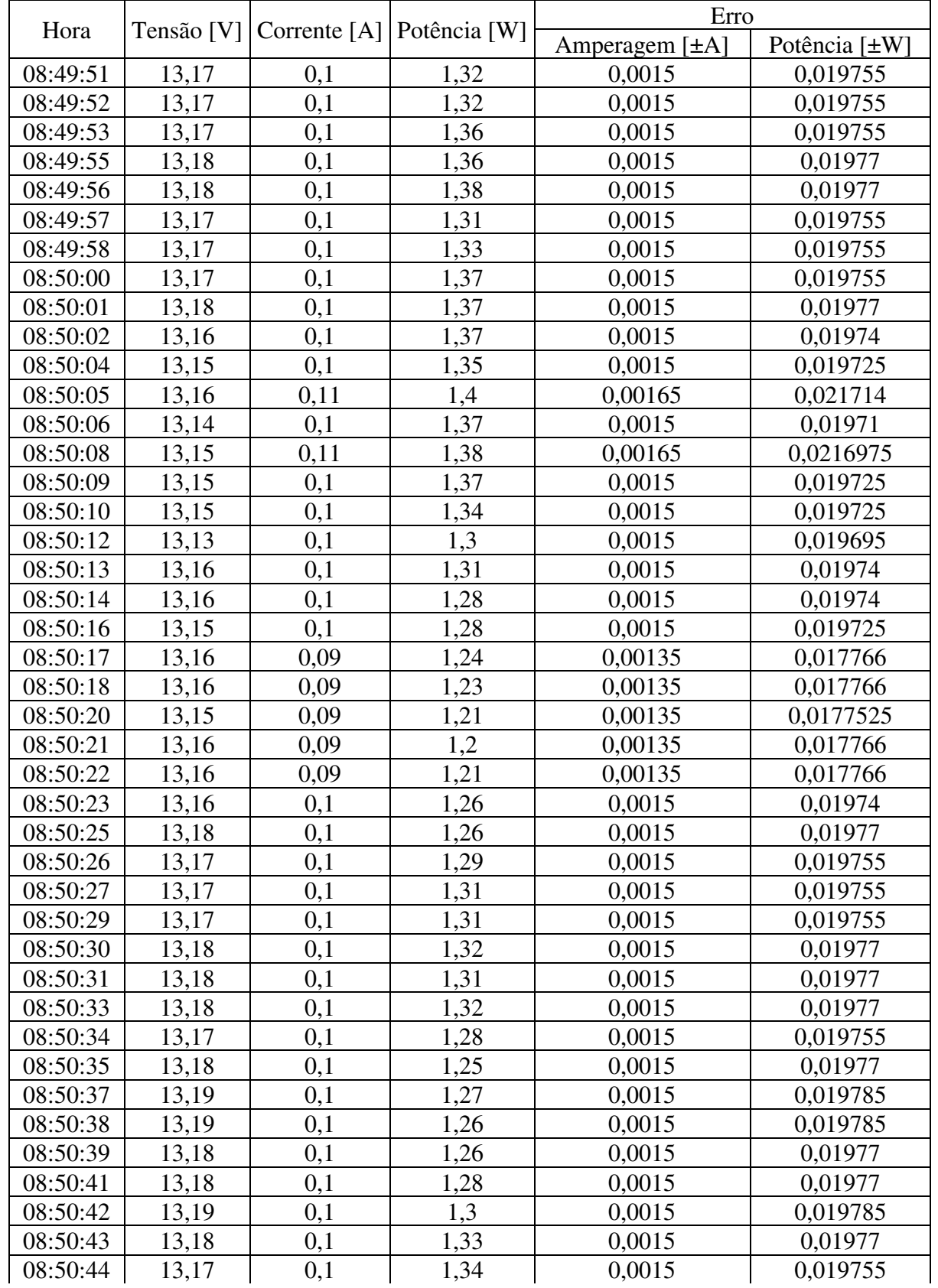

(conclusão)

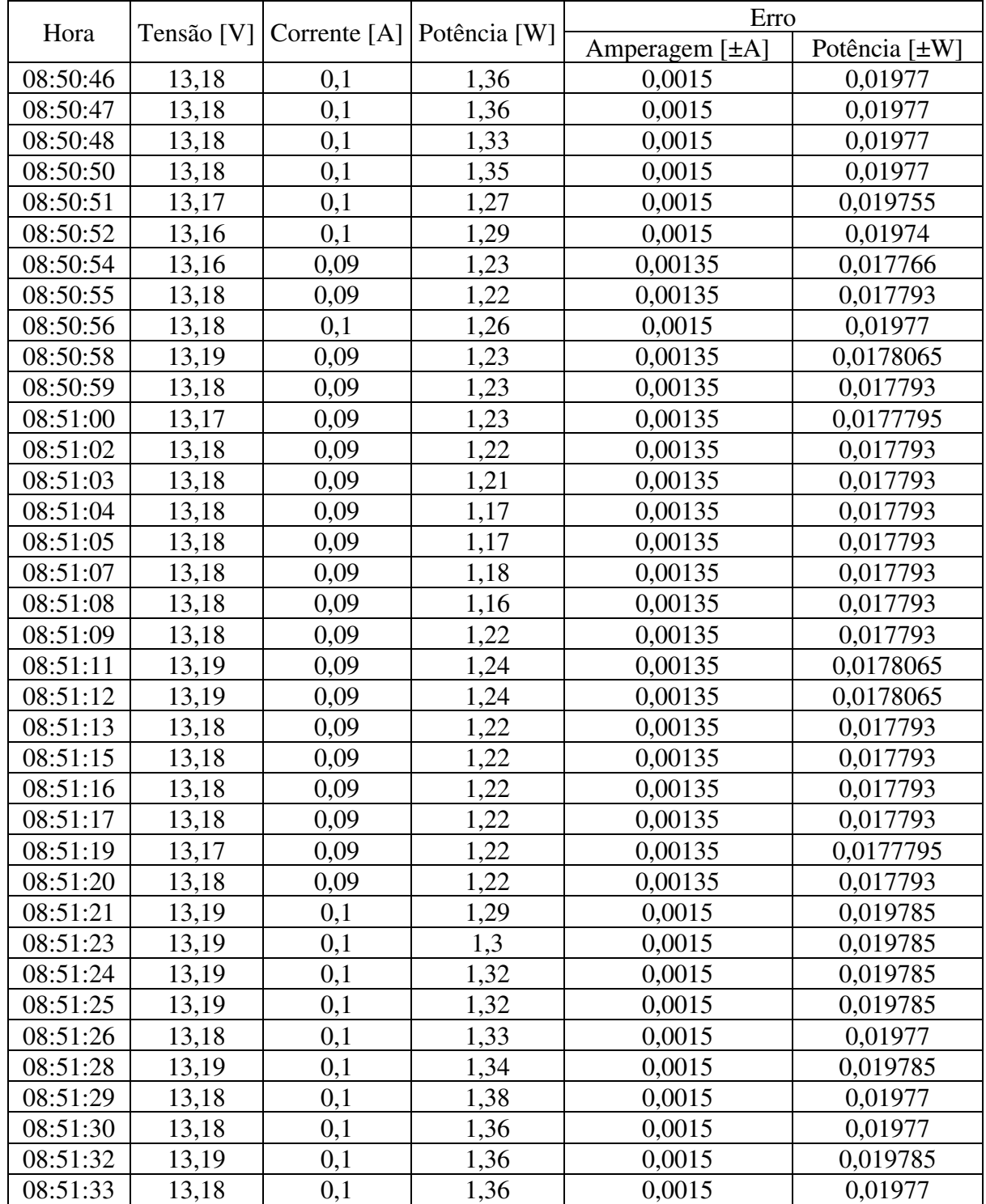

#### **APÊNDICE C – DADOS DA VELOCIDADE DO VENTO E POTÊNCIA PELO MÉTODO ANALÍTICO**

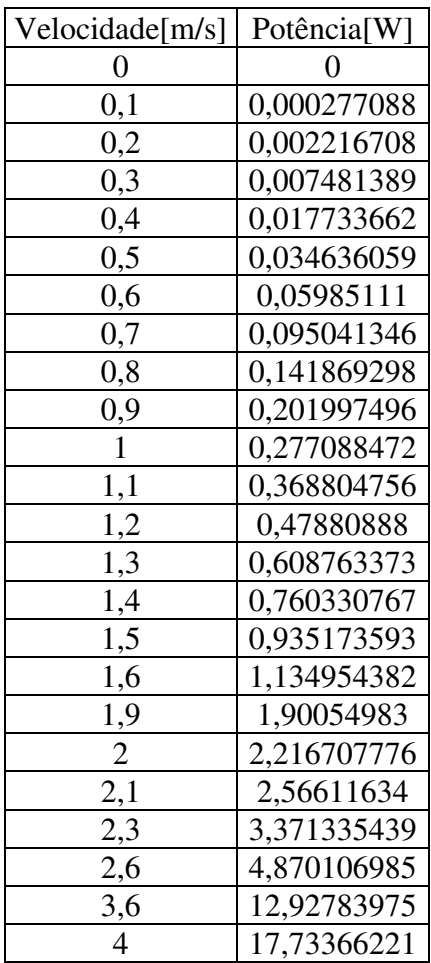

#### **ANEXO A – DADOS DO INMET PARA A VELOCIDADE DO VENTO**

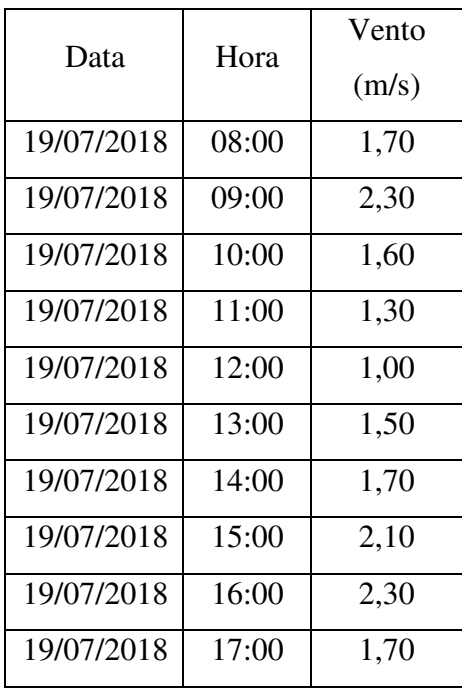

Fonte: BRASIL, 2018.